### ANALYSIS OF AIR CARGO TRANSPORT SYSTEMS USING STOCHASTIC SIMULA'rION

 $\mathcal{L}_{\text{max}}$  and  $\mathcal{L}_{\text{max}}$ 

by

Forrest B. Green

Dissertation submitted to the Graduate Faculty of the Virginia Polytechnic Institute and State University in partial fulfillment of the requirements for the degree DOCTOR OF PHILOSOPHY

in

Business

APPROVED:

B. w. Taylor, Chairman

E. R. Clayton

J. T. Mentzer

L. J. Moore

R. A. Wysk

October, 1982

Blacksburg, Virginia

#### ACKNOWLEDGEMENTS

A number of people have contributed to this study, providing valuable assistance throughout. Dr. Bernard w. Taylor, Professor of Management Science, was my principle adviser and committee chairman during my entire doctoral program, which could not have been completed without his patient guidance and encouragement. I am very grateful for his support and advice while conducting each phase of this study.

I would like to thank Dr. Laurence J. Moore, Head of the Management Science Department, for his encouragement and support during my program of doctoral research. Hewas especially helpful in setting up a framework for the scope of the study and gave freely of his time and resources. Dr. Edward Clayton, Professor of Management Science, gave considerable assistance also with his knowledge of air transportation and the penetrating questions he asked that forced me to search more deeply into each phase of the project.

I want to express my gratitude to Dr. John T. Mentzer, Associate Professor of Marketing, whose expertise in logistics and transportation systems made me aware of the wider industry implications of the study. His technical assistance and support was extremely valuable. Special thanks also are given to Dr. Richard A. Wysk, Associate Professor of Industrial Engineering, whose knowledge of simulation systems and statistical analysis helped me through someof

ii

the more difficult stages of simulation modeling.

I also want to recognize the contributions of people in the Naval Material Transportation Office who provided data, technical advice, and constructive criticism when it was sorely needed. Special thanks go to Mr. A. A. Holleman, Jr., former Director of Operations Management, Mr. Harry Borden, Flight Operations Director, and Ms. Sandra Leneski, Operations Analyst.

Finally, I want to express my gratitude to my wife, Millie, who endured family dislocations, late hours, and deferred entertainment during the many months of research. She remained continually supportive and saw to the myriad details of home management while her husband was "otherwise engaged." I find it difficult to express the full extent of my appreciation for her loyalty, patience, and loving support.

iii

## TABLE OF CONTENTS

 $\hat{\mathcal{L}}_{\text{c}}(\hat{\mathcal{L}}_{\text{c}})$  and  $\hat{\mathcal{L}}_{\text{c}}$ 

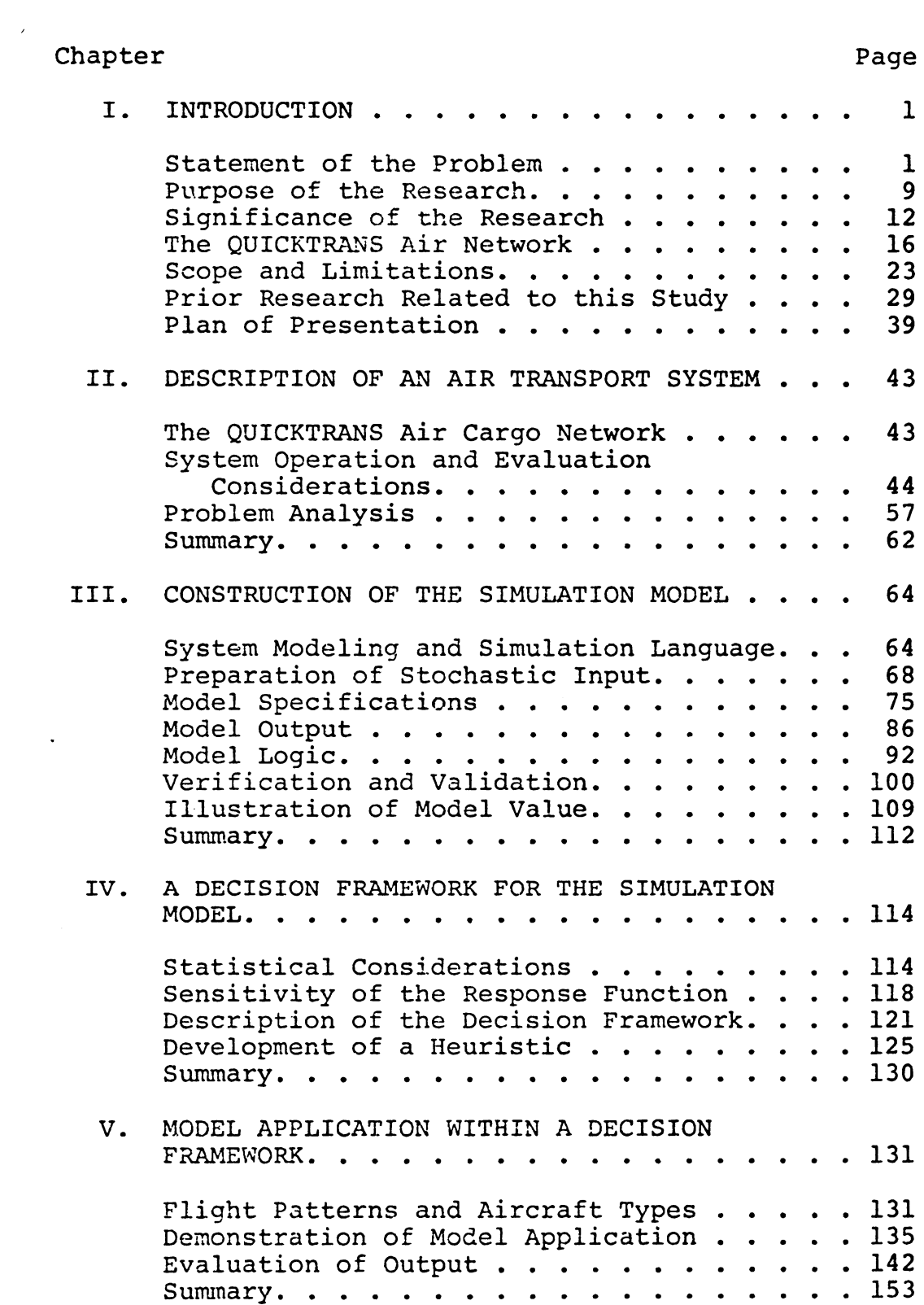

# TABLE OF CONTENTS--Continued

 $\sim 10^{-11}$ 

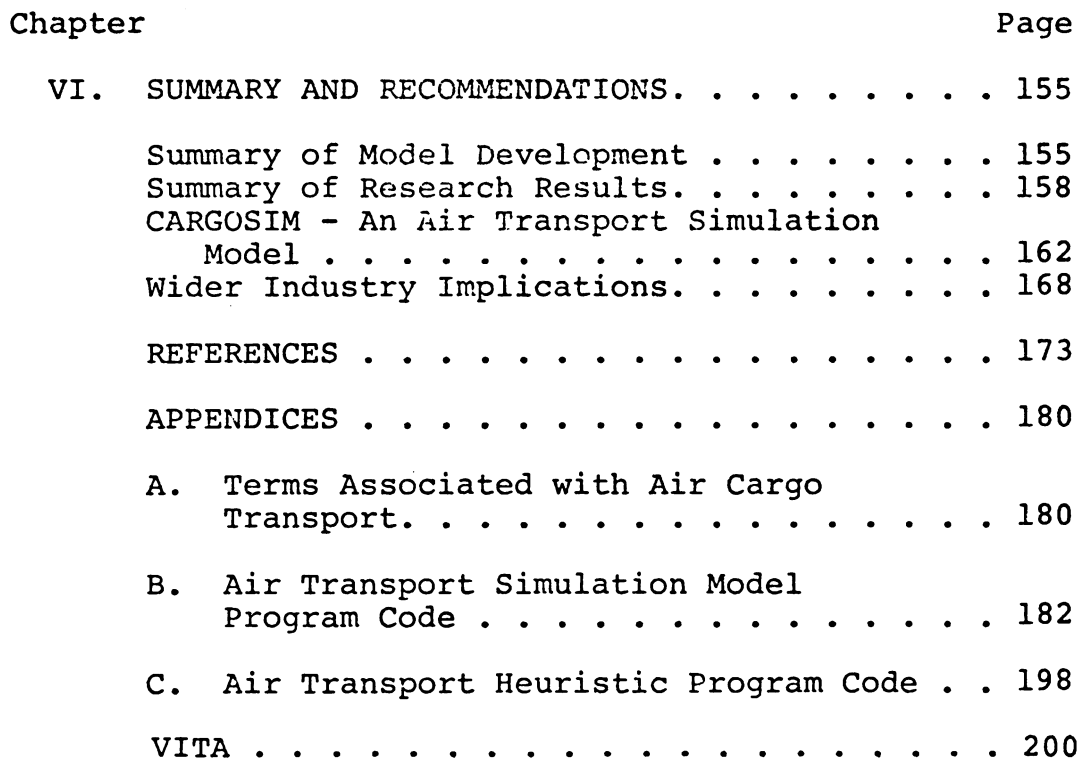

 $\sim 10^{11}$  km s  $^{-1}$ 

 $\sim 10$ 

 $\sim 10$ 

 $\sim$ 

 $\sim 10^{11}$ 

# LIST OF TABLES

 $\sim$   $\sim$ 

 $\sim 10^{11}$ 

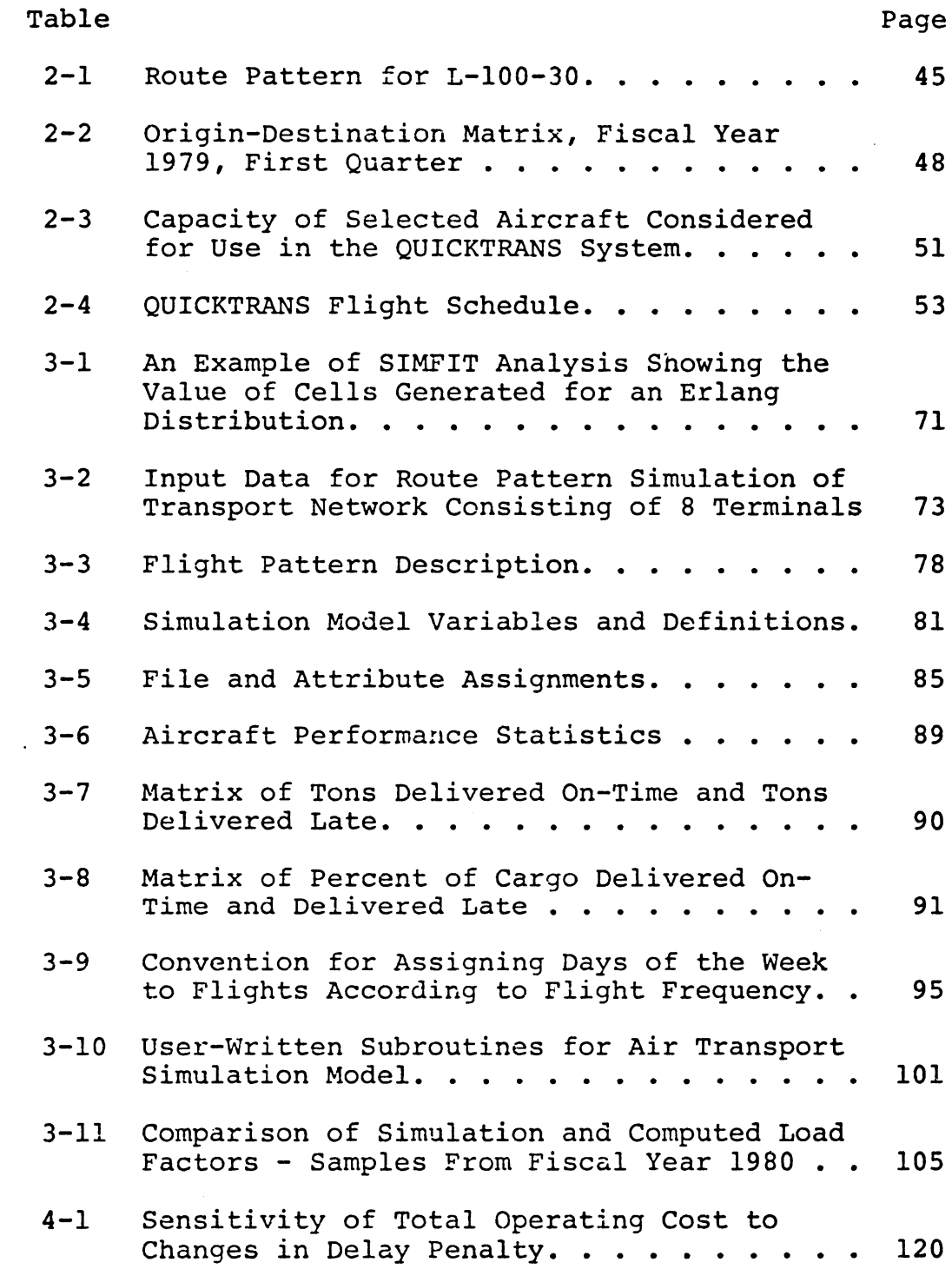

# LIST OF TABLES--Continued

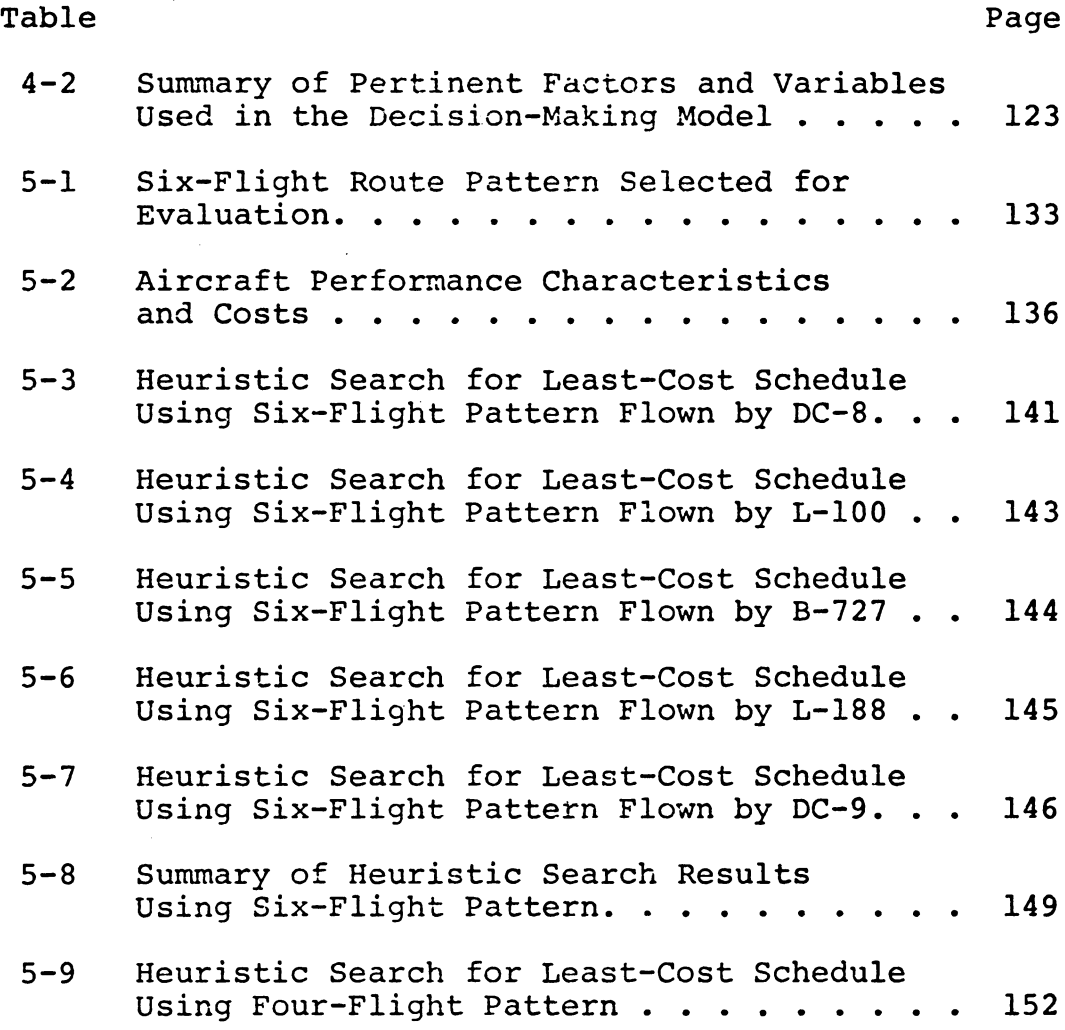

 $\mathcal{L}^{\text{max}}$  .

 $\bar{z}$ 

 $\sim 10^{-10}$ 

 $\bar{\mathcal{A}}$ 

 $\sim 10^7$ 

## LIST OF FIGURES

 $\frac{1}{2} \sum_{i=1}^{n} \frac{1}{2} \sum_{j=1}^{n} \frac{1}{2} \sum_{j=1}^{n} \frac{1}{2} \sum_{j=1}^{n} \frac{1}{2} \sum_{j=1}^{n} \frac{1}{2} \sum_{j=1}^{n} \frac{1}{2} \sum_{j=1}^{n} \frac{1}{2} \sum_{j=1}^{n} \frac{1}{2} \sum_{j=1}^{n} \frac{1}{2} \sum_{j=1}^{n} \frac{1}{2} \sum_{j=1}^{n} \frac{1}{2} \sum_{j=1}^{n} \frac{1}{2} \sum_{j=1}^{n$ 

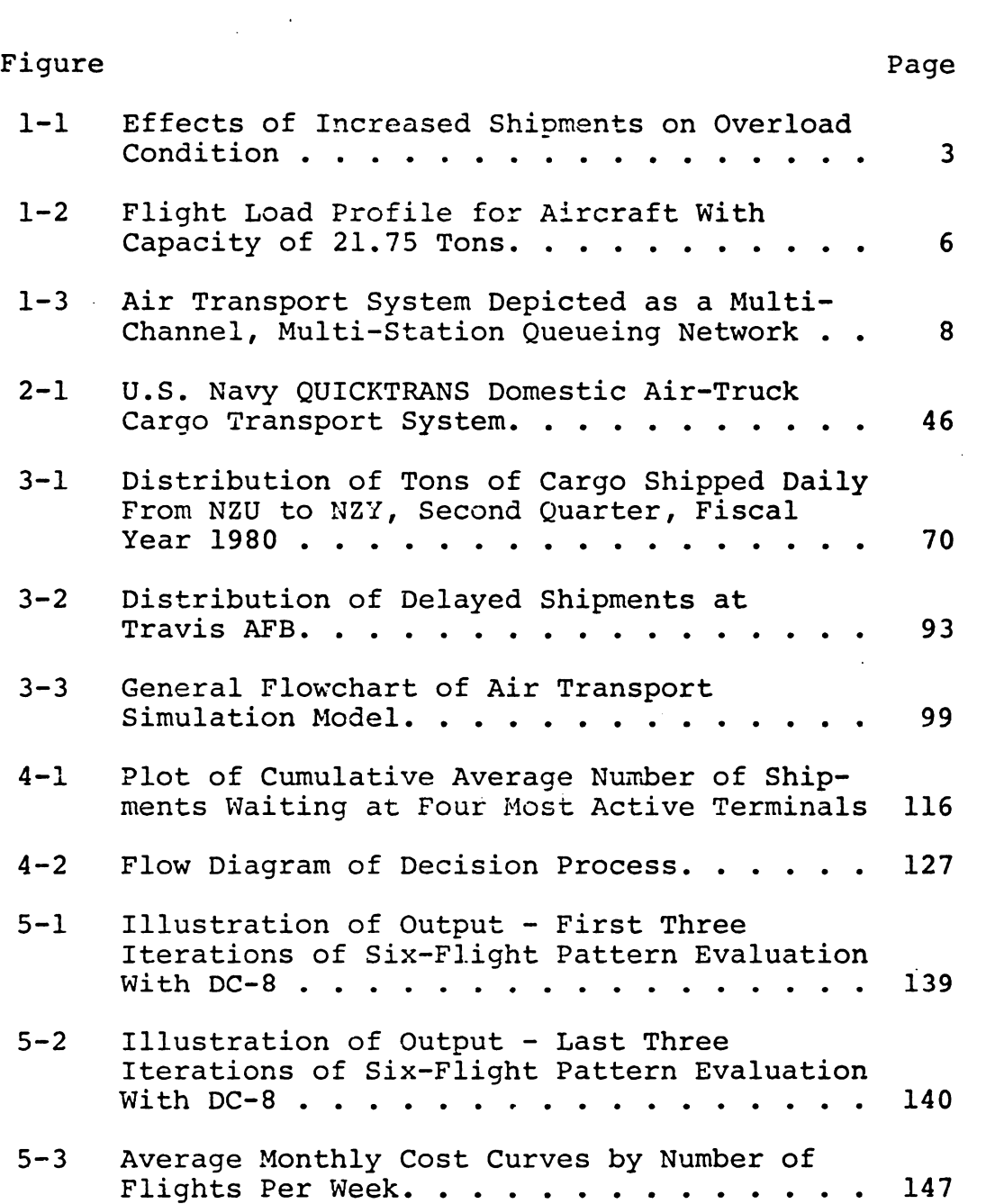

#### CHAPTER I

#### INTRODUCTION

#### Statement of the Problem

A significant problem area related to air freight transportation is the assignment of aircraft to routes that encompass one or more transloading points. This problem is complicated by the fact that shipping quantities fluctuate at each transloading point, and there may be wide variations in freight demand over time. If cargo quantities were to remain stable there would be no need to assign vehicles with excess capacity, and load requirements along any route could easily be computed. Such an approach is taken by some land shippers with low priority goods who simply wait for enough freight to form a full load before transporting the merchandise. The air cargo industry, however, ships high priority goods requiring rapid delivery, and thus cannot afford the luxury of freight consolidation.

The rapid delivery time expected by shippers using air freight often precludes the possibility of allowing cargo to accumulate until aircraft are loaded to capacity. Consequently, most aircraft depart at scheduled intervals with some unused capacity. In addition, many aircraft are

scheduled to stop at one or more terminals where some shipments are delivered and different shipments are taken aboard. This exchange of cargo at transloading points either results in aircraft with unused capacity or forces some shipment to be left behind. Thus, there is clearly a tradeoff between the level of service obtainable and the desired capacity utilization of the aircraft.

In the air cargo industry, aircraft are generally assigned with sufficient capacity to accomodate peak loads likely to be encountered rather than normal loads. Thus, the usual practice is to allow a safety margin of excess capacity above forecasted demand and hope that the aircraft will not experience an excessive number of overloads (shipments which cannot be loaded aboard the aircraft). The stochastic nature of shipment quantities determines the extent of this safety margin and the probability that it will be exceeded. (Figure 1-1 illustrates the effects of forecasteu changes or shifts in demand on aircraft load capacity.) Even with a safety margin, aircraft capacity is likely to be exceeded occasionally. An increase in the mean number of shipment units can result in an excessive number of overloads, while a decrease in the mean number of shipment units can result in an excess aircraft load capacity. Changes in the variance or spread of the shipment distribution will have a similar effect.

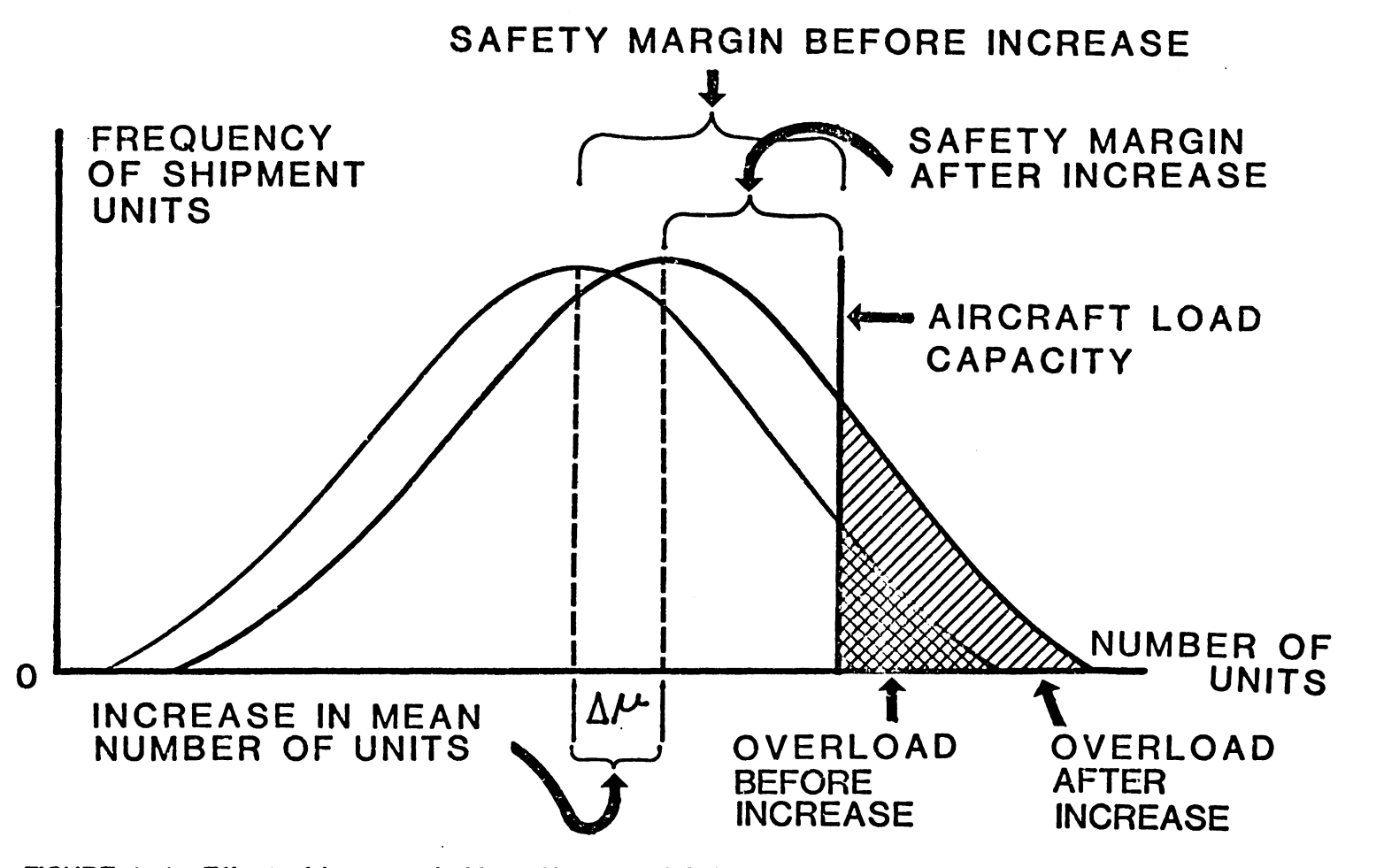

FIGURE 1-1: Effect of Increase in Mean Number of Shipment Units on Overload Condition. (Cross-hatched Areas Under Each Distribution Represent Proportion of Shipment Units That Will Not Fit Aboard Aircraft.)

w

The problem facing air transportation planners, in general, is that of evaluating aircraft and route pattern combinations so that appropriate vehicles are assigned and a desired level of service is maintained without creating excess capacity. Improved selection and assignment of aircraft could reduce the cost of operation while maintaining acceptable service levels. Both commercial and military air transport systems share similar problems when assigning aircraft to networks of varying degrees of complexity. (A list of terms associated with air cargo transportation is contained in Appendix A.)

Figure 1-1 illustrates the capacity problem when the nature of shipment distributions is known and the route is a simple one served by a single aircraft. When shipment quantities are represented by a distribution such as that shown in Figure 1-1, a slight increase in the mean number of units (µ) can result in a shift to the right which **will**  lower the safety margin and dramatically increase the number of overloads. However, larger air transportation networks include transloading points where cargo is delivered and picked up before the aircraft reaches a final destination. Consequently, the aircraft carries a different load quantity on each leg of the flight, and the aggregate effect on load capacity must be taken into account. This situation can be shown using a "flight load profile" depicted in

Figure 1-2. This illustration shows a flight pattern consisting of five flight legs and six terminals identified by their three-letter codes. The horizontal scale represents miles traveled, while the vertical scale represents tons of cargo. The solid line near the top of the chart indicates the capacity of the aircraft. The profile is formed by line segments that represent the total tonnage carried from point to point. The profile will vary from flight to flight over the same five flight legs due to the variability of cargo quantities and their combined effects on aircraft load requirements •

. Shipment arrivals at each terminal create a demand for aircraft services that is satisfied only when the shipments have been delivered to their destination. A particular aircraft can meet the demand for service only if the following conditions are met:

- (1) The aircraft stops at the terminal where the cargo is to be loaded.
- (2) The destination terminal for each shipment is on the aircraft's itinerary.
- {3) The capacity of the aircraft is not exceeded.

In this context, a flight pattern may be regarded as a single-channel, multi-station queue problem in which the aircraft provides a channel for the service of goods arriving at various stations and departing at subsequent stations along the route. If more than one aircraft is used

5

 $\mathbf{r}$ 

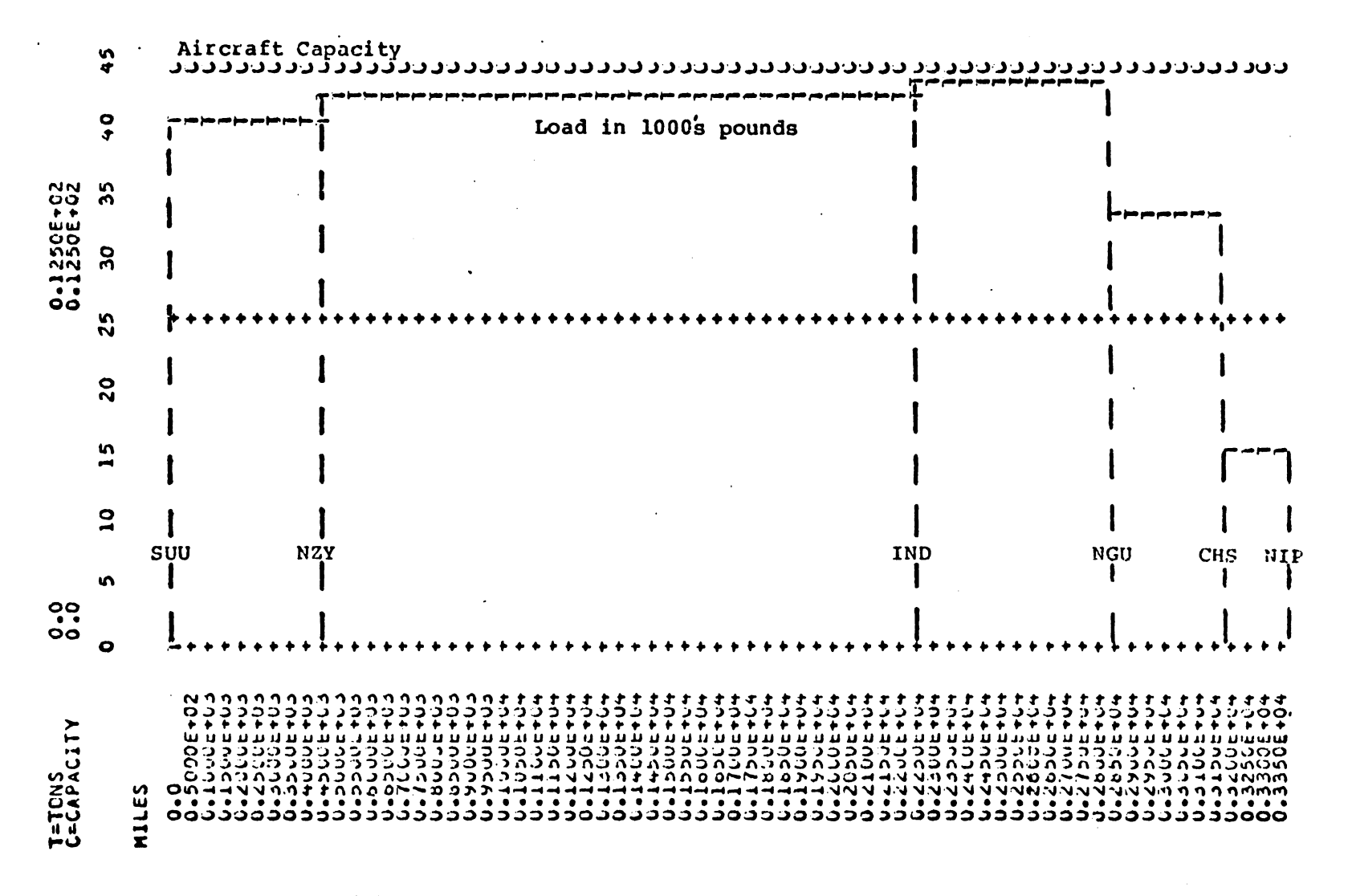

Flight Load Profile for Flight-132 (Six Terminals) Aircraft Capacity FIGURE  $1-2$ : 21.75 Tons. (Data provided by Naval Material Transportation Office, Norfolk, Virginia.)

 $\sigma$ 

to provide services, the flight pattern becomes a multichannel, multi-station queueing network of some complexity, as illustrated in Figure 1-3.

The queueing features of an air cargo network are further complicated by the inability to regard shipments as homogeneous entities. Shipments can be in various sizes and shapes and require service over varying distances to any of a number of destinations. Different priorities and handling characteristics apply to various shipments; and these features affect the loading and unloading characteristics of the aircraft.

The complexity of aircraft operations creates some difficult problems for air transportation planners. For instance, what is the most appropriate sequence of terminals to include on an aircraft's itinerary? Which aircraft should be assigned to a given route? With what frequency should a given route pattern be flown? To physically experiment with the changes indicated in these questions would be time consuming and expensive. Alternatively, a computer simulation model representing an air cargo system would provide air cargo planners with a valuable analysis tool. In particular, an appropriately designed model can be used to evaluate aircraft and route pattern combinations so that appropriate vehicles are assigned and a desired level of service is maintained without creating excessive

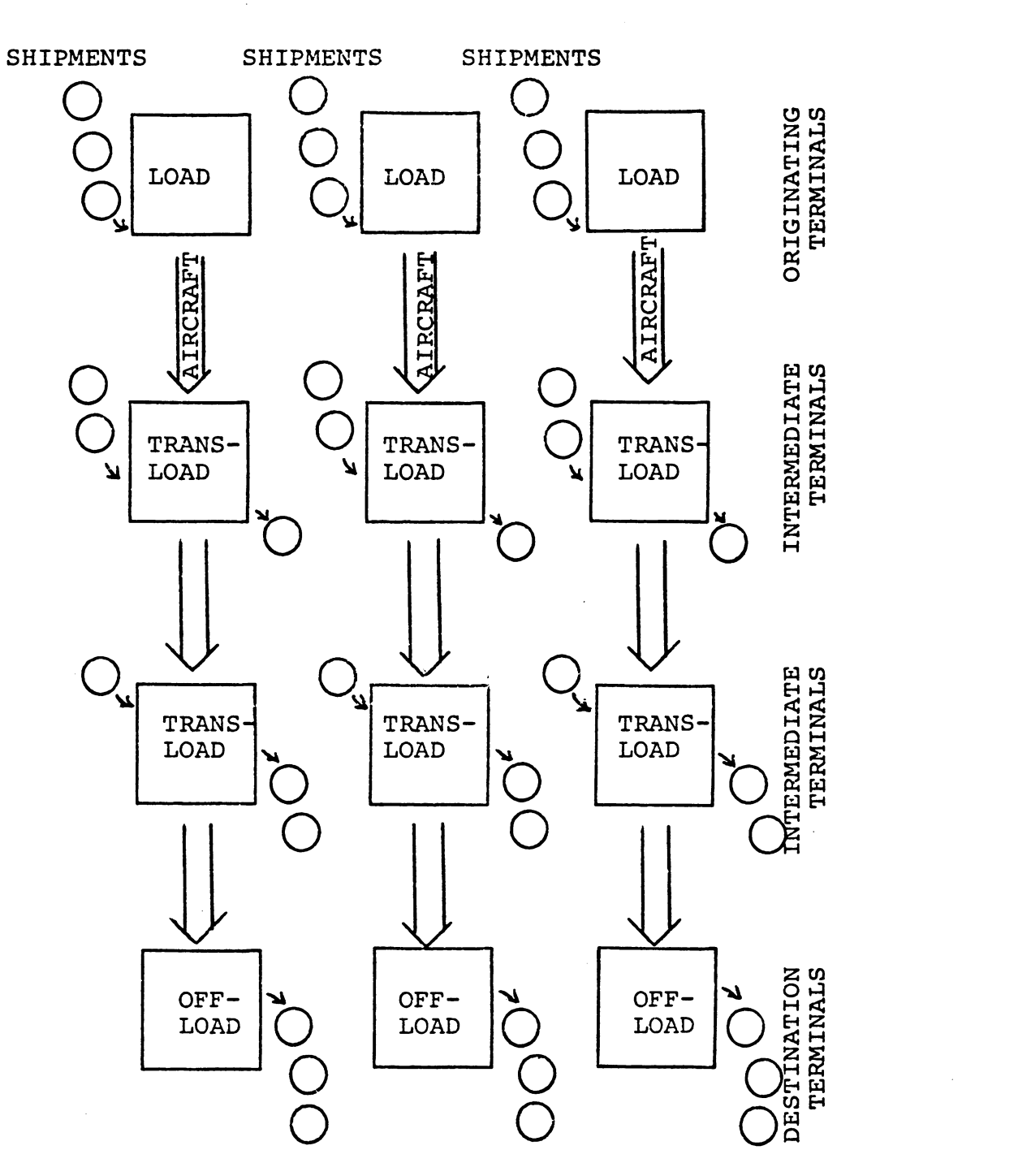

FIGURE 1-3: Air Transport System Depicted as a Multi-Channel, Multi-Station Queuein Network.

 $\bar{z}$ 

8 *!* •

 $\mathbb{Z}^2$ 

capacity. Better selection and use of aircraft can reduce the cost of operation without significant deterioration of  $s$ ervice. $<sup>1</sup>$ </sup>

### Purpose of the Research

This research has been directed toward the development of a computer simulation model and a decision-making framework which will facilitate the selection of aircraft and route pattern combinations in an air transport system involving several aircraft and a number of transloading points. By representing the air cargo system as a dynamic, multi-channel, multi-station, queueing model, the stochastic nature of shipments will be taken into account. The simulation model, called CARGOSIM, has been specifically designed for air transport systems using the terminology and nomenclature appropriate for air cargo distribution networks. However, it is believed that the results of the research will have implications for freight transportation systems in general.

**A** cargo distribution system has characteristics in common regardless of the particular transportation mode. A network of depots or terminals at varying distances from

<sup>1</sup>According to a source in the Navy's Material Transportation Office, improved selection of aircraft alone can save the organization over \$1 million a year.

each other receive goods to be transported to other depots in the network. Vehicles of limited capacity are routed to the depots where freight or conunodities are picked up and delivered according to the needs of the system. Distribution managers must assign the vehicles and schedule itineraries to insure the orderly flow of materials and maintain efficient use of resources. Consequently, the simulation approach developed through this research effort extends beyond the air transport application described herein. The value of this model with respect to other distribution systems is discussed in Chapter VI.

The model has been designed to produce statistics which will enable managers to evaluate proposed aircraft and route pattern combinations before resources (manpower, money and material) are committed to actual operations. Examples of the statistics are as follows:

- (1) Load factor (i.e., utilization) of aach aircraft over each route:
- (2) Delayed shipments at each terminal where queues develop;
- (3) Load profile and statistics reflecting the load carried over each leg of a flight itinerary;
- (4) Total miles, ton miles, and aircraft landings for specified periods of time; and

(5) Total cost of operation including estimated cost of service delays.

The simulation model developed in this research will enable air cargo planners to view their air transport system as a total system over time, and to estimate resource requirements and operational capabilities for a given level of activity. Air transportation planners are able to input such characteristics as proposed aircraft and route itineraries, and observe the resulting changes in the system. For example, it may be suspected that a smaller aircraft could serve a segment of the route structure without causing a deterioration of service. The simulation model will indicate the likely effects of such a change. Another consideration might be the addition or deletion of a terminal from a service route. Again, the impact of the change can be evaluated using the simulation model.

The research, however, is not complete without an appropriate decision framework for evaluating the output cf various simulation runs. The simulation model can provide useful measures of performance, but its effectiveness depends upon a well-designed decision structure that will facilitate the selection of appropriate aircraft and route pattern combinations. Consequently, a specific decisionmaking framework has been developed for selecting the least cost aircraft routing schedule that meets the requirements

of an air transportation network.

The development of a decision-making framework requires a precise statenent of the problem and a design leading to a solution of that problem. For this reason, the problem is restated as follows:

> From a set of available aircraft and possible route patterns, select a workable routing schedule which will minimize total operating cost subject to given time and service level constraints.

In the literature, this problem falls under the general class of "vehicle scheduling" problems. According to Kelly,

> No optimizing algorithms presently exist for dealing with general vehicle scheduling problems and it appears that even if such algorithms did exist, they would probably.be computationally very complicated and impractical to use (41, p. 9).

However, it should not be construed from this statement that good or efficient solutions cannot be found. There are several techniques that may be employed in a decisionmaking framework for this type of problem. These techniques are discussed in greater detail in Chapter IV.

### Significance of the Research

Transportation planners are often faced with the problem of assigning carriers to transport cargo when the exact size of shipments cannot be predicted in advance.

This problem may be further compounded by a requirement to pick up and deliver additional shipments at various points along the transportation route If some shipments cannot be accomodated, they must wait for available space on another carrier or be transported by an alternative method. These difficulties can cause delays or require special arrangements to be made in order to maintain the flow of materials. In either case, additional costs can be expected. Alternatively, assigning carriers with excess capacity results in inefficiencies and under-utilization, which also drives up costs.

The problem of balancing capacity and service is particularly notable in the air transport industry. Shippers employ air freight primarily for the delivery of products that must reach their destination in a short period of time. The air freight market consists primarily of such critical items as spare parts, medical items, film, highpriority documents, electronic components, chemicals, etc. By actual tonnage statistics, less than one percent of all intercity freight in the U.S. moves by air (72). However, the value of most air cargo is quite high, as this small volume makes up over 25 percent of the total value of domestic commerce (13).

The air freight industry has been cited as one of the fastest growing transportation industries in the nation.

Conservative long-range forecasts indicate that demand for domestic air cargo shipments will grow by 8 to 10 percent annually for at least the next decade (13). Thus, it is not surprising that a number of air freight companies have recently come into existence, and others are expected to appear on the scene in order to exploit this trend. During this period of growth, commercial scheduled airlines which previously received the bulk of the air freight business have experienced serious declines. Statistics published by the Air Transport Association (the scheduled airlines trade group) reveal that total freight tonnage was down 3.8 percent in 1979. One reason for this decline is a shift in forwarder tonnage (i.e., tonnage handled by air freight forwarding companies) to privately owned charter aircraft. In the past, air freight forwarding companies relied primarily on commercial scheduled airlines to transport cargo between major cities. Joseph N. Berg, President of Air Express International, states that the air forwarding industry is becoming increasingly independent of the airlines (52).

One of the most important statistics for air carriers is cargo load factor, which is the percentage of carrier capacity actually used. For passenger airlines, load factors of 80 percent are rarely achieved, and 65 percent is considered a reasonable goal (75). Statistics

published by the Air Transport Association for air carriers in 1979 revealed that for all-cargo carriers (aircraft transporting cargo only), the load factor was 63.5 percent, and for combination (passenger and freight) airlines, the load factor was only 27.1 percent (52). Vambery (75, p. 29), writing about the excess capacity problem in air transportation, stated that the balancing of capacity and service is "one of the most difficult tasks faced by transportation management companies involved in common carrier service."

The air freight industry is not the only transportation group facing the problem of balancing capacity and service (54). For years, the Interstate Commerce Commission published separate rate schedules for full truck loads (TL) and less-than-truckloads (LTL). Part of the cost of unused capacity was passed on to consumers. In other distribution systems, the efficient use of specialized vehicles such as mail trucks, delivery vans, tank trucks, and garbage trucks requires careful scheduling and routing to use their respective capacities wisely. Virtually all transportation activities call for some measure of tradeoff between capacity utilization and the provision of adequate service.

In air freight, and in many other distribution systems, the cargo delivery requirements vary such that it is impossible to predict with certainty the amount of cargo

to be picked up and delivered at each depot on a regular basis. Most facilities use average cargo figures when projecting their distribution needs, and hope that the highs and lows will "sort themselves out." The basis for this research is the assumption that cargo quantities cannot be treated in a simple and arbitrary way. Fluctuations in demand should be analyzed and incorporated into models used for distribution analysis. The stochastic simulation approach described in this document takes this essential feature into account.

The model developed in this research was applied to a specific air transport system in order to demonstrate its value within a realistic framework. The simulation model was used to analyze the distribution requirements of the U.S. Navy's QUICKTRANS network described in the next section.

#### The QUICKTRANS Air **Network**

Agencies of the U.S. Government frequently hire charter aircraft companies to provide air freight service on a contract basis. This is particularly true of the military services which consign a significant proportion of their airlift requirements to commercially owned and operated aircraft. The military organizations maintaining the most elaborate air transportation networks are: The

Military Air Lift Command (MAC), The U.S. Air Force Logistics Command (LOGAIR}, and the U.S. Navy's Domestic Air Cargo Transportation System (QUICKTRANS).

QUICKTRANS (74) is the Navy air-truck transportation network, designed to provide a controlled, flexible, and responsive means of transporting urgently required cargo between terminals of major Navy interest within the continental United States (CONUS). The goal of the QUICKTRANS transport facility is to move high priority cargo between any two QUICKTRANS terminals in a time interval no greater than 48 hours. The QUICKTRANS transportation system utilizes both air and truck transport units and operates daily on predetermined time schedules and routes between commercial and military terminals. Eight terminals in the network are served primarily by air over established trunk lines. The air service is supplemented by motor carrier freight delivery to numerous additional points in the overall network. The network is typical of several air distribution networks incorporating major trunk lines and feeder route channels (29). The research reported in this dissertation is focused on the air transportation portion of the Navy QUICKTRANS system.

The QUICKTRANS transportation system is operated by the Navy Material Transportation Office (NAVMTO), headquartered in Norfolk, Virginia. Currently the information

required to develop the QUICKTRANS route structure is computed manually at considerable expense in manpower and time (47). Thus, a need exists for a more efficient and reliable method of determining QUICKTRANS route patterns and airlift requirements information for planning purposes (35).

This problem has existed for the Navy for quite some time. In 1976, a simulation model called QUAM (47) was developed for the Navy's QUICKTRANS system. The QUAM model, written in FORTRAN, used a static accumulation method to simulate the fixed route segment structure of QUICKTRANS (47). The program made use of historic cargo load data to determine aggregate cargo flow and assigned routes and vehicles according to available segment transport space and cargo space required. It was partially implemented and then abandoned for the following reasons:

- (1) An insufficient data base to provide meaningful results;
- (2) The program required manual reentry until a satisfactory solution was reached;
- (3) It did not take into account fluctuating cargo quantities; and

(4) The output was difficult to read and interpret. The model did not account for day-to-day fluctuations in cargo quantities, nor did it measure the build-up of shipment queues at terminals likely to occur. QUAM required

the input of maximum allowable load factors for each route rather than allowing the aircraft to be loaded to capacity. Thus, load factors were constrained at the outset instead of being computed as a result of process simulation.

Although not recognized at the time, the a priori setting of load factors was a major weakness in this early simulation endeavor. Any solution under these constraints would be limited. Other problems encountered in the use of QUAM by staff members at the Navy Material Transportation Office included maintaining an adequate data base, providing appropriate input to the program, reading and interpreting the output, and accepting solutions which did not recognize loading restrictions, oversize cargo, etc. Experimentation with the computer program was eventually terminated.<sup>2</sup>

Discussion with NAVMTO personnel revealed that a satisfactory solution to the problem had yet to be developed.<sup>3</sup> Transportation planners in the organization indicated their desire to retain control over the route pattern and aircraft selecti0n process. This enables them to insure

<sup>&</sup>lt;sup>2</sup>Personal communication with A. A. Holloman, Director, Operations Management Department, Naval Material Transportation Office, Norfolk, Va., 1978.

 $3$ Personal communication with Harry Bordon, Operations Manager, Naval Material Transportation Office, Norfolk, Va., **1979.** 

that all important variables enter into the decision process before a change in route pattern structure is proposed. Since contracts with commercial air carriers are let on a fiscal year basis, NAVMTO must live with whatever changes are made for a period of one year before major alterations can be made.

The NAVMTO planning staff developed several route patterns and aircraft assignment strategies to be considered for fiscal year 1979. The projected costs of the various strategies were compared, and a somewhat laborious procedure called arrival/departure load analysis was applied to test the feasibility of each alternative. This procedure was not always successful in detecting potential bottlenecks in the system, and it failed to provide reliable measures of performance efficiency. Thus, the need existed for a more efficient and reliable method of determining the performance of proposed operational strategies.

The problem confronting the Naval Material Transportation Office had been described in part by a letter from the Military Airlift Command to the Naval Supply Systems Command. The letter, dated 2 February 1978, described revised procurement requirements for domestic military cargo air transportation services and the need to consider alternative carriers in an emerging competitive environment. Specifically, the Navy had been called upon

to provide the follewing information:

- (1) Domestic cargo airlift requirements, including the number of aircraft and their characteristics;
- (2) The route patterns accompanied with recommended types of aircraft to perform various patterns; and
- (3) An evaluation of the ability of the various types of aircraft to meet air cargo requirements.

The third requirement was the most difficult to satisfy and constituted a major problem of concern to the Navy's transportation planners. The air transport planning personnel were able to assess the performance of current aircraft and route patterns using the manual procedure of arrival/departure load analysis. However, they were unable to evaluate the performance of proposed aircraft and route pattern combinations using the same process. The manual analysis procedure was too time consuming and did not provide results with sufficient accuracy to make adequate comparisons.

In evaluating the performance of untried aircraft over proposed routes, it was not known whether the aircraft could accomodate the cargo quantities at sequential transloading points (pick-up and delivery depots). At that time, only monthly cargo statistics were available. The aggregate

statistics tended to blur the actual cargo quantities and leave one guessing as to how well the aircraft would perform on a day-to-day basis. It was suspected that unacceptable queues might develop at various depots if insufficient aircraft capacity was assigned. Alternatively, over-assignment of aircraft capacity could lead to under-utilization and inefficiency.

The Navy acknowledged that meaningful cost reductions were possible if appropriate aircraft assignments and flight frequencies could be determined. The air portion of the QUICKTRANS network costs over \$20 million annually and efficient changes in route schedules of aircraft assignments could result in savings of more than \$1 million a year. Because of this potential, the Naval Material Transportation Office provided a special series of computer runs for use in this research consisting of 90 days of detailed shipping information that included total tonnage to and from all origin-destination points in the air network.

Thus, the NAVMTO planners needed a means to evaluate proposed combinations of aircraft and route schedules, taking into account the frequency of flights and the stochastic nature of shipping quantities. The daily shipment figures provided by the Material Transportation Office were intended for this purpose. The simulation model and decision framework developed as a result of this research effort is adaptable enough to be utilized by other air transport systems

with minor modifications. The availability of a general simulation model for air transport evaluation provides a means of system analysis that has not been previously available. The model has the potential to satisfy a demand for management information required by other air transportation services, commercial as well as military.

## Scope and Limitations

This research effort has been directed primarily at developing a dynamic queueing simulation model and decision heuristic to be used by air transport managers for the efficient selection and assignment of aircraft and route itineraries. The identification of cargo distribution patterns, development of the simulation model, and the writing of a decision heuristic constituted the bulk of this research effort. The simulation model and its associated heuristic are general enough to allow for the testing of alternative strategies not specifically identified by NAVMTO for use **in QUICKTRANS.** 

The most crucial aspects of the research are the development of a simulation model which takes into account the stochastic nature of shipping quantities, and a decision heuristic which leads to a least cost aircraft and £cute schedule combination. The simulation model can be used to represent flight patterns consisting of up to nine

flights in a network of ten depots with as many as five different types of aircraft included in the aircraft mix. (With additional dimensioning, the number of flights, depots and aircraft represented in a single run can be increased.) Alternative flight patterns can be represented by subsequent simulation runs in order to observe the effects of:

- (1) Substituting different types of aircraft;
- (2) Altering the frequency of one or more flights; and

(3) Adding or deleting terminals from the network. Each run results in a number of performance statistics enabling managers to review and evaluate the various alternatives.

The simulation model provides information on system performance and service. The formulation and testing of alternative flight pattern combinations is directed toward selecting aircraft of appropriate capacity and maintaining a desired level of service. The primary response variable is the cargo load factor which is used to evaluate the performance of proposed aircraft over various route patterns. Service is measured by the number and percent of delayed shipments at different terminals. The model is used to identify the effects of various flight pattern combinations on system performance.

Even though the simulation is primarily a performance evaluation model, it includes the option of producing cost statistics for each of the alternatives tested. The model output includes the costs for total miles traveled, terminal fees for the total number of landings, and total operating costs. These costs are compared to the cost of the current system as part of the evaluation procedure. Examples of model output from the Navy's QUICKTRANS operation are presented in Chapters III and V.

The simulation model provides transportation managers with information suggesting the consequences of implementing different flight patterns. From the output produced by testing different alternatives, they are able to discard inefficient selections and select an appropriate strategy.<sup>4</sup> The computer simulation model provides the requisite information. However, a decision-making framework is essential for the efficient use of the simulation program. The design and development of a decision framework led.to the construction of a heuristic which facilitates the process of selecting a least-cost solution.

The heuristic accepts mean values from several iterations of the simulation model, evaluates the feasibility of an initial solution, and determines whether or not

<sup>4&</sup>lt;br>Naval Material Transportation Office, Norfolk, Va., personal communication and correspondence, 1979.

improvement is possible. If so, the heuristic changes one or more inputs to the simulation model, accepts mean values from several more iterations, and evaluates the feasibility again. This process continues until a feasible least-cost solution is found. The primary response variable is total operating cost (including a service reduction penalty}. The primary control variables are aircraft type and frequency of service for each flight.

By using the simulation model and decision-making heuristic, a large number of aircraft and route schedule combinations can be analyzed. A logical search technique insures that good solutions are not overlooked and that both the cost of operation and the cost of delayed service to various terminals are taken into account. This tandem approach to the analysis of the Navy's QUICKTRANS operation results in an improved aircraft routing schedule and significant cost reduction.

One embellishment of the decision-making heuristic was not tested in this research application. The heuristic was used to consider only one type of aircraft while searching for the best combination of flight frequencies. When a least-cost solution was reached for one type of aircraft assigned to all flights, another type of aircraft was assigned and tested by the same process. Any number of aircraft could be tested in this fashion, and so could a

26-·

mix of aircraft {i.e., 1iffercnt aircraft assigned to different flights within a given flight pattern). However, the number of possible combinations increases exponentially when aircraft mixes are considered. The amount of computer time rises correspondingly and can only be justified if the nature of the problem requires a thorough evaluation of all aircraft-flight combinations. Accordingly, an exhaustive analysis of all possible aircraft mixes was deemed to be beyond the scope of this research effort.

The primary thrust of the research was to develop a combination of procedures for analyzing, evaluating, and selecting appropriate aircraft and flight frequency combinations within an existing network. For this reason, the problem of optimal route selection {which has been treated extensively in the literature) was not a major concern. The Naval Material Transportation Office has only a small subset of flight paths to consider when making changes in the routing of aircraft since many routes are governed **by**  regulation, strategic requirements, and the need to maintain a basic defense logistics capability {74). Further restraints on large scale route changes are determined by cargo load requirements between major depots. Some flights must be able to accomodate and transport oversized and outsized cargo even when smaller aircraft may appear to serve a route more economically. These restrictions tend to

reduce the number of practical routing alternatives to a manageable few. Even though the current problem did not necessitate the application of a route finding algorithm, the simulation model is sufficiently flexible to allow for the testing of alternative flight paths in which depots may be added or deleted. To this extent, the model may be of value to organizations evaluating a reasonable subset of alternative flight patterns.

A major limitation encountered by others involved in this field of research has been the lack of available data (78). Department of Transportation statistics aggregate all freight data, losing the all-important mode and origindestination information essential for statistical analysis. Intercarrier competition in the private sector precludes access to information about many specific companies. Without data on which to base intercity freight demand forecasting, commercial air cargo routes cannot be evaluated effectively (19).

The data for this research project was collected from the U.S. Navy Material Transportation Office (NAVMTO), in Norfolk, Virginia. As indicated previously, this organization operates a domestic air cargo transportation service that covers the continental United States and includes eight terminals in the network served primarily by air.
Some of the findings cf this research study are limited to the NAVMTO network in terms of applicability and implementation. There are aspects of a military system that are not duplicated in the private sector enterprise. Even so, there are sufficient similarities to expect that some of the findings may be applicable to other transportation networks. The changes required for implementation in the private sector are discussed in Chapter VI.

#### Prior Research Related to This Study

The transportation of air freight has been studied by a number of organizations including government, military, commercial, and academic institutions. Government agencies or institutions involved in this research include the **Civil**  Aeronautics Board (CAB), the Department of Transportation (DOT), and the American Enterprise Institute (AEI). Each of these organizations was queried with regard to air cargo studies, and a total of **47** documents were identified.

Military organizations involved in air cargo transportation research are the Military Airlift Command **(MAC),**  the U.S. Air Force Logistics Command (LOGAIR), and the U.S. Navy's Domestic Air Cargo Transportation Service (QUICK-TRANS). Inquiries directed toward the appropriate department in these organizations resulted in the identification of another 112 publications related to air cargo. Commercial

sources include various airlines and air cargo companies, of which the primary all-cargo carriers are Emery Air Freight, Flying Tiger Airlines, and Federal Express Corporation. These companies were willing to make available information not considered proprietary, and another 52 documents were identified. Academic sources are quite numerous and include institutions in Canada and the United Kingdom as well as in the United States. Collectively, another 152 references related to air cargo were identified.

The search for related literature was not limited to references involving air freight alone. A considerable body of knowledge has been developed in the field of logistics and transportation planning. This field includes related studies in network analysis, vehicle scheduling, .load planning, distribution, and simulation. Since it was considered likely that computer models developed for systems other than air freight transport might be applicable to air cargo distribution, research efforts in these topics were reviewed as well.

Vehicle scheduling models and algorithms are abundant in the literature. Ever since Clark and Wright (15) developed a "petal" expansion model for scheduling vehicles from a central depot in 1963, many variations and improvements have been reported. Vehicle scheduling techniques generally employ either integer programming or heuristic

programming to produce efficient solutions for problems which are essentially deterministic. Researchers generally attempt to improve the applicability of their models by introducing a wider range of variables, such as multiple vehicles, variable capacities, and daily alterations in the number of delivery points (60). Some of the more successful models handle real-life constraints by taking time, distance, fuel consumption, personnel, and geographic fea tures into account. A primary shortcoming of most of these models is their failure to respond to the fluctuating demand inherent in the vast majority of distribution systems.

The literature search revealed a number of computer models designed to solve problems in transportation planning. However, none of these models considered the stochastic nature of shipping quantities in a transportation network involving delivery and pick-up at numerous transloading points. In almost all cases involving load planning or vehicle scheduling, fixed cargo quantities were assumed. A few computer models took variable delivery times into account, but did not provide for variable shipment quantities (5, 12, 20). When delivery volume varies, these models project different solutions for each load and vehicles are rescheduled accordingly (41, 65). Such models are useful in vehicle dispatching when an organization has sufficient flexibility to reassign vehicles on a daily basis, but this

arrangement cannot be applied to systems in which vehicle assignments and route schedules are fixed for periods of time.

Some research has been applied to the problem of fluctuating demand. Baumol and Vinod (5) applied a theoretical model with the assumption that the stochastic elements of the problem satisfy a Poisson distribution. Cook and Russell (20) considered stochastic demand and travel times in a vehicle routing model applied to a refuse collection problem. GPSS simulation was used to analyze travel times and develop frequency distributions of pick-up time error and travel time error. Other logistic simulation models give some consideration to stochastic cargo quantities, but most attention is directed toward stochastic lead times and delivery times (9, 10, 17}. The cumulative effect of uncertain pick-up and delivery quantities on various routes can frustrate a seemingly manageable solution. None of the above models address the problem of multiple transloading points.

Transloading provides for the delivery and pick-up of merchandise by a single vehicle at several points along a route; whereas, transhipping provides for the transfer of goods from one vehicle to another at an intermediate point, such as a warehouse or a depot. Transloading is preferred by shippers to avoid excess cargo handling and loss of

accompanying paperwork  $(27)$ . Some vehicle scheduling models have been developed to consider delivery and pickup at various depots. Agin and Cullin (3) describe a transportation routing and vehicle loading model called TRAVEL which has been applied to aircraft routing. The model aids the planner by developing movement plans on a period-byperiod basis using a time phased network formulation. Kelly (41) developed an algorithm for routing a vehicle with limited capacity such that its available capacity increases and decreases by various amounts along a tour. **This**  algorithm accounts for pick-up and delivery activities, but only when load sizes are known in advance. Hersh and Ladany (33) constructed a mathematical model for assigning passenger seats aboard aircraft with one intermediate stop. A distribution of reservations and cancellations is included in the model, and a Bayesian reassessment of probabilities is incorporated in a sequential decision procedure. The authors suggest that the model may be extended to include multiple intermediate stops. Jansson (38) developed a computational procedure for optimizing service frequency and vehicle size on passenger bus routes. His approach seeks to identify total social cost to passengers as a measure of service level, and then minimize this cost. Jansson's approach may be extended to air cargo if a service cost comparable to social cost could be formulated.

At any rate, bus stops are transloading points, and the model is applicable in that respect. Each of the models described above is deterministic, except for the Hersh-Ladeny model which is designed for operational use in conjunction with a passenger reservation system. Other heuristics and optimization models under study are strictly deterministic and address the assignment of existing or proposed aircraft to a predetermined network (40).

Simulation has also been used as a modeling approach for the analysis of air transportation. An early attempt at simulating air cargo transport was reported by D'Esopo, Dixon, and Lefkowitz in 1960 (22). This analysis dealt with a transitory situation in which the start-up phase of an airlift was simulated for a network containing transloading points. The model was able to select the number of transport aircraft of each type required when exact cargo quantities were known at all depots. The analysis was considered to be complete when the subsequent flow of cargo to the final destinations could be approximated by a rate of delivery. The model was deterministic and not designed to handle uncertain demand or fluctuating cargo quantities.

A more recent simulation effort undertaken in 1976 resulted in the development of a computer model called QUAM, which used a static accumulation method to simulate the fixed route segment structure of the Navy's domestic air

cargo system (47). As nentionec previously, the model used historic cargo load data to determine aggregate cargo flow, and it assigned routes and vehicles according to available segment transport space and cargo space required. The model did not account for day-to-day fluctuations in cargo quantities, nor did it detect delays in shipments likely to occur.

A number of dynamic simulation models have been successful at representing and analyzing stochastic systems in physical distribution (9, 10). Dynamic system simulation has become a widely used technique for solving complex problems involving stochastic variables and the analysis of queues (26). Many of the problems in air transportation and logistics have been recognized as queueing problems. Recent articles have suggested that GERT, a networkoriented language, and Q-GERT, a queueing simulation language, could be used more extensively to help analyze problems in logistics (49, 70). Smith (66) conducted two major simulation studies in air transportation which were identified essentially as queueing applications. Several examples of the use of Q-GERT in air transportation have been published in the literature (2, 16, 34, 59). It is expected that other applications will be forthcoming.

A survey of private companies currently engaged in air cargo transport reveal considerable activity with regard

to computer applications and operations research techniques. A survey of 12 airline companies revealed that systems analysis and modeling techniques were being applied primarily in five functional areas: regulation, finance, marketing, traffic forecasting, and operations (14). The area receiving the most attention is operations, which includes scheduling of flights and crews, airport operations, reservations, maintenance, and inventory planning. Some of the more advanced techniques have been adopted by air freight companies as their computer facilities reach the degree of sophistication required to implement various route-finding algorithms and simulation packages. Federal Express Corporation uses a computer model based upon the Clark and Wright (15) vehicle scheduling algorithm to develop the route structure for a monthly airline schedule. The model incorporates load factors and demand projections in order to build an optimized route structure to pick up and deliver packages expected to be in the system. Another computer model creates output files that produce flight plans, traffic control reports, and crew assignment schedules (13). Similar management tools are currently being used by Flying Tiger Airlines and Emery Air Freight. However, there is no evidence that simulation models are being used to analyze aircraft and route pattern combinations in these companies.

Large-scale efforts to improve air cargo distribution are being conducted by the U.S. Government and the three military services. The Management Science Office of the U.S. Air Force uses operations research and network analysis to optimize logistics airlift systems (23). The Military Airlift Command has applied similar studies to aircraft scheduling and airlift requirements forecasting. The U.S. Army developed a network simulation model for an air cargo terminal to analyze the flow of cargo from sorting to staging and loading for a mission (46}. Other simulation projects using origin-destination matrices for both trucks and aircraft were developed by the David w. Taylor Naval Research Center in Washington, D.C. (47}. In most cases, the models applied to these systems are tailored to the specific requirements of the organization. None of the studies took into account stochastic shipping quantities in the analysis of transport aircraft and route pattern combinations, even though it was acknowledged that demand fluctuation constitutes a major consideration that cannot be ignored (19, 37, 75). Gunn described the problem as follows:

> Cargo as a payload ... has been handled **in a**  very simple and arbitrary way because (1} time and budget have not permitted a more sophisticated treatment, and (2) the data available on an origindestination basis are regarded as inadequate (31, p. 219).

This review of prior research revealed a number of air cargo considerations that have implications for this study. Many of the research reports indicate that cargo load factor is an important measure of aircraft capacity utilization. Several studies address the problem of improving cargo load factors while maintaining adequate levels of service.<sup>5</sup> Accordingly, this study will provide for an evaluation of cargo load factors as a primary measure of aircraft utilization.

Prior research studies have also been helpful to the extent that a number of convenient data formats have been devised to facilitate the representation of essential information for computer analysis. Examples include origin-destination matrices, network diagrams, transport code names, and city-pair distance tables. Some of these features suggested by previous studies are used in this study to streamline data input and output representation.

A number of research studies also address the problem of fluctuating demand for air cargo service. Several recommendations have emerged from such studies in an attempt to accomodate fluctuations in demand. An air cargo system is effective only if freight can be delivered on time in a consistent manner. In addition, there is considerable

<sup>5</sup>An extensive discussion of this problem is included in Vambery (75).

evidence that prior research studies have suffered from a lack of available data pertaining to air cargo shipment. This may explain why many air transport studies regard shipment quantities as fixed entities despite the fact that load demand is rarely constant. Very little research has been directed toward identification of actual air cargo demand distributions. <sup>6</sup> Since such distributions apparently were not identifiable, prior researchers did not undertake the development of queueing models requiring stochastic input. Consequently, this study may well be the first to treat air shipments as arrivals in a dynamic queueing framework.

# Plan of Presentation

Chapter II is entitled Description of an Air Transport System. A complete description of the U.S. Navy's domestic air transportation service is included along with a brief illustration showing how commercial air freight service compares with the Navy system. Evaluation considerations are listed and explained alcng with the performance measures used to assess the efficiency of flights and aircraft assignments. Some of the specific problems of air

<sup>&</sup>lt;sup>6</sup>Keaton (40) suggests that better utilization of aircraft might result from a more even distribution of total demand; however, the true nature of air cargo demand is highly speculative.

flight scheduling are illustrated and the method of arrivaldeparture load analysis is explained. The air cargo system is described and analyzed as a queueing problem in which shipments are regarded as "arrivals" to be serviced by the aircraft. The complexity of the system is examined and the need for identifying the stochastic behavior of shipment distributions is discussed.

Chapter III, entitled Construction of the Simulation Model, provides a general discussion of simulation and simulation languages, followed by a clarification of the reasons for the selection of an alternative modeling package called SLAM. The process of identifying stochastic shipment distributions from actual data is described and the nature of these distributions is examined. Distribution parameters are identified and organized for input into the simulation model. The model itself is described in detail with specifications for input, variable names, file names, and output statistics. Examples of input and output are illustrated. The logic of the simulation model is explained in terms of the use of subroutines and files to represent air cargo transactions and events. The chapter concludes with a description of the verificiation and validation process and the results of statistical hypothesis tests used to compare model output with flight performance records.

In Chapter IV, entitled A Decision Framework for the Simulation Model, the model is refined to improve its value as a tool for estimating performance measures within acceptable limits. Statistical concerns are discussed, and a total-cost response function is defined and tested for sensitivity. Its margin of error is determined, and the development of a decision framework is discussed. The decision process includes three iterative steps calling for successive simulation runs within a logical framework. The programming of a heuristic and the search procedure for a least-cost solution is detailed in the latter portion of the chapter.

In Chapter V, entitled Model Application Within A Decision Framework, the simulation and its associated heuristic are demonstrated by using the model for flight pattern analysis and selection of a least-cost solution. A six-flight pattern is tested with five different aircraft until a least-cost schedule is obtained. The same is done with a four-flight pattern. The search process is illustrated by reducing flight frequencies until an efficient solution for each aircraft is found. Computer results are tabulated and output is evaluated from the standpoint of problem constraints and final selection procedure.

In Chapter IV, entitled Summary and Recommendations, the results of the research are summarized and certain

features of combined simulation and search procedure are noted. The model is presented as a generalized air transport simulation model with potential application in both military and commercial air transport. Prospective **uses**  of the model are discussed and wider industry implications are addressed. The extent to which this research resulted in improved methodology is considered and avenues for further research are suggested.

#### CHAPTER II

## DESCRIPTION OF AN AIR TRANSPORT SYSTEM

#### The QUICKTRANS Air Cargo Network

The domestic air cargo network (QUICKTRANS) maintained by the U.S. Navy Material Transportation Office consists of eight terminals served primarily by air. These terminals are listed below:

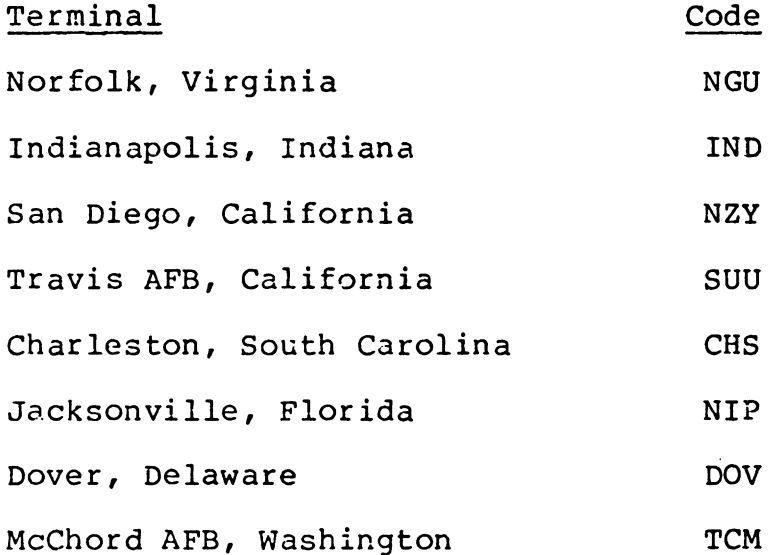

A ninth terminal at Pensacola, Florida (Code NPA), currently served by truck, is under consideration to be served by air.

Three additional terminals in Florida (Patrick, MacDill, and Key West) and one in Texas (Kelly) are served by the U.S. Air Force and are not under the operational control of the Navy. With the exception of Pensacola, there

are no current plans to include any other terminals in the air network. Additional depots are served by motor carrier.

In order for ait freight delivery service to be maintained at an acceptable level, the following shipment delivery times are applicable:

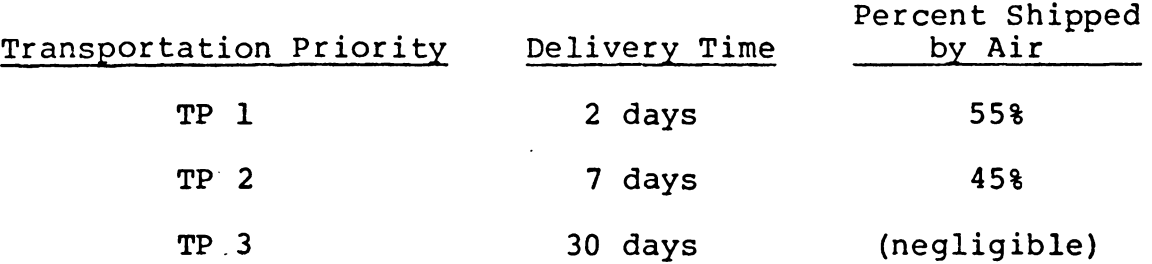

A complete description of the QUICKTRANS network with route patterns, aircraft, and flight frequencies is given in Table 2-1 and illustrated by the network diagram in Figure 2-1.

# System Operation and Evaluation Considerations

The QUICKTRANS air network differs from commercial air freight networks in several important aspects. Commercial air freight companies rarely include as many transloading points in their flight patterns. The "hub and spoke" network developed by Federal Express uses a design which has flights radiating out from central processing points where all air cargo is sorted and assigned to appropriate destinations (13). Aircraft depart at night from the central processing facility to various outlier points, deliver their cargo, pick up additional freight, and return to the central processing point. Changes are made to various route patterns on a daily basis,

TABLE 2-1: Route Pattern for L-100-30

Patterns Flown and Frequency of Service:

Item: 46,000 pound capacity aircraft, able to carr eight 88 x 108 inch palle

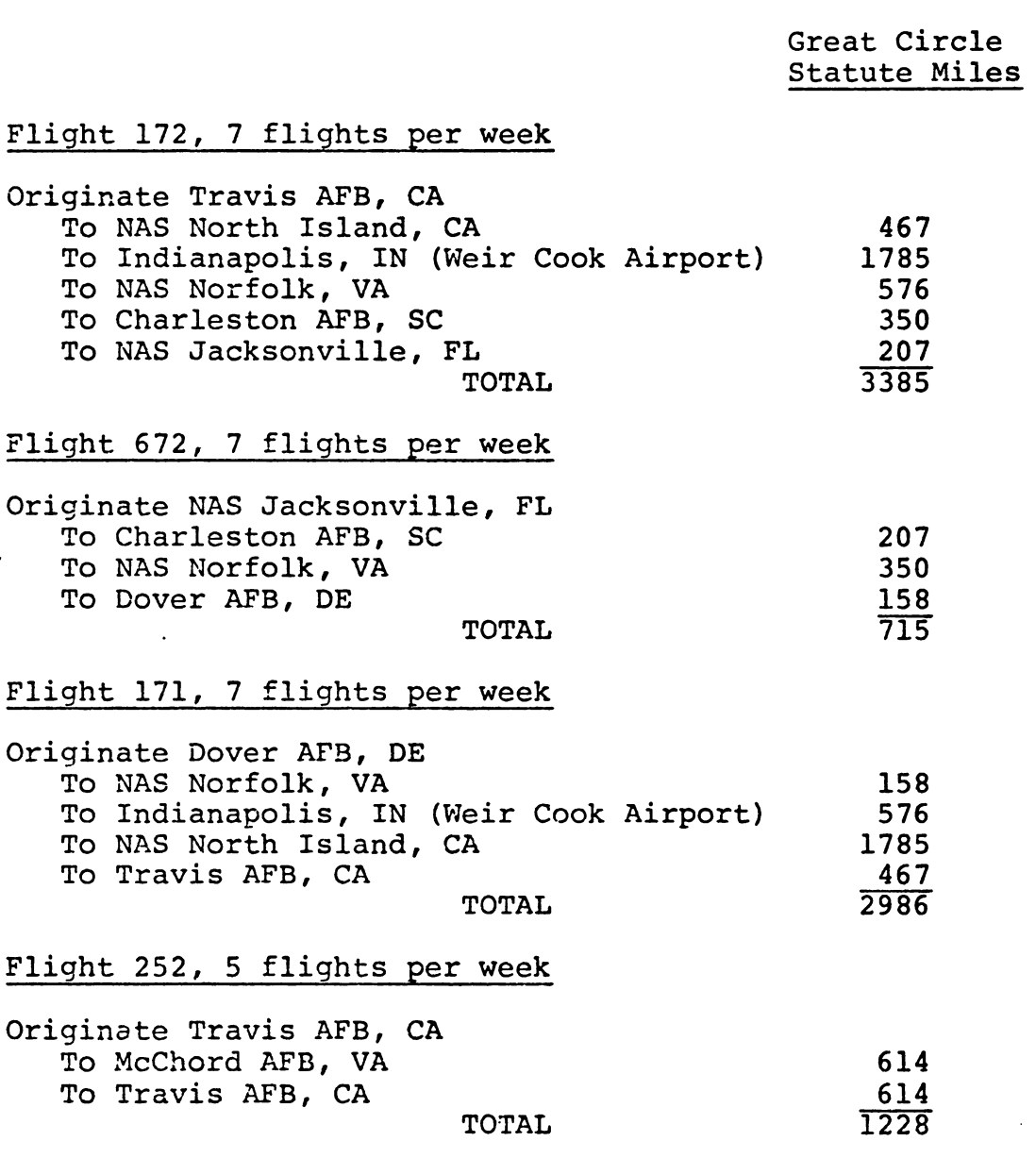

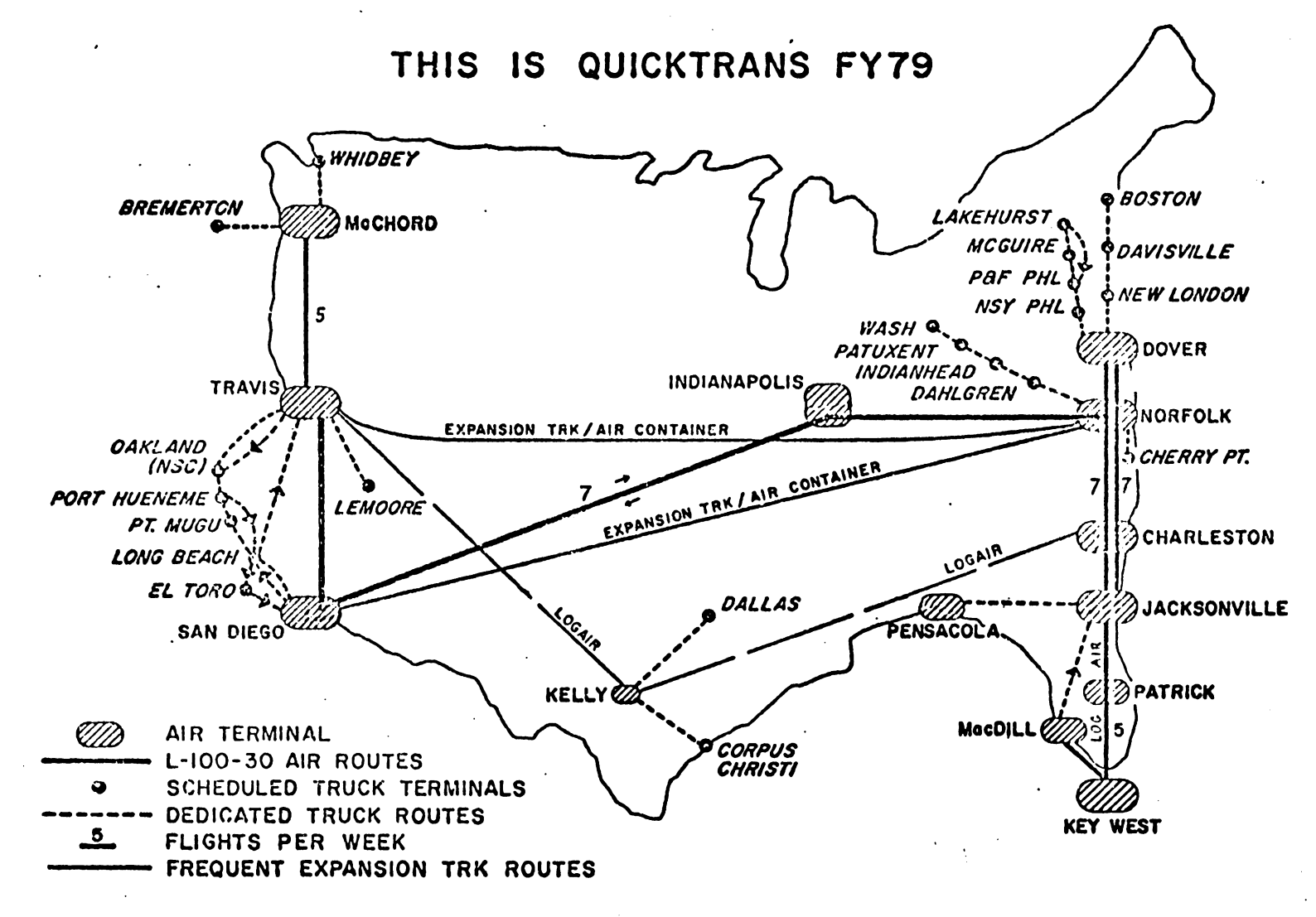

FIGURE 2-lr U.S. Navy OUICKTRANS Domestic Air-Truck Cargo Transport System. (Naval Material Transportation Office, Norfolk, **Virginia.)** 

and a vehicle scheduling algorithm is used to assign aircraft and destination points. Emery Air Freight and Flying Tiger Airlines use similar aircraft scheduling techniques.

The QUICKTRANS air system is not reevaluated on a daily basis. All flights are prescheduled and remain basically unchanged for at least a year. Another unique characteristic of the Navy's air cargo system is the assignment of extended flights, particularly on transcontinental routes, which include a number of transloading points. A substantial amount of air cargo is bound for destinations on the opposite coast. This situation requires a high degree of air transport activity on east-west routes as indicated in the route pattern description in Table 2-1. Furthermore, air cargo may be destined for any one of a number of terminals, all of which must be served in order to meet the requirements of the system. The quantity of air cargo fluctuates considerably over time, and in any given month there is likely to be some cargo shipped between every point in the network. An example of one month's cargo generation is given in the origin-destination matrix shown in Table **2-2.**  It should be noted that there is not a single empty cell in the origin-destination matrix.

The Navy does not own the aircraft assigned to the QUICKTRANS network. Each fiscal year, a new contrast is let to a charter aircraft company which provides the aircraft

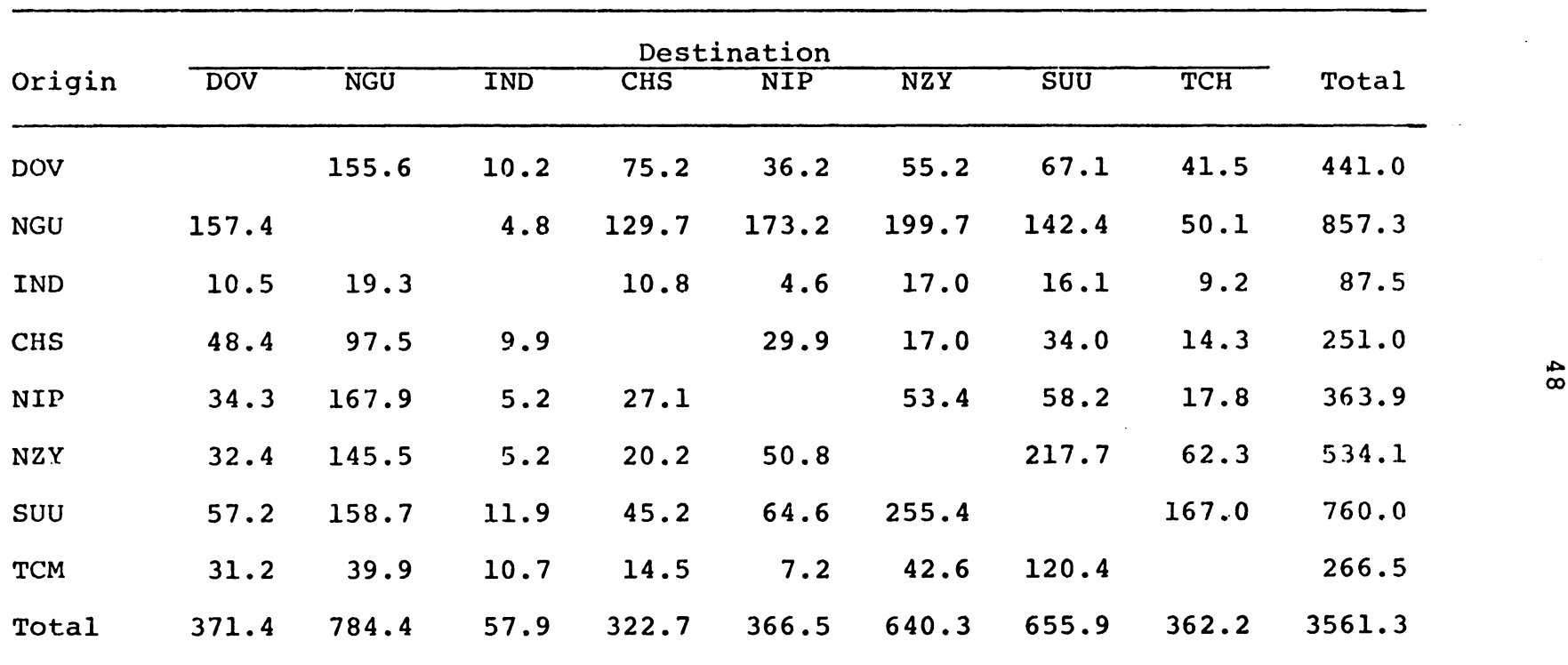

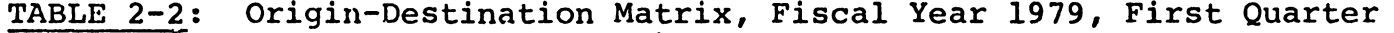

NOTE: All figures represent average tons per month.

and crews to fly route patterns and schedules assigned by the Navy. The contracts are specific as to types of aircraft and frequency of flights, and changes must be renegotiated by both parties. The current contract is held by TIA, a charter aircraft company providing Lockheed L-100-30 air transport service for the U.S. Navy.

There are a number of considerations to be taken into account when assigning aircraft and route patterns. These include the following:

> ·cargo quantities between origin-destination points; 'Air cargo density;

"Number of terminals in the network;

"Frequency of service;

·capacity of different aircraft types;

"Aircraft loading characteristics;

·crew changes and refueling points; and

·origin and destination of aircraft.

A number of these considerations are of an operational nature which are, in some respects, unique to the QUICKTRANS system. For instance, most air cargo is secured on pallets or half-pallets which are standard throughout the system (88" X 108" and 88" X 54", respectively). However, some items extend beyond the dimensions of the pallet and cannot be loaded as conveniently as others. There are large items, such as propeller shafts or blades, which must be mounted on pallet trains before being loaded aboard an aircraft. Pallet trains consist of two or more pallets joined together to accomodate a particularly bulky load. Shipments of these types are fairly common along some routes.

Consequently, the loading characteristics of each aircraft must be taken into account. These combinations include cargo loading door height and width, side loading or rear loading capability, and cargo compartment crosssectional curvature and dimensions. These specifications must be considered when assigning aircraft to particular route segments.

Another consideration is air cargo density, which is the weight-to-volume ratio of air shipments. Most shipments are measured by weight, but a number of large volume shipments could cause the aircraft to "cube out" during loading before the weight capacity is reached. If this happens with any regularity, utilization statistics based on weight alone will tend to indicate that an aircraft is operating at less than full capacity, when in fact it may be loaded to full volume capacity. To account for average cargo density, the Navy uses a simple formula that matches air cargo load (ACL) in tons with volume capacity and average cargo density to come up with maximum "cubed out" capacity for each aircraft. This figure is a more realistic measure of the true capacity of each aircraft. Table 1-3 contains a list of capacity figures for the aircraft under consideration.

| Aircraft   | Maximum "Cubed Out"<br>Capacity in Pounds Capacity in Tons | Maximum<br>"Cubed Out" | Contract<br>Air Cargo<br>Load $(ACL)$ * |  |
|------------|------------------------------------------------------------|------------------------|-----------------------------------------|--|
| $L-100$    | 43,500                                                     | 21.75                  | 23.0                                    |  |
| $L-188$    | 30,430                                                     | 15.215                 | 17.3                                    |  |
| $DC-9$     | 30,220                                                     | 15.11                  | 17.4                                    |  |
| $B - 727$  | 35,790                                                     | 17.895                 | 17.9                                    |  |
| $DC-8-33F$ | 46,540                                                     | 23.27                  | 26.0                                    |  |

TABLE 2-3: Capacity of Selected Aircraft Considered for Use in the QUICKTRANS System

\*ACL is determined by-the contractor after taking into account the length of flight segments and the amount of fuel required. For instance, if the full load capacit of. an aircraft is 24.5 tons and the fuel requirement at take-off is 1.5 tons, then the air cargo load (ACL} would be 23.0 tons.

 $\sim$ 

 $\mathcal{I}^{\mathcal{I}}$  .

 $\mathcal{L}^{\text{max}}$  $\sim 10^{-1}$ 

 $\sim$   $\sim$ 

Important considerations in determining flight itineraries include fuel stops, crew changes, total flight times, and the location of aircraft. The system must be balanced in the sense that an aircraft must be available at the originating terminal for each assigned flight, and end up at a terminal where it will be available for a subsequent flight. A study of the route pattern presented in Table 2-1 reveals that few of the flights originate and terminate at the same terminal. The actual schedules are arranged so that Flight 172 originates at Travis Air Force Base and arrives at Naval Air Station, Jacksonville, during the early morning hours. Flight 672 uses the same aircraft to fly to Dover Air Force Base. From there, Flight 171 employs the aircraft to return to Travis. A pool of back-up aircraft and maintenance facilities may be maintained at any one or more of these terminals. This decision is normally left to the contractor, but the schedule is designed to facilitate such considerations. A typical schedule is given in Table **2-4.** 

The flight schedule format in Table 2-4 is familiar to most air transportation managers. The schedule is arranged so that the terminals, listed by code name in the center column, are matched by arrivals and departures with "A" for arrive and "L" for leave in adjacent columns. Flight schedules are shown in remaining columns, with

| 252                    | 171          |                                | Trip Identity | 172               | 672          |              |
|------------------------|--------------|--------------------------------|---------------|-------------------|--------------|--------------|
| $L - 100$              | $L - 100$    | Equipment                      |               |                   | $L - 100$    | $L - 100$    |
| Sun &<br>Tue-Fri Daily |              | Oper<br>Days                   | Terminal      | Oper<br>Days      | Daily        | Daily        |
|                        | Orig<br>0950 | L                              | <b>DOV</b>    | $\overline{A}$    |              | Term<br>0720 |
|                        | 1045<br>1200 | $\boldsymbol{\mathtt{A}}$<br>L | <b>NGU</b>    | L<br>${\bf A}$    |              | 0630<br>0515 |
|                        |              | ${\bf A}$<br>L                 | <b>CHS</b>    | L<br>${\bf A}$    |              | 0355<br>0255 |
|                        |              | ${\bf A}$<br>L                 | <b>NIP</b>    | L<br>${\bf A}$    | Term<br>0030 | 0200<br>Orig |
|                        |              | A<br>L                         | <b>CHS</b>    | L<br>A            | 2330<br>2230 |              |
|                        |              | ${\bf A}$<br>L                 | <b>NGU</b>    | L<br>${\bf A}$    | 2055<br>1940 |              |
|                        | 1420<br>1520 | $\mathbf{A}$<br>L              | IND           | L<br>A            | 1740<br>1640 |              |
|                        | 2140<br>2255 | $\pmb{\mathtt{A}}$<br>L        | <b>NZY</b>    | L<br>$\, {\bf A}$ | 1105<br>0950 |              |
| Orig<br>0450           | 0050<br>Term | $\, {\bf A}$<br>L              | SUU           | L<br>A            | 0800<br>Orig |              |
| 0710<br>0840           |              | $\boldsymbol{\mathtt{A}}$<br>L | TCM           | L<br>A            |              |              |
| 1050<br>Term           |              | $\pmb{\mathtt{A}}$<br>L        | SUU           | L<br>$\, {\bf A}$ |              |              |

TABLE 2-4: QUICKTRANS Plight Schedule (All times and days given in Greenwich Mean Time, effe<mark>ct</mark>i 9 March 1978)

 $\bar{z}$ 

| L5Q                          |                                        | Trip Identity*           |                                        | L5Q         | 73Q          |
|------------------------------|----------------------------------------|--------------------------|----------------------------------------|-------------|--------------|
| $L - 188$                    |                                        | Equipment                |                                        | $L-188$     | Truck        |
| Mon- Oper<br>Fri             |                                        | Days Terminal            | Cper<br>Days                           | Mon-<br>Fri | Tues-<br>Sat |
| 1925<br>2010<br>2050<br>2135 | $\mathbf{A}$<br>L<br>$\mathbf{A}$<br>L | <b>NIP</b><br><b>COF</b> | L<br>$\mathbf{A}$<br>L<br>$\mathbf{A}$ |             | Term<br>1200 |
|                              | ${\bf A}$<br>L                         | <b>MCF</b>               | L<br>$\mathbf{A}$                      | 0140        | 0340<br>Orig |
| 2355                         | A<br>L                                 | <b>NQX</b>               | L<br>A                                 | 0040        |              |

TABLE 2-4--Continued

\*LSQ flights are under the operational control of the U.S. Air Force.

 $\mathbb{R}^2$ 

flight number, aircraft type, days operational, and times of arrival and departure at each terminal. Flight times in columns to the left should be read from the top down; flight times in columns to the right should be read from the bottom up. By using this flight schedule format, arrival and departure activity at any terminal can be seen at a glance.

The various factors associated with aircraft selection just described are typical of the real-life constraints which often complicate a process to the extent that simple mathematical models cannot be applied. The scheduling and assignment of various aircraft to particular route patterns is currently a trial-and-error procedure built upon experience and lengthy manual computations. The process does not lend itself to computer analysis as easily as one might imagine for a relatively small network.

Under the current arrival-departure load analysis procedure, an existing (or proposed) aircraft and flight pattern combination is decomposed into flight segments. Monthly load figures (such as those contained in Table **2-2)**  are then used to develop total tonnage per flight segment. Ton-miles per segment are computed by multiplying monthly load figures by segment distances. These ton-miles are divided by ton-miles available (based on the capacity of the aircraft) to yield cargo load factors. Cargo load factors

are then used to analyze a flight pattern segment-by-segment to determine if aircraft are properly utilized and whether or not changes in the route structure or flight frequency are necessary.

The problem is further compounded by the stochastic nature of shipping quantities to and from each of the terminals. Although monthly or quarterly figures may be used as averages, the exact size and quantity of shipments cannot be predicted on a daily basis. The build-up of shipments at one terminal or another sometimes results in unacceptable queues or delayed shipments where the aircraft assigned cannot accomodate all cargo. In this event, shipments must await subsequent aircraft or be rerouted by truck. In either case, delays occur which force agencies served by the QUICKTRANS system to seek alternative transport service or complain about a system which is not meeting their needs.

The only flexibility the Navy has when this situation is encountered is to divert cargo by truck. If the destination is not too distant, delivery by truck may be an acceptable alterntive. Consequently, the Navy has been experimenting with a system by which shippers are asked if their cargo could be diverted to truck without undue hardship resulting from slower delivery. If so, the shipment is designated as cargo which may be diverted if it cannot

fit aboard scheduled aircraft. In essence, this is a priority system within the overall priority system by **which**  most TPl cargo is brought into the air network. Monthly cargo reports are now reflecting this "diversion" designation by listing separately the tonnage to be shipped by air and the tonnage which may be diverted to truck.

The use of a diversion strategy may be seen largely as a stop-gap measure which could conceivably be alleviated with better scheduling or improved assignment of aircraft. More aircraft capacity could be allocated to specific route segments either by increasing the frequency of service or by increasing the size of the aircraft. Of course, this action may result in excess unused capacity in other segments of the route pattern and under-utilization of the aircraft. The route pattern must be such that it strikes a balance between the occasional build-up of a queue, with some diversion of cargo, and efficient utilization of aircraft over all route segments.

## Problem Analysis

An evaluation of alternative route pattern and aircraft combinations calls for an understanding of basic system performance. The underlying system is, in fact, a queueing system in which cargo quantities to be shipped may be regarded as arrivals, while the aircraft in the system

provide service by transporting the cargo. A queueing system includes entities which come into the system as arrivals to be serviced. Each entity has attributes which may have a bearing on the type of service it receives. The servicing mechanism must accomodate each entity according to a service discipline. Since queues are likely to occur, rules are applied which may limit their size and provide a queue discipline for handling priorities.

In the QUICKTRANS air transport system, cargo shipments are entities with the following attributes:

- (1) Size: length, width, height, volume;
- (2) Weight in pounds or tons;
- (3) Originating terminal;
- (4) Destination terminal; and
- (5) Transportation priority.

Entities come into the system when they arrive at a terminal for transhipment to another terminal in the air network. They depart the system when they reach the destination terminal or are rerouted to transportation facilities outside of the air network.

There are a number of useful measures which enable managers to evaluate the performance of aircraft and route pattern combinations. These include such measures as tons carried per mile, tons carried from point-to-point, total tons delivered on time, total tons delayed, percent

delivered on time, percent delayed, time distribution of delayed shipments, total ton-miles carried, total ton-miles available, and utilization of aircraft (load factor). Some of these measures are equivalent to results obtained from queueing analysis, such as average queue length, average waiting time, average time in system, server utilization, etc. The two primary measures of performance in the air transport system are:

(1) Load factor (utilization) of aircraft; and

(2) Number of tons and percent of cargo delivered on time versus number of tons and percent of cargo delayed.

The above measures make it possible to compare the effect of alternative strategies with current system performance. furthermore, the two measures show clearly the tradeoff resulting from changes in aircraft utilization and desired service measured by on-time and delayed shipments. Load factor is determined by dividing the number of ton-miles carried by the number of ton-miles available. (Ton-miles available is a hypothetical figure that would result if the aircraft were fully loaded over all flight segments. It is computed by multiplying maximum "cubed out" capacity by the number of miles traveled.)

The air transport system can be regarded as a fairly complex multi-channel, multi-station, queueing system. A

system of this complexity cannot be analyzed by using traditional queueing approaches. To do so, a number of simplifying assumptions would have to be made (assumptions such as homogeneous arrival entities, first-come, firstserved queue discipline, no balking, no jockeying, etc.), and arrival distributions would have to fit theoretical distributions for which analytical formulas have been derived. Unless the problem lends itself to an analytical solution, extensive modification to fit an existing mathematical model would defeat the purpose for which this study is intended.

The number of origin-destination pairs in a directed (two-way) network is determined from the formula:

$$
n^P_2 = n(n-1)
$$

where  $n =$  number of nodes (terminals) in the network. Thus, a network consisting of eight nodes could have shipments between 56 origin-destination points, each of which must be accomodated by the transportation system. The addition of one node in the network increases the number of origindestination shipment pairs to 72.

Shipments are generated at every node in the network and can be destined for any other node. Sizes and weights of shipments varied considerably and frequency distributions needed to be determined for each origin-destination pair. Initially, the probabillty distributions of shipment

arrivals were unknown. This exercise was a primary activity *in* the research effort, and a computer program called SIMFIT was used to facilitate the identification of shipment distributions.

Since the air transport system has been interpreted as a fairly complex queueing system, an appropriate vehicle for its analysis would be a discrete event simulation program. A simulation model is preferred for this analysis for several reasons:

- (1) Actual cargo distributions can be simulated using random number generators. Distribution patterns may not meet the assumptions of theoretical models which generally reduce probability assessments to certainty formulations for computational purposes.
- (2) Existing and proposed aircraft and route pattern combinations can be evaluated without the cost, risk, and expenditure of time involved in experimenting with the real process.
- (3) A simulation model that successfully represents a real-world system can assist in identifying interactions and repercussions of various flight pattern combinations. Important variables can be identified with regard to their interaction and effect upon system performance.

(4) Successive simulation experiments used in conjunction with an appropriate decision heuristic can provide the information needed to develop improved solutions subject to realistic operational constraints.

## Summary

This chapter has included a description of the QUICK-TRANS air cargo network and the means by which each of the terminals is served. Some differences between commercial and military operations were noted, and specific features of the Navy's air cargo system were discussed. Also listed were a number of considerations to be taken into account when assigning aircraft and route patterns.

The chapter included an explanation of aircraft loading characteristics, weight-to-volume ratios, and cargo density. These features are taken into account when computing the capacity of aircraft. Some of the specific problems of air flight scheduling were illustrated, and the method of arrival/departure load analysis was explained. Cargo load factor was identified as an important measure for the assessment of flight and aircraft efficiency.

The air cargo system was described as a complex queueing problem in which the number and size of shipments vary from day to day and from terminal to terminal. The

need to identify the stochastic behavior of shipment distributions was discussed, and a simulation model was suggested as an appropriate vehicle for analysis. Chapter III presents a specific model for the simulation of the air cargo system, and describes its construction.

### CHAPTER III

## CONSTRUCTION OF THE SIMULATION MODEL

#### System Modeling and Simulation Language

Simulation is a method for deriving solutions to a problem when analytic and numerical solution methods break down. Mize and Cox (50) state that analytical methods are simply not available for many complex system problems, such as large scale queueing problems; and numerical methods are too costly in many cases when the system being studied contains random variable components. Simulation has been found to be an extremely effective tool for dealing with queueing problems involving multiple channels in parallel or in series (51). Some computer simulation languages have been written for the express purpose of solving or providing insight into queueing type problems.

There are several programming languages which may be used for this class of problems. A general purpose language such as FORTRAN or ALGOL provides the analyst with considerable flexibility and the option of tailoring components of the program to meet the particular needs of the problem under study. There is less rigidity in the structure of these languages, and their. program repertoires contain
numerous instructions and statements. Special purpose languages, on the other hand, have been written specifically for simulation applications. These include such languages as GPSS, SIMSCRIPT, GASP, DYNAMO, Q-GERT, SIMULA, TRANSIM and SLAM. These program packages have been developed to: provide a generalized structure for designing simulation models; facilitate the conversion of a model into a computer program; allow changes to be made without extensive reprogramming; and provide a number of useful outputs for statistical analysis. They permit an analyst to achieve considerable reductions in programming time and make use of pre-programmed characteristics common to most simulation models. The simulation language best suited for a particular study depends upon the nature of the system and the programming skill of the analyst.<sup>1</sup>

The selection of a simulation programming language was made quite easily with the emergence of SLAM (Simulation Language for Alternative Modeling) in 1979. SLAM provides a framework by which simulation models may be designed using network symbols, process statements, differential equations, or any combination cf the above. Network modeling is most appropriate when the system under study can be represented

<sup>&</sup>lt;sup>1</sup>A further discussion and comparison of simulation languages may be found in Naylor, et al. (51, Ch. 7) and Fishman (26, Ch. 4).

by the combined relationship of events and activities represented by symbols and the process statements that identify them. Differential equations may be used to represent system status variables over time when the rate of change can be determined by specific functional relationships. The behavior of a system may be categorized as discrete when status variables change only at event times, or continuous when status variables change continuously over simulated time. SLAM provides the capability for modeling discrete, continuous, and combined interactions using network, discrete event, or continuous simulation techniques  $(57)$ .

The air transport problem has already been described as a complex queueing problem for which the simulation approach offers considerable potential. Since the status of the system changes when an aircraft loads, transloads, or unloads at a terminal, these occurrences can be regarded as events in simulation terminology. These events precipitate changes in aircraft load, shipment queue lengths, and other variables which tend to remain relatively fixed between event times. In addition, the arrival of shipments as air freight at various depots also affects the queue of waiting shipments. For the purpose of simulation modeling, however, significant system chnges do not occur while the aircraft is in flight. (Minor in-flight alterations, such

as fuel consumption and cost-per-mile considerations can be computed at event times, thus eliminating the need for continuous activity scanning.) Consequently, a simulation model for the air transport system can be developed using discrete simulation and a "next event" methodology. A complete dynamic portrayal of the state of the system can be obtained by advancing simulated time from one event to the **next.** 

The discrete simulation features of SLAM are used to develop a model that can simulate the pick-up and delivery of shipments at various points, compile flight load and summary statistics, and produce output showing the effect of various strategies and options managers may **wish**  to implement. Discrete-event simulation methodology is employed to represent the loading and unloading of aircraft over time and distance.

Another feature of SLAM which makes the language particularly desirable for this type of modeling **is the**  extent to which user provided subroutines can be used in conjunction with SLAM functions and subroutines. A set of standard sub-programs is provided by SLAM for use by the modeler to perform common discrete event functions such as event scheduling, file manipulation, statistics collection, and random sample generation. All SLAM subroutines are written in FORTRAN, and the modeler can develop additional

subroutines in the same language for the purpose of defining events and changes that occur at event times. The SLAM executive program controls the simulation by advancing time and initiating calls to the appropriate event subroutines. The power of the language and the flexibility afforded the user make SLAM particularly suitable as the vehicle for this simulation endeavor.

It should not be construed, however, that SLAM is the only simulation package that could have been selected for simulating an air cargo transport system. Other languages and methodologies have been used to simulate air cargo and related transportation/distribution systems (9, 17, 30, 66, 70). SLAM is only unique to the extent that it embodies the capabilities of several other languages, such as GASP, Q-GERT, and DYNAMO, and offers a number of additional features as well. Furthermore, the language is readily available and can be compiled on any sizeable system with FORTRAN compiler capabilities.

### Preparation of Stochastic Input

For a 91-day period from January 6 to April 1, 1979, the Naval Material Transportation Office kept daily records of the amount of shipping coming into the air system. These records included the tonnage originating at each of the QUICKTRANS flight points for transportation by air. In a

queueing sense, these shipments represented "arrivals" which were to be served by the transport system. {Some could not be accomodated by available aircraft and had to be diverted to truck, usually after several days delay.) For each origin-destination pair, this data contained a sample of 91 individual values measured in tons of cargo available for shipment. There were a total of 56 such samples in this application.

Each origin-destination {O-D) pair represents a population of shipments, past, present and future, for which the underlying probability distribution had to be identified. In order to prepare this data for a simulation model, each sample was subjected to frequency distribution analysis using a program called SIMFIT. The SIMFIT program was developed by the Air Force Institute of Technology to facilitate the application of curve-fitting techniques on samples representative of total populations (28). The program provides for the fitting of data using any of the classical distributions, and testing with the Chi-square and Kolmogorov-Smirnov hypothesis tests. A sample histogram and test for an Erlang distribution is illustrated in Figure 3-1 and Table 3-1.

Each of the 56 samples was subjected to the curvefitting and hypothesis testing procedure. A 95 percent confidence level was applied throughout. The results are

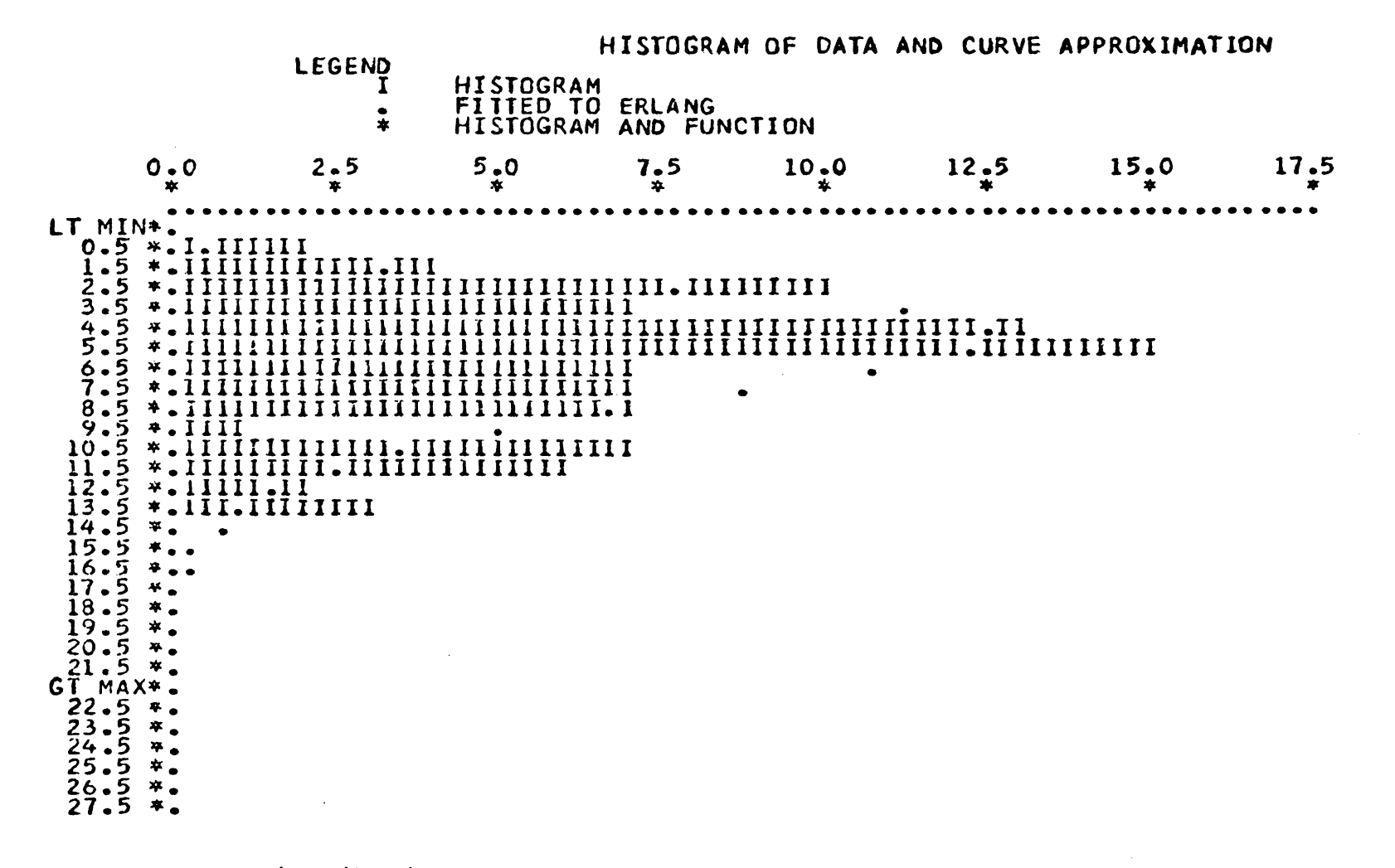

FIGUFE 3-1: Distribution of Tons of Cargo Shipped Daily From NZU to NZY, Second Quarter, FY80.

 $\sim$   $\sim$ 

-....J 0

Table 3-1: An Example of SIMFIT Analysis Showing the Computed Value of Cells Generated for An Erlang Distribution (Variable X represents Tons of Cargo Shipped Daily from NZU to NZY, Second Quarter FY 80.)

 $\ddot{\phantom{a}}$ 

Sample Ave  $=$  6.27<br>Sample Std  $=$  3.28 Sample Std

> $\text{Max Error} = 0.076$ Prob  $(0.05, 1) = 0.143$ If error is IE Prob Accept the Distribution

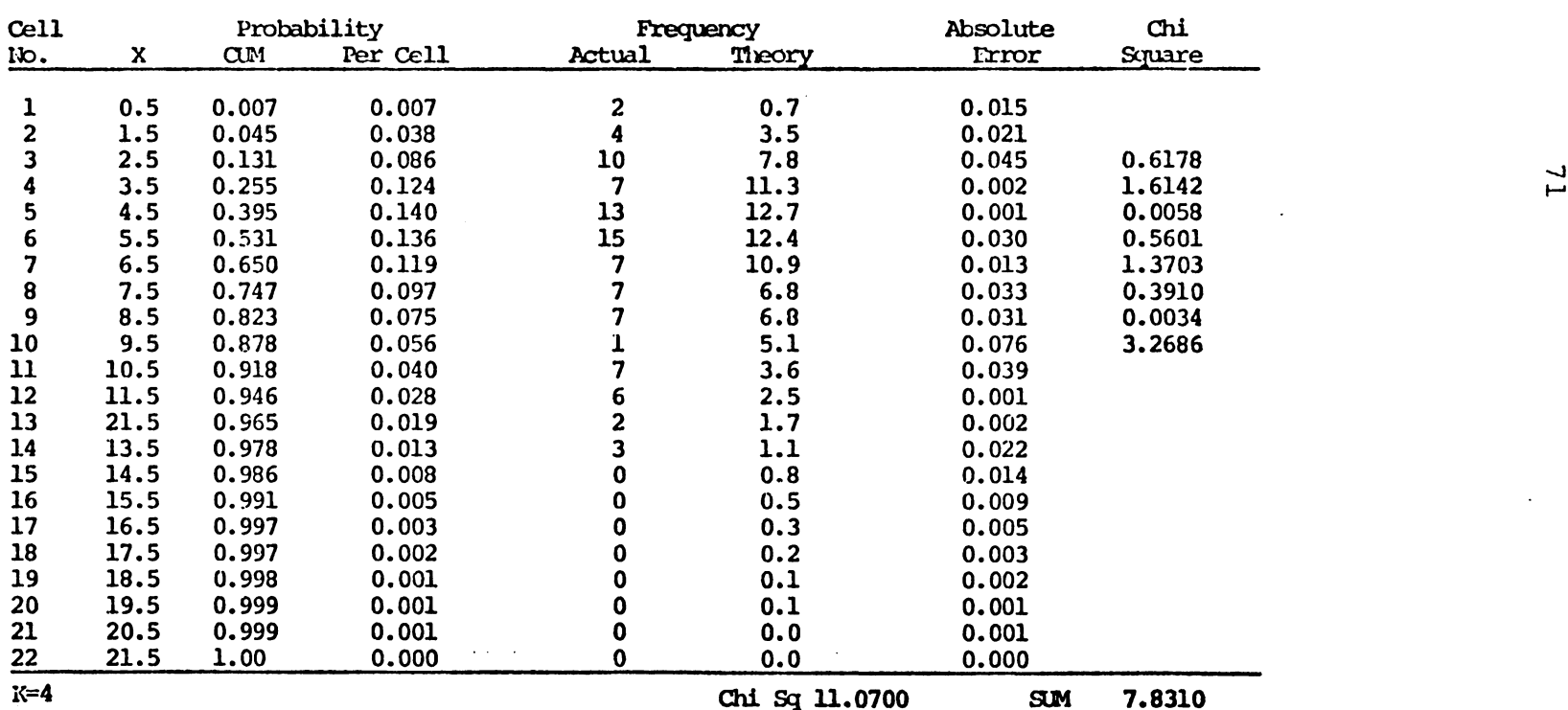

### summarized as follows:

- (1) Exponential distributions 21;
- (2) Erlang distributions 16;
- (3) Mixed discrete-exponential distributions 17; and
- (4) Unidentified (empirical) distributions 2.

In addition to identifying the nature of each origindestination shipment distribution, various parameters were estimated by computing sample statistics. Each distribution can be identified by key parameters which become the input for the simulation model. Furthermore, each distribution (except for those that remain unidentified) can be represented by two parameters. The first parameter, named PARAMETER ONE, identifies the nature of the distribution, and is used by the simulation model to branch to whatever logic will generate an appropriate random value. The second parameter, named PARAMETER TWO, is a point estimate of the mean for each shipment population. This value is also used by the random number generator.

The most convenient method for preparing these parameters for simulation input was to use two matrices, one for PARAMETER ONE, and the other for PARAMETER TWO. The two matrices are illustrated as the second and third matrix in Table 3-2. The values in the PARAMETER ONE matrix require further explanation.

TABLE 3-2: Input Data For Route Pattern Simulation of<br>Transport Network Consisting of 8 Terminal

### DISTANCE MATRIX

Destination

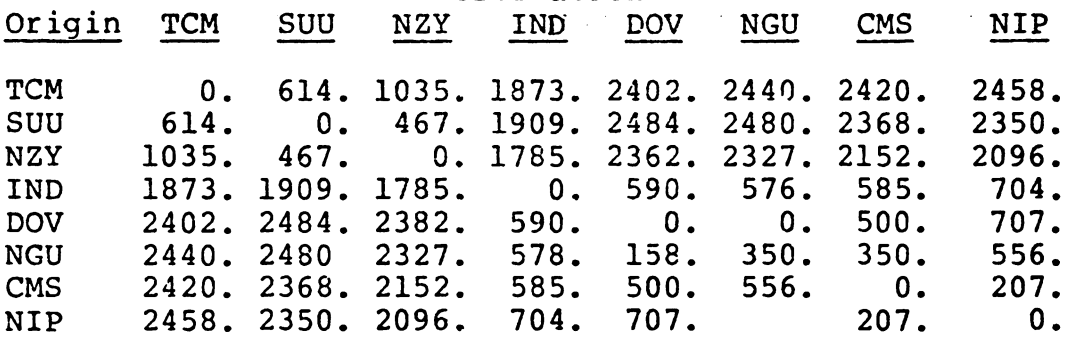

STOCHASTIC SHIPMENT VALUES FOR PARAMETER ONE

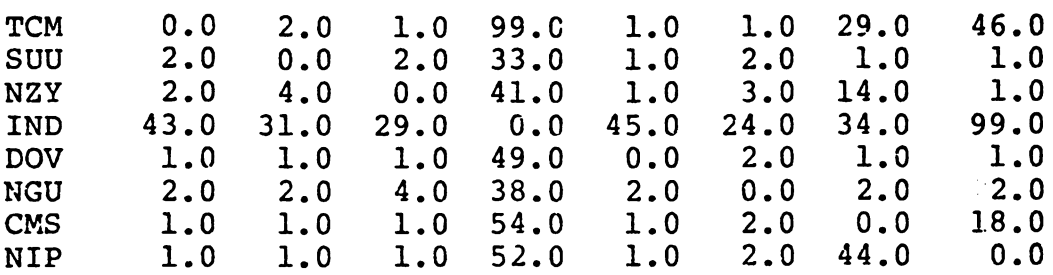

STOCHASTIC SHIPMENT VALUES FOR PARAMETER TWO

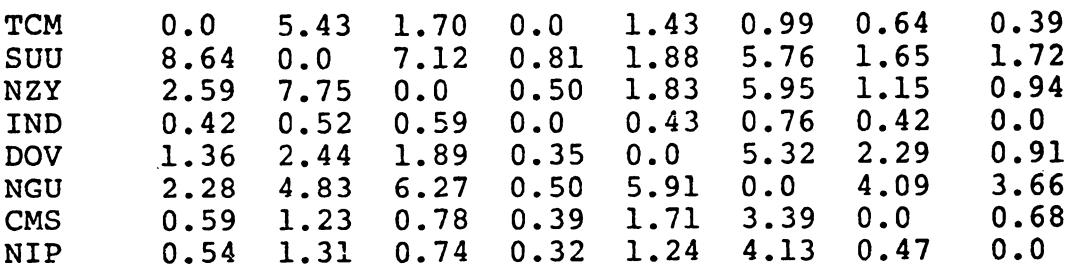

Most of the shipments were identified (with 95 percent confidence) as being Erlang distributed or exponentially distributed. Since the Erlang distribution is a convolution of k exponential distributions and there is only one other parameter in the probability density function, the value of k (a positive integer) serves to distinguish between the two.<sup>2</sup> Consequently, a PARAMETER ONE value of 1 identifies an exponential distribution, while a PARAMETER ONE value of 2, 3, 4, or 5 identifies an Erlang distribution. (The example in Table 3-1 shows an Erlang distribution with a k value of 4.)

The third type of distribution identified using the SIMFIT program was a mixed distribution with a discrete endpoint. This type of distribution was associated with low volume 0-D pairs containing a number of zero-shipment days. By counting the number of zero-shipment days and dividing by sample size, the probability of zero shipments is easily computed. This probability constitutes the discrete endpoint of the distribution. The remainder of each mixed distribution behaves exponentially, and a random number generator is included in the simulation model to generate appropriate random values. A PARAMETER ONE value representing the number of zero shipments in the sample (a number

 $2$ For a further discussion of these distributions and their probability functions, see Naylor et al. (51, pp. 87- **88).** 

between 5 and 99) signals the call to this generator.

There were only two very low volume 0-D pairs which could not be associated with any classical distribution. These had to be treated as empirical discrete distributions with their probability values included in the simulation model. A call to these values (for the purpose of random number generation) is accomplished by a PARAMETER ONE value of 99.

The two matrices shown in Table 3-2 constitute the stochastic input for the simulation model. The large number of Erlang and exponential distributions obtained is not surprising since arrivals in many queueing applications tend to follow exponential {or a combination of exponential) distributions (50). Additional inputs for the simulation model are not stochastic and could be obtained through a relatively straightforward data collection effort. These inputs are specified in the next section of this chapter.

### Model Specifications

All input for the air transport simulation model was encoded onto BO-column punch cards. The model is designed to accept this information and provide a recap of all input values. The input for the model was considered in two groups: input which remains relatively stable with regard to the air transport network, and input which changes from

run-to-run as a result of alternative flight pattern combination strategies to be tested. The first category of input data includes the following:

- (1) The number of terminals in the air network and their transportation codes;
- (2) The distance between each terminal (represented as a matrix); and
- (3) The parameters associated with shipment arrival distributions for each origin-destination pair (represented by two matrices).

This category of input for the QUICKTRANS model is illustrated in Table 3-2. The distance matrix shows the distance in miles between each origin-destination pair. The stochastic shipment values in the other two matrices were described in the previous section of this chapter.

The second group of input values was provided by management for each aircraft and route pattern combination:

- (1) Aircraft flight number and itinerary including crigin, destination, and all transloading terminals;
- (2) Frequency of service (days of the week) assigned for each flight;
- (3) Aircraft type and maximum "cubed out" capacity in tons;
- (4) Aircraft cruising speed in miles per hour;

*'16* 

- (5) Contract cost and fuel adjustment cost per mile;
- (6) Landing or terminal fee; and
- (7) Flight number to which each aircraft type is assigned.

A recap of the input values for one QUICKTRANS flight pattern combination is illustrated in Table 3-3. The flight pattern description begins with a point number assigned to each terminal code. Point numbers are used to describe the flight path of each numbered flight. Using flight 172 as an example, the flight path is indicated in the third column and begins at point 2 (SUU or Travis). Shipments are loaded for points 3, 4, 5, 6, 7 and 8 as shown under SHIPMENT DESTINATIONS. Since point 5 (Dover) is not on the flight path, shipments destined for Dover are off-loaded at point 6 (NGU or Norfolk) for transhipment to Dover on a later flight. (Note the 5 under DESTINATIONS TO BE TRANSHIPPED in the same row as FLIGHT PATH point 6.) At each terminal, shipments destined for that point (or a later transhipping point) are off-loaded, and shipments destined for subsequent points are loaded. Flight 172 terminates at point 8 (NIP or Jacksonville) and no further shipments are loaded. Each of the four flight itineraries can be interpreted accordingly. A total of nine flights may be considered in one flight pattern combination.

# TABLE 3-3: Flight Pattern Description

 $\label{eq:2.1} \frac{1}{2} \int_{\mathbb{R}^3} \frac{1}{\sqrt{2}} \left( \frac{1}{2} \int_{\mathbb{R}^3} \frac{1}{\sqrt{2}} \left( \frac{1}{2} \int_{\mathbb{R}^3} \frac{1}{\sqrt{2}} \right) \frac{1}{\sqrt{2}} \right) \, d\mathcal{H}^3 \, d\mathcal{H}^3 \, d\mathcal{H}^3 \, d\mathcal{H}^3 \, d\mathcal{H}^3 \, d\mathcal{H}^3 \, d\mathcal{H}^3 \, d\mathcal{H}^3 \, d\mathcal{H}^3 \, d$ 

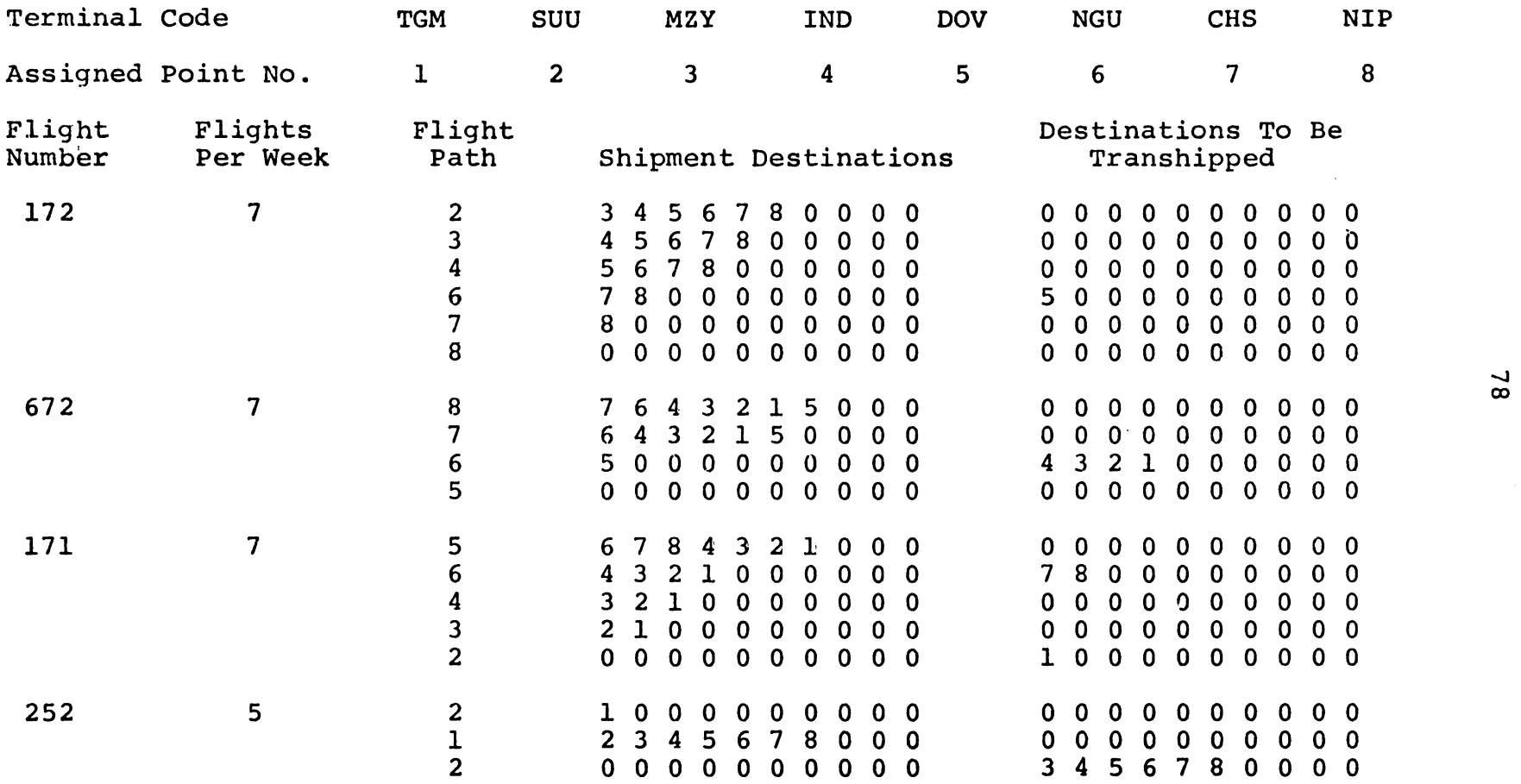

# TABLE 3-3: Continued

 $\sim 100$ 

## AIRCRAFT DATA

 $\sim 100$ 

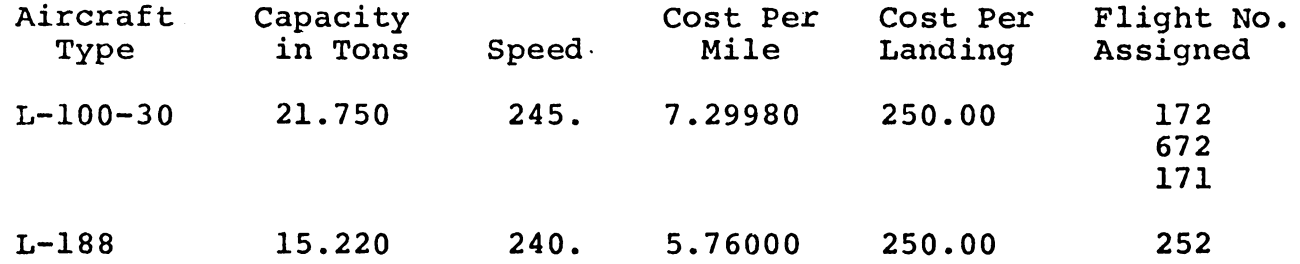

 $\overline{a}$ 

-...J *\0* 

 $\sim 100$ 

The remaining input for the simulation model is illustrated in Table 3-3 in AIRCRAFT DATA. Each of these remaining entries is self-explanatory for the most part. All costs are in dollars. The first type of aircraft, an L-100-30 (Lockheed Hercules} is assigned to flights 172, 672, and 171. The second type of aircraft, an L-188 (Lockheed Electra) is assigned to flight 252. In this particular example, the Electra was substituted for the Hercules (which was normally assinged to all flights) for the purpose of analyzing performance and cost with a smaller aircraft. The simulation model can accept up to five different aircraft types assigned to various flights.

Table 3-4 lists and defines the variables used in the simulation model. There are five categories of variables listed. The first category consists of input variables which represents most of the values discussed earlier in this section. The second category consists of attribute variables which will be discussed further in connection with particular files. The third category lists those variables provided by SLAM for use in the simulation model. The fourth category contains a list of intermediate or working variables used throughout the model logic for computation, temporary storage, or other purposes. The last category lists the many variables used for statistical data collection and output from the model.

TABLE **3-4:** Simulation Model Variables and Definitions

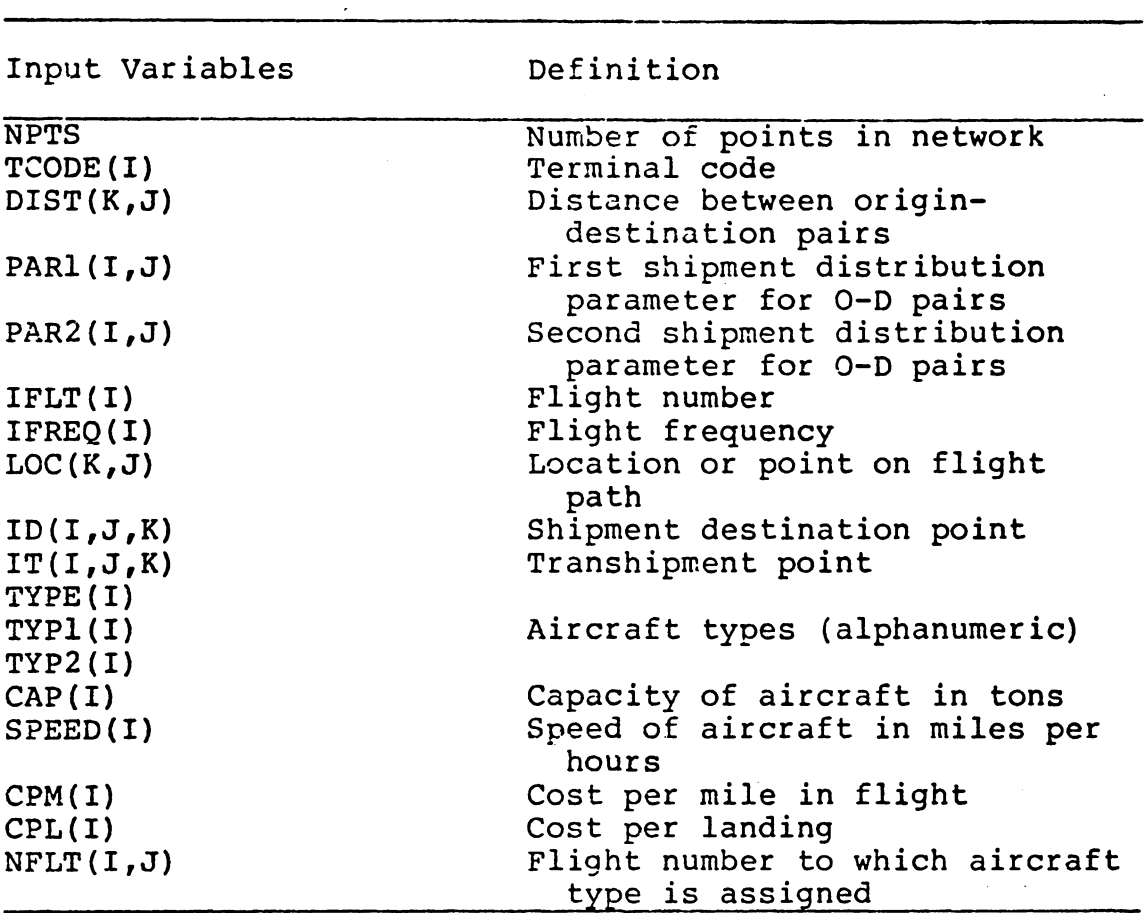

Attribute Array

 $\bar{z}$ 

Buffer Array

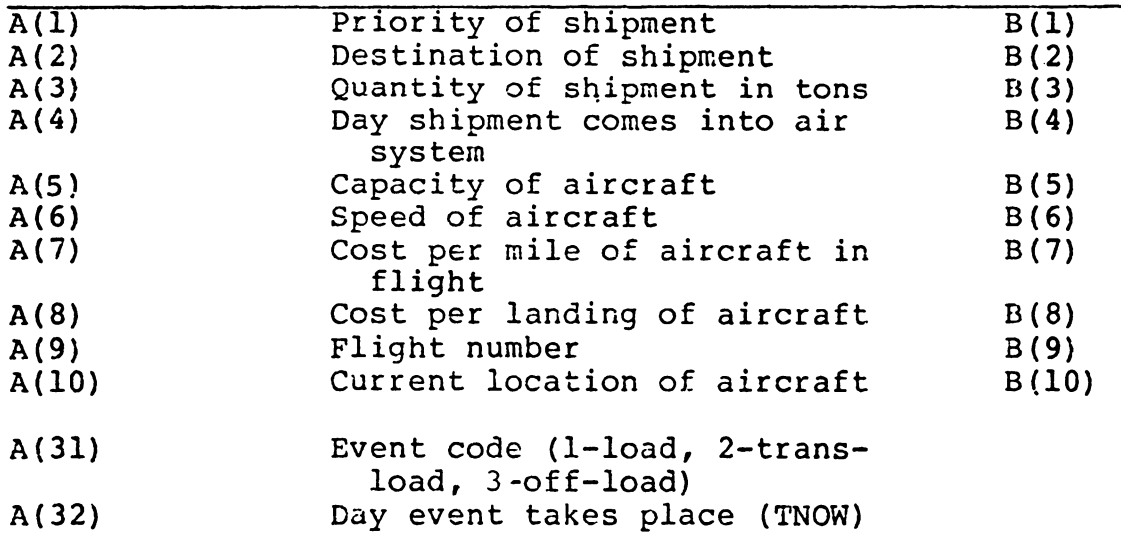

 $\sim$ 

81

 $\mathcal{L}^{\text{max}}_{\text{max}}$  and  $\mathcal{L}^{\text{max}}_{\text{max}}$ 

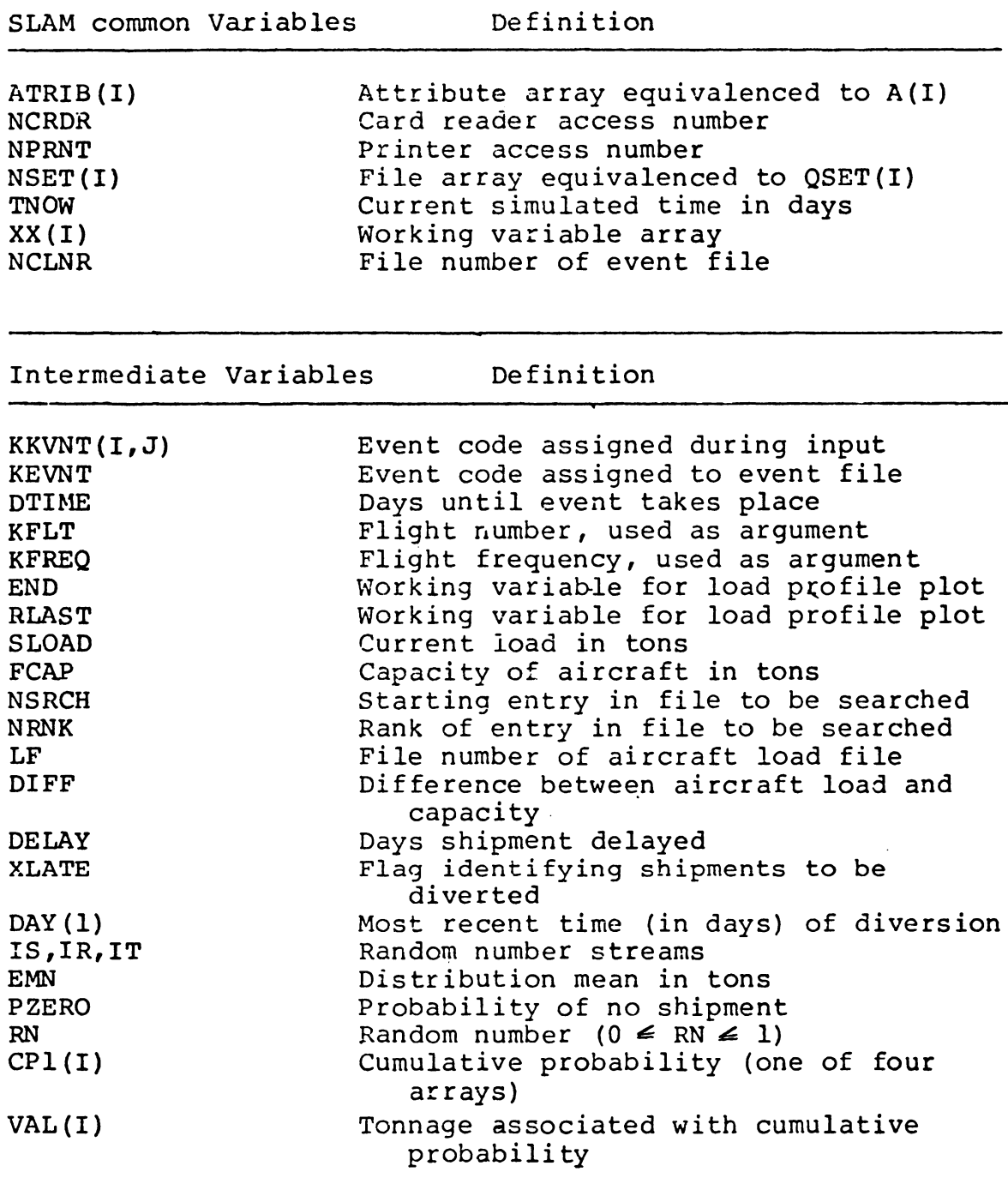

# TABLE 3-4--Continued

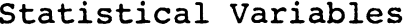

Definition

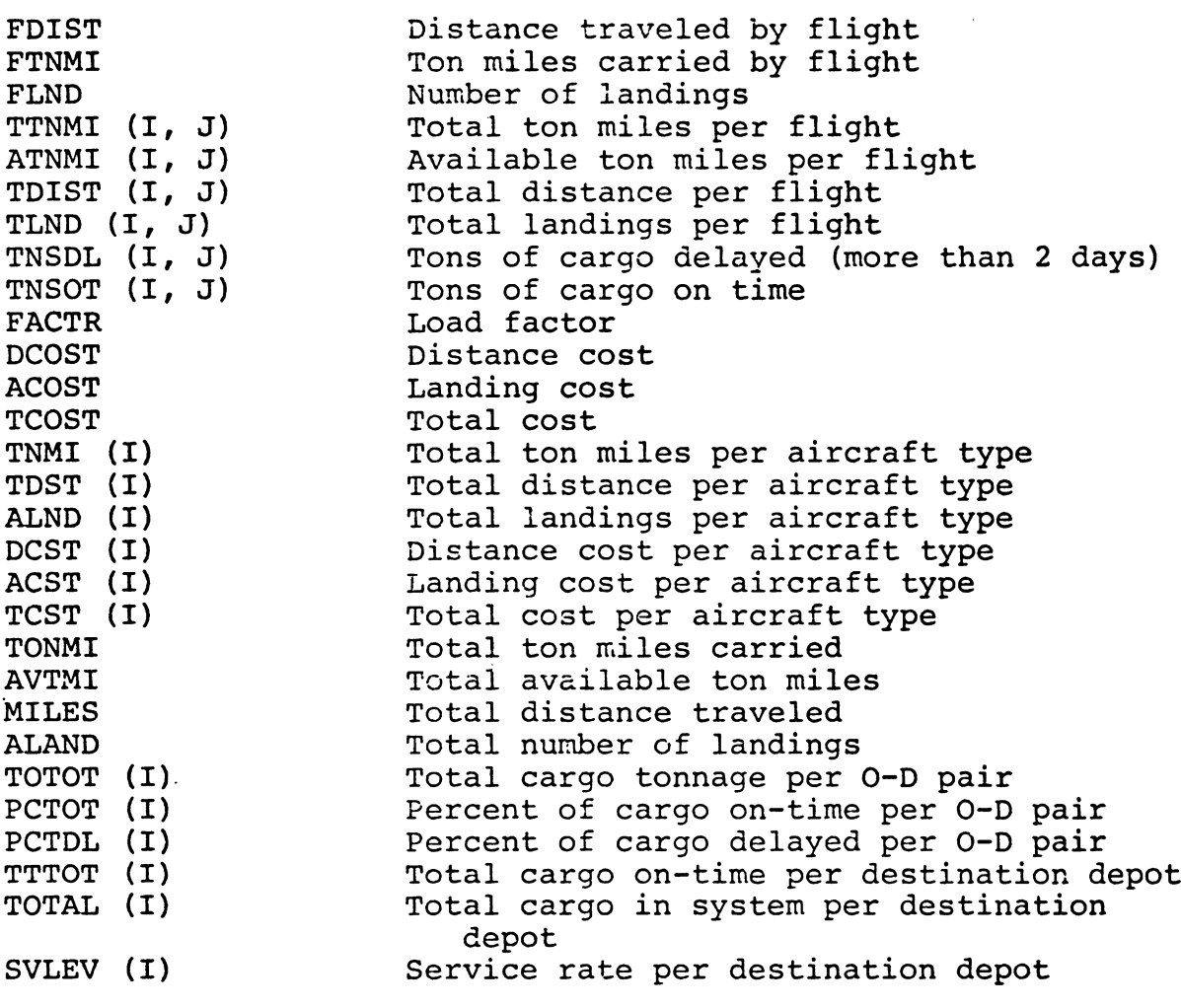

Table 3-5 contains a list of the files used in the simulation model. The first eight files represent queues of waiting shipments at each of the terminals. The file entries represent shipments, and four attributes are associated with every shipment. These attributes include origin, destination, day originated, and weight in tons. These files vary in length and often represent bottlenecks when the number of waiting shipments becomes excessive.

The ninth file is used to represent the shipments aboard the aircraft as it proceeds along a flight path. Additional attributes maintain characteristics of the aircraft and flight. These attributes are stored in a file array QSET(I) until they are called upon by the model logic, at which time the attributes pass into an attribute array **A(I). A** buffer array B(I) is used similarly for the purpose of retaining earlier attributes drawn from a file entry. At each event, entries in the aircraft load file change to represent shipments aboard the aircraft as it proceeds from one terminal to the next. The sum of the weights of shipments in this file constitutes the aircraft load at a given point along the flight path.

The last file is designated by SLAM as the event or calendar file. SLAM automatically assigns a number to this file (NCLNR) which is one greater than the number of files designated by the user. This file is used to schedule

### TABLE 3-5: File and Attribute Assignments

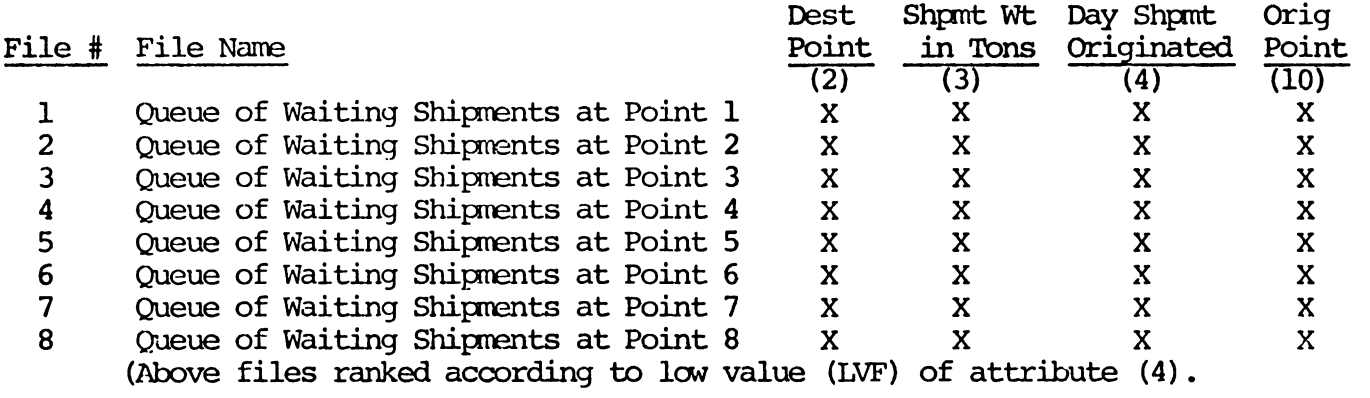

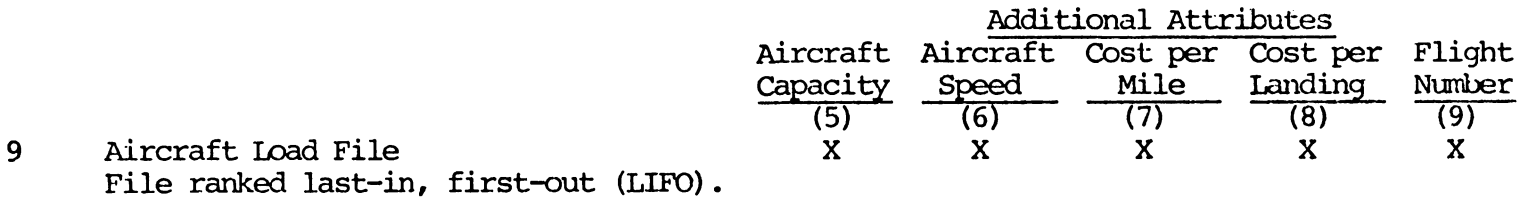

### 10 Not used.

 $\sim$ 

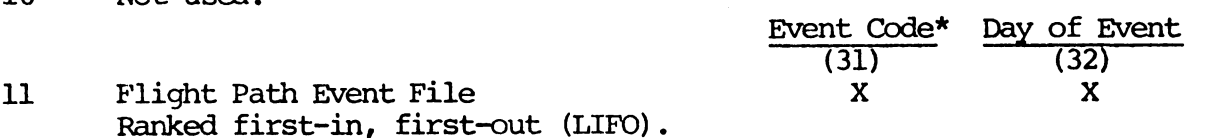

 $\sim 100$ 

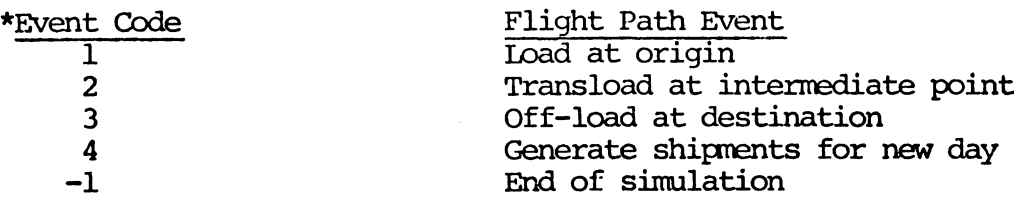

 $\sim 10$ 

 $\sim$   $\sim$ 

events as the simulation proceeds from one event to the next. It is the first file loaded at the start of the simulation so that every flight may be scheduled for subsequent execution. Three event codes control the loading, transloading and off-loading of the aircraft as it proceeds along the flight path. Essential statistics are gathered at each event as well. A final entry in the event file terminates the simulation after a designated number of days.

### Model Output

The simulation model provides a considerable amount of output and several options with information pertaining to aircraft, itineraries, schedules, service and costs. The output consists of the following:

- (1) Recap of input values:
	- (a) Distance matrix of origin-destination pairs
	- (b) Shipment distribution parameters
	- (c) Flight pattern description
	- (d) Aircraft data;
- (2) Notice of flights exceeding 10 hours (crew change may be required);
- (3) Aircraft performance statistics by flight number, aircraft type, and all flights:
	- (a) Distance traveled
	- (b) Ton miles carried

- (c} Ton-miles available
- (d} .Load factor;
- (4} Cost statistics by flight number, aircraft

type and all flights:

- (a) Miles traveled
- (b) Distance cost
- (c} Number of landings
- (d} Landing cost
- (e) Total operating cost for number of days simulated;
- (5) Origin-destination matrix of tons delivered on time and tons delivered late;
- (6) Origin-destination matrix of percent of cargo delivered on time and percent of cargo delivered late, with service level for each destination;
- (7) SLAM Summary Reports:
	- (a} Shipment delays at each terminal (days delayed)
	- (b) File statistics;
- (8) Histogram for each terminal showing queued shipments and number of days delayed;
- (9} (Optional) Aircraft load profile:
	- (a) Aircraft type and flight number
	- (b) Maximum "cubed out" capacity
	- (c) Load carried per flight segment plotted over distance.

Many of the output items listed above can be read quite easily from simulation printouts. Table 3-6 illustrates the aircraft performance statistics in a simulation run representing 120 operating days. All values listed are totals, with total cost for the operating period shown in the lower right. (In this particular run, the total cost over a four-month period using a smaller aircraft on one of the flights turned out to be \$227,000 less than before with no significant reduction in service.)

Table 3-7 illustrates the output matrix showing tons delivered on time and tons delivered late. The upper figure in each row represents tons delivered on time while the lower figure represents tons delivered late. Table 3-8 shows a similar matrix, but here the upper figure represents percent of cargo delivered on time, and the lower figure shows percent of cargo delivered late. The "on-time" percentages are consolidated into service levels for each destination and are recorded in the bottom row. From the service levels in this particular run, it is apparent that TCM and SUU (Seattle and Travis) are receiving fewer ontime shipments than other destinations. This information is of considerable importance to air freight managers, and serves as the basis for computing the cost of service deterioration (presented in Chapter IV).

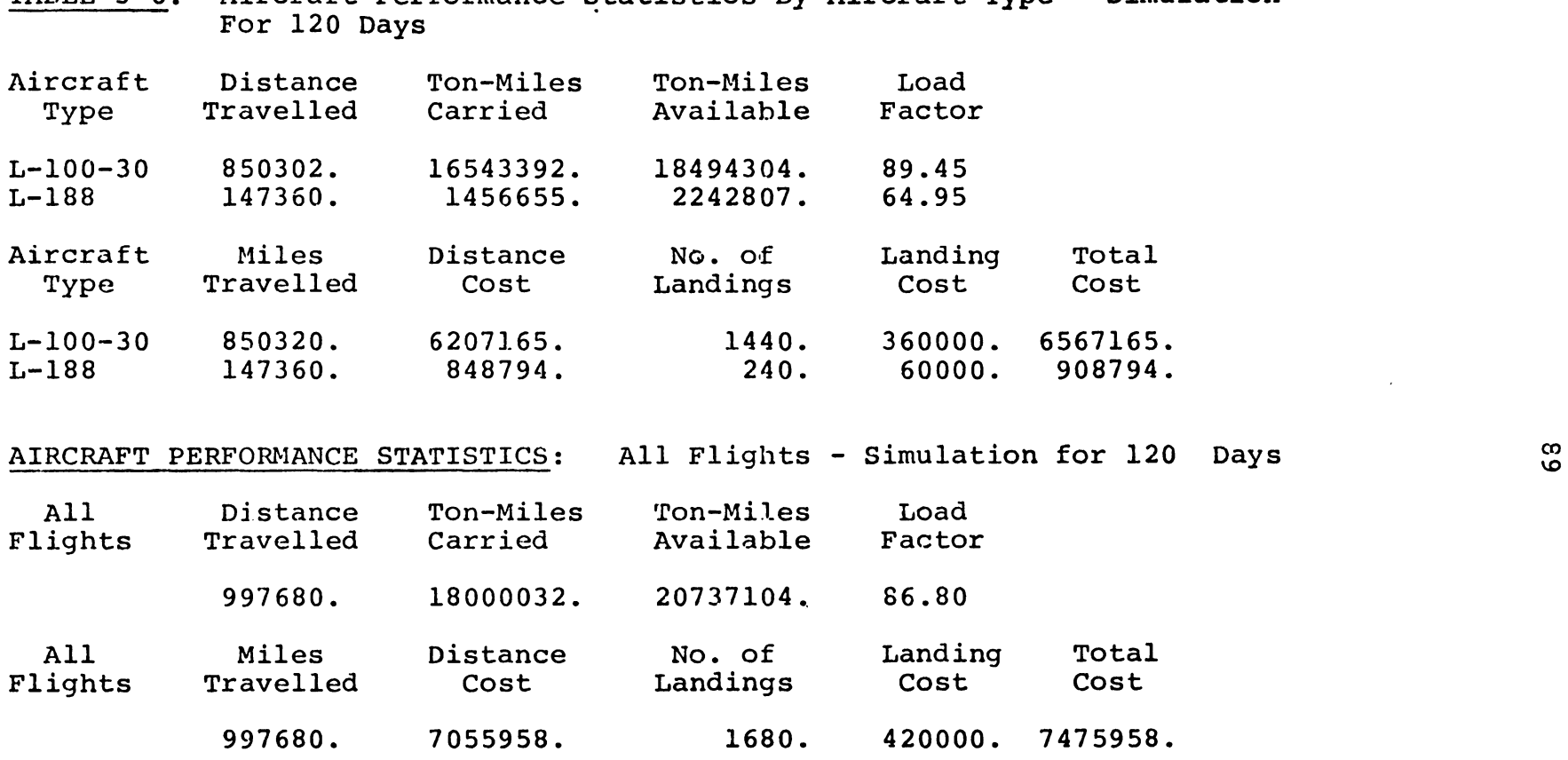

the contract of the contract of

 $\mathcal{L}^{\text{max}}_{\text{max}}$  , where  $\mathcal{L}^{\text{max}}_{\text{max}}$ 

TABLE 3-6: Aircraft Performance Statistics By Aircraft Type - Simulation

 $\sim 100$  km  $^{-1}$ 

 $\mathcal{L}^{\text{max}}_{\text{max}}$  and  $\mathcal{L}^{\text{max}}_{\text{max}}$ 

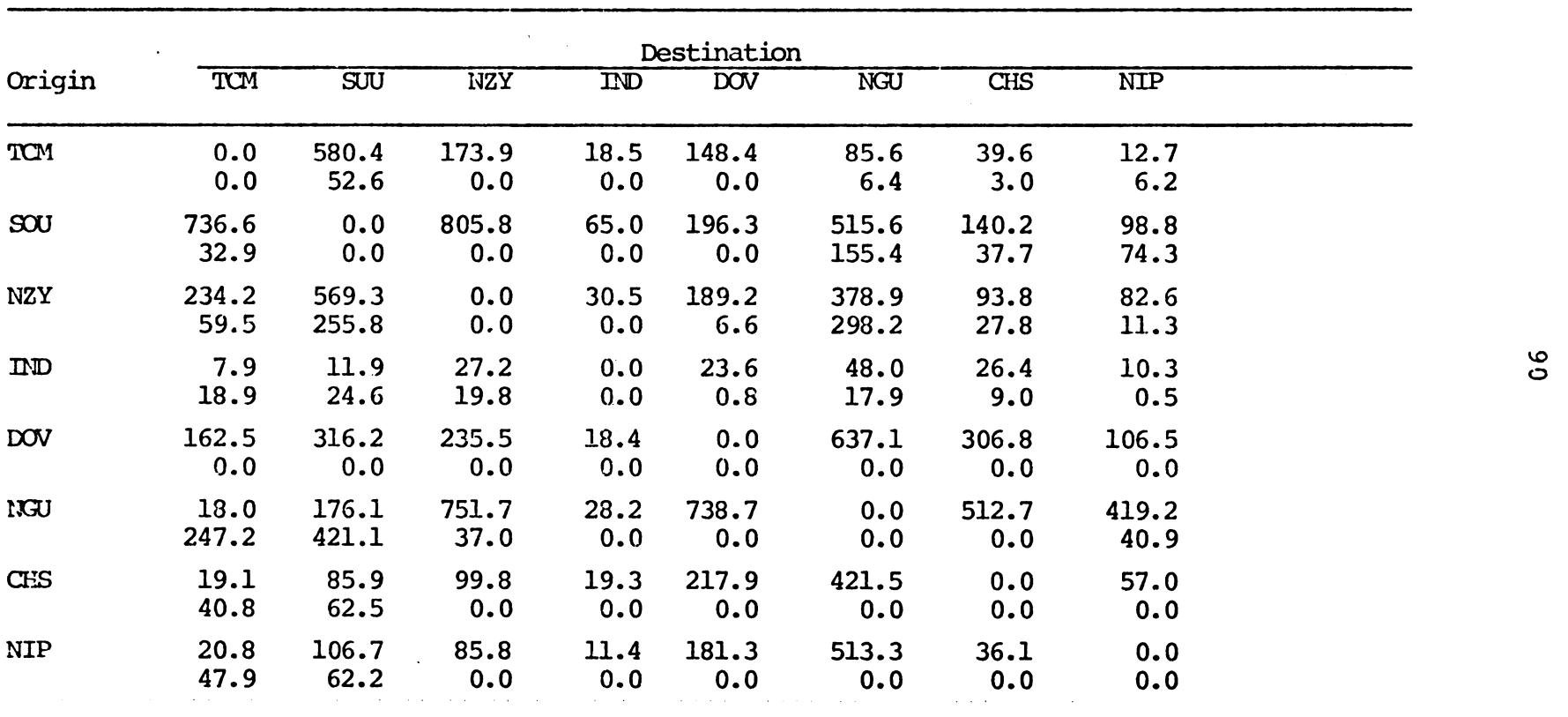

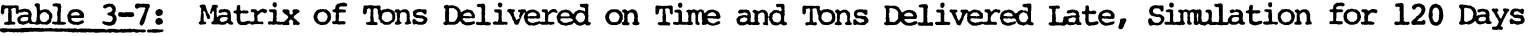

 $\sim 10^6$ 

Iate Shipments Are Those Exceeding Two Days Delivery

 $\mathcal{L}(\mathcal{L}(\mathcal{$ 

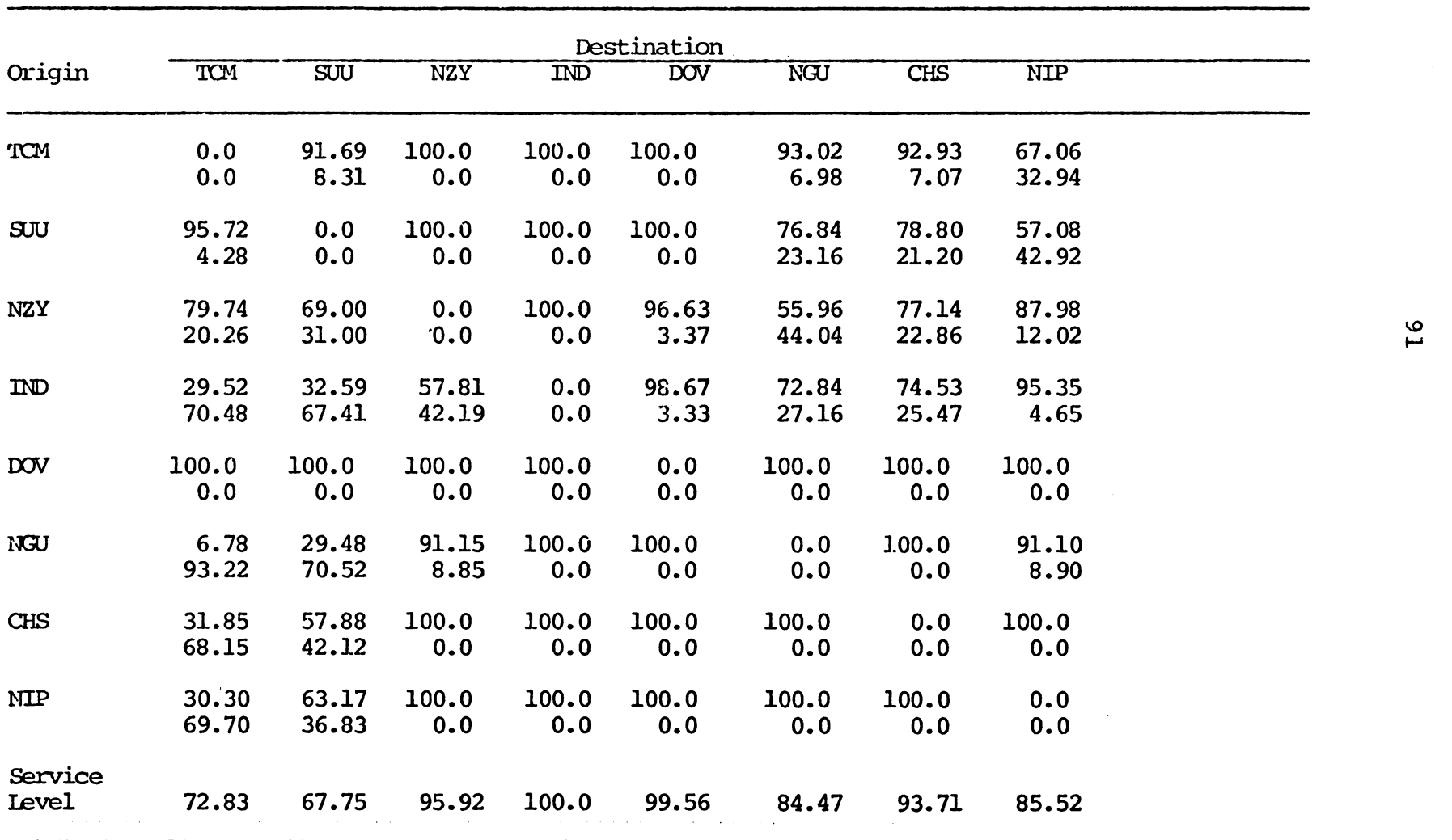

 $\mathcal{L}^{\mathcal{L}}$  and the second contribution of the second contribution of the second contribution of the second contribution of the second contribution of the second contribution of the second contribution of the second c

TABLE 3-8: Matrix of Percent of Cargo Delivered on Time and Delivered Late, Simulation for  $120 \text{ days}$ 

 $\sim 10^7$ 

Because the nature of delayed shipments is of importance, the simulation model provides a histogram for each terminal with the number and days delay of queued shipments. Figure 3-2 illustrates the delay pattern at SUU (Travis) and shows that most delays (first two rows) are of only one or two days duration. A shipment is not considered late unless it takes more than two days to reach its destination. (Long delays of 3, 4, and 5 days constituted only 5.2%, 3.3%, and 1.9% of delayed shipments, as noted in 3rd, 4th, and 5th entries of the second column.)

The optional output provides for a flight load profile of any flight or combination of flights desired by management. This output uses the plot capabilities of SLAM which graphically illustrates the load being carried along flight segments. The profile includes the tonnage carried and the tonnage capacity of an aircraft plotted over miles traveled. An illustration of this output is presented in Figure 1-2.

### Model Logic

The simulation model uses a discrete event simulation methodology to represent the pick-up and delivery of cargo at various points. User-provided subroutines were written to provide the logic for loading and unloading at each terminal, selecting shipments according to destination,

### HlSTOGRAH NUMBER 2

#### SHPNTS DLAYD SUU

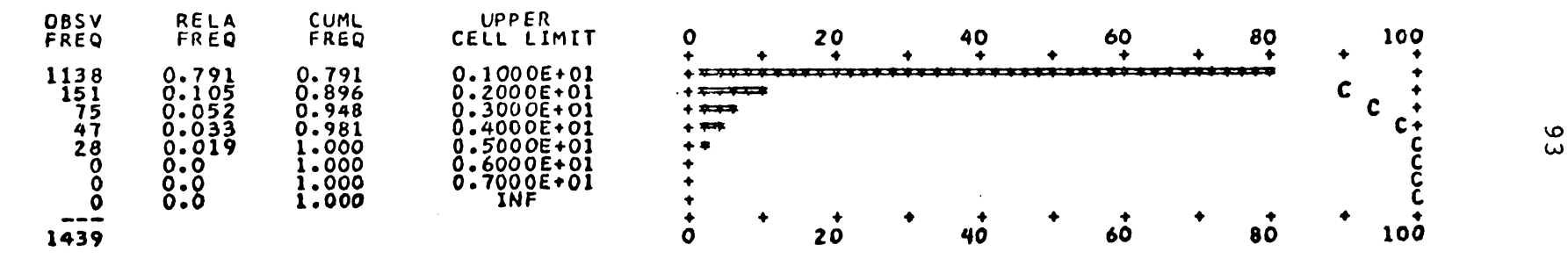

FIGURE 3-2: Distribution of Delayed Shipments at Travis Air Force Base. Each cell represents one day's delay.

testing to see if shipments can fit aboard the aircraft, queueing shipments that must be delayed, and maintaining statistics on all aircraft, flight segments, and shipment disposition. The next-event procedure does, in effect, simulate the movement of aircraft from terminal to terminal and update all files as shipments are loaded or unloaded at each terminal.

As noted in the previous section, files were created to represent the following:

- (1) Aircraft load, shipments aboard each aircraft;
- (2) Terminal shipment queue, shipments delayed at each terminal; and
- (3) Event file, schedule of terminals on each aircraft's itinerary.

Each of these files play an essential role in the model logic.

The first file to receive entries is the event or calendar file. Each entry represents a point or terminal on an aircraft flight itinerary. All flights, flight paths, and flight frequencies are received and converted to file entries containing event codes and the days of the week each event takes place. The days of the week for each flight are computed automatically by a user-written subroutine according to the convention shown in Table 3-9. For example, a flight with a designated frequency of three

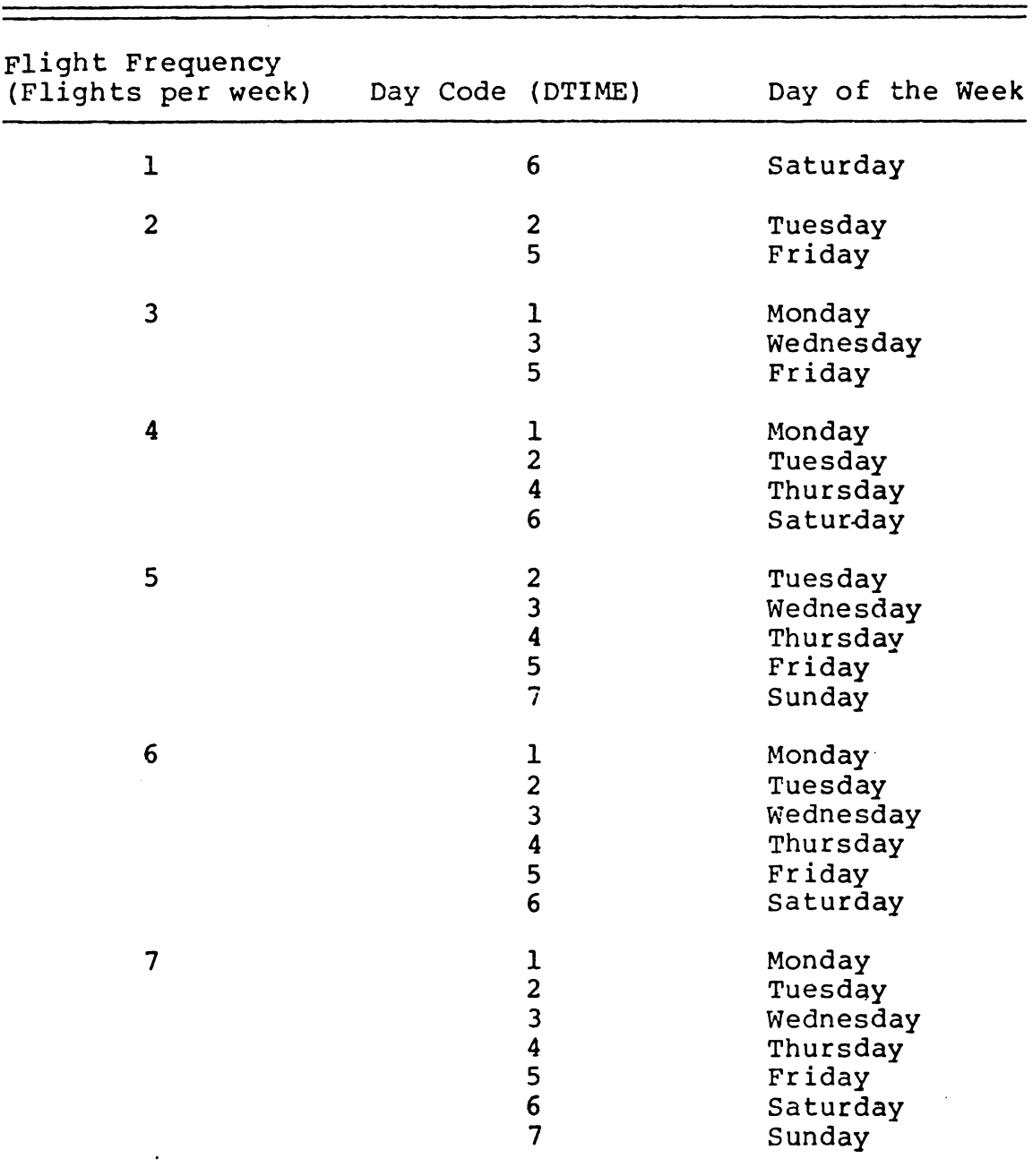

TABLE 3-9: Convention for Assigning Days of the Week to Flight According to Flight Frequency\*

\*Convention determined by NAVMTO personnel. (User retains the option of specifying days assigned if diff $\epsilon$ ent from the above.

 $\ddot{\phantom{0}}$ 

flights per week will be scheduled on the event calendar for Monday, Wednesday and Friday. (This convention can be overridden if the user wishes to specify different days.) The same user-written subroutine decomposes each flight into events, one for each terminal on the flight path. Thus a flight with six terminals on its itinerary will generate six events for each day the flight is scheduled. The first event represents departure (load aircraft); the next four events represent stopover points (transload); and the last event represents arrival at aircraft destination (off-load). Once these events become entries on the event file, the sequencing of events is accomplished by an executive control subroutine provided by the simulation language (SLAM).

The next files to receive entries are the terminal shipment queue files. For the purpose of simulation, air freight shipments are regarded as "entities" that come into the network daily for the purpose of being transported from one location to another. In effect, they are "serviced" by the air transport system. These entities (shipment arrivals) are generated by the simulation system using the parameters developed during the stochastic input preparation procedure described earlier in this chapter. Shipments are generated daily to represent the build-up of shipment queues between flights. The shipments become

entries on the terminal shipment queue files. During the course of a simulation run, these queue files will become longer each time new shipments are generated and when shipments are delayed at a terminal for further transhipment. The queues become shorter when aircraft arrive to load and transport shipments and when shipments are diverted to truck after excessive delays at a terminal.

The key file for monitoring service is the aircraft load file. Although several aircraft and flights may be represented in a simulation run, only one file is needed since one flight is fully simulated before another one begins. As long as the flight pattern is handled chronologically, the system is represented with reasonable accuracy. The aircraft load file receives entries when the first event (load) takes place. Each entry represents a shipment removed from the terminal queue file. A service discipline is followed by simulating the loading of the most distant destinations first. Simultaneously, a queue discipline is being realized since the terminal queue files are ranked with the oldest shipments to be accessed first. When the simulation program can find no more shipments matching subsequent destinations on the flight path {or no more shipments will fit aborad the aircraft), statistics are recorded and the executive control subroutine advances to the next event.

The model logic is designed so that the above process is repeated (with some modifications) as the simulation proceeds from one event to the next. A general flowchart of model logic is illustrated in Figure 3-3. The key to the logic of the simulation model is represented by the central decision block where each subsequent event code is checked. If the event code represents a new day, control shifts to subroutines that remove aged shipments and place new shipments in terminal queues. If the event code represents loading at the beginning of a flight, a terminal queue is searched for shipments scheduled for destinations along the flight path. All shipments that will fit are loaded and the aircraft advances to the next destination. Subsequent event codes call for transloading at each intermediate point with similar activities taking place after shipments destined for that point are off-loaded. An event code for off-loading occurs at the end of a flight where remaining shipments are removed and a check is made to insure that the aircraft is empty. At every point, statistics are collected prior to advancing to the next event.

The total simulated time (in days) is determined by the user. When all flights for the designated number of days have been simulated, an event code representing end of simulation passes control to various statistical subroutines which compile and compute a number of summary statistics

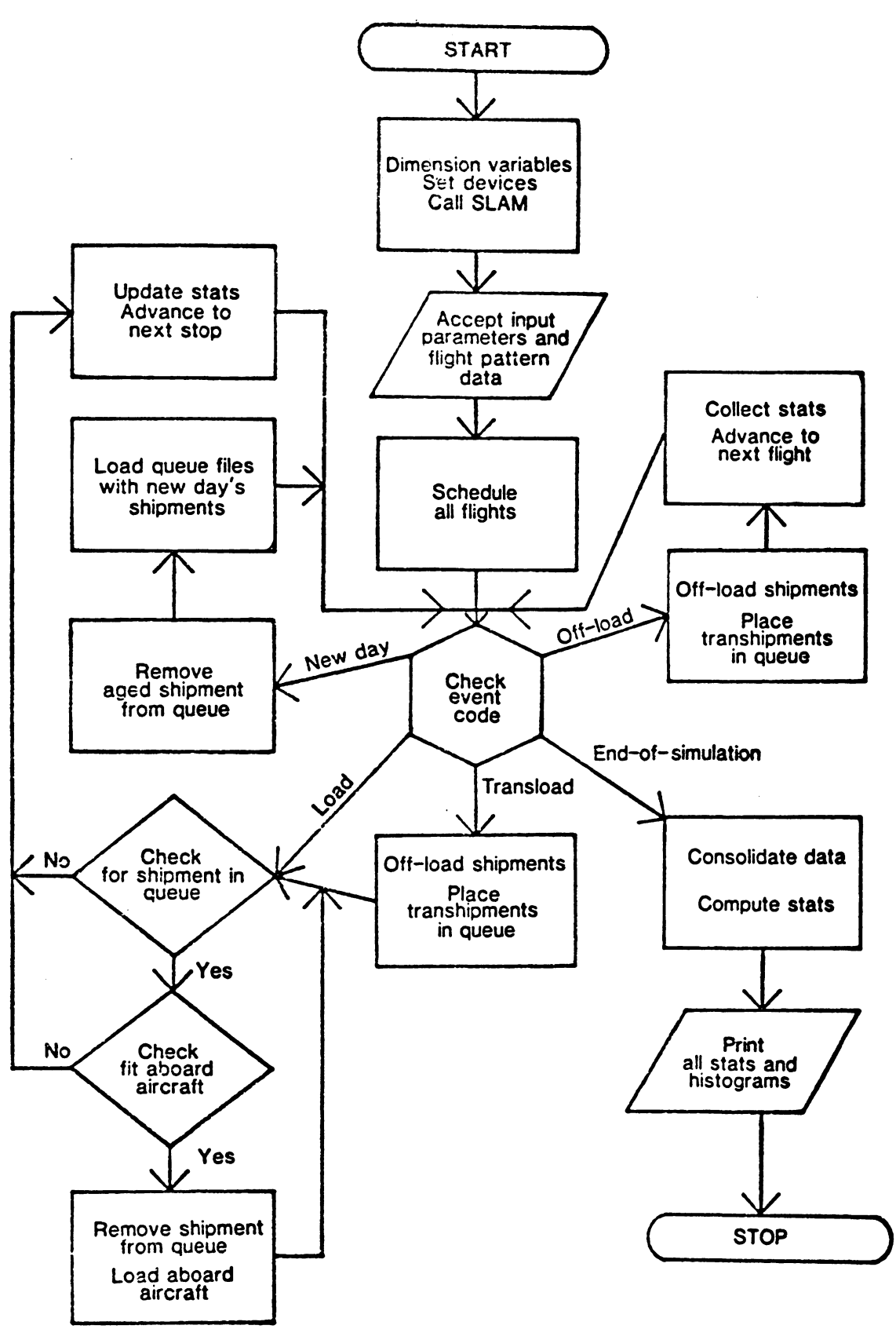

FIGURE 3-3: General Flowchart of Air Transport Simulation **Model** 

printed as output. This feature ordinarily terminates the simulation run. A number of user-written subroutines are designed to simulate the events described above and respond to calls from the SLAM executive control program. These subroutines are listed and described in Table 3-10. A complete coded listing of all user-written subroutines is contained in Appendix B. SLAM sub-programs are described by Pritsker and Pegden (57, Appendix A).

### Verification and Validation

Once the simulation model has been constructed, credibility had to be attained through the two-step process of verification and validation. Verification is the process by which the model itself was analyzed to see if it was working properly. This consisted largely of a reexamination of the logic of the simulation with test runs to assure that output values were reasonable in light of various input parameters.

The model was developed and tested in several stages so that each stage could be verified before proceeding further. First, the input subroutine was written followed by an output (ECHO) subroutine to see that all input was being accepted by the model. Second, a subroutine was written to convert input into file entries which were also checked by printing the files. Third, additional subroutines
TABLE 3-10: User-Written Subroutine for Air Transpor Simulation Model

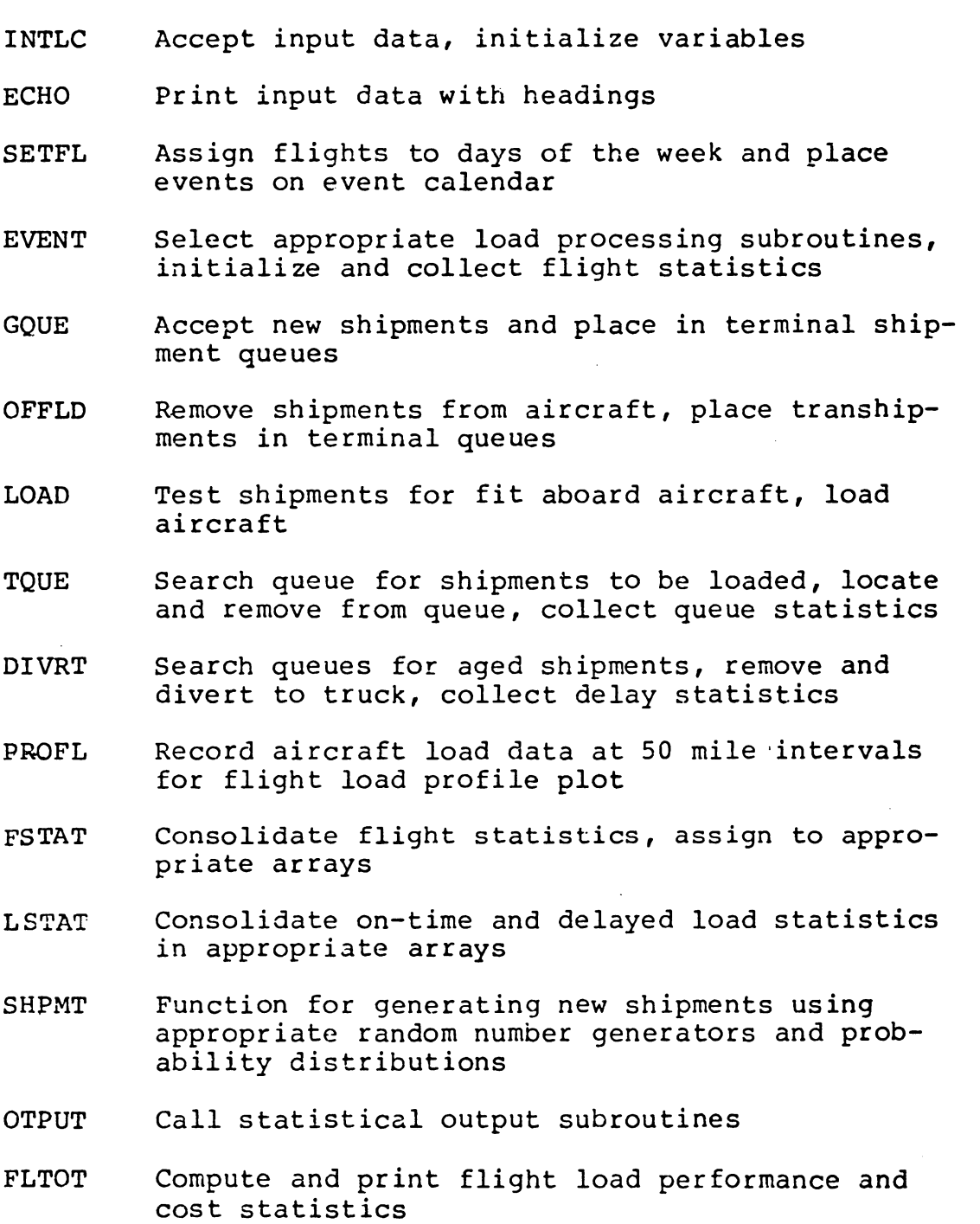

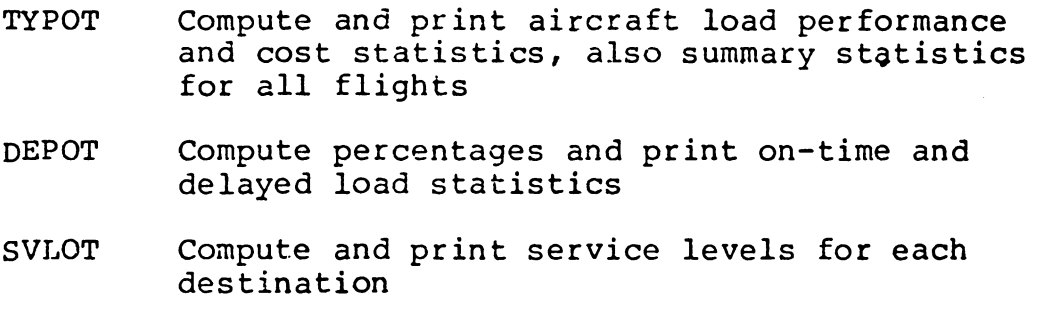

 $\langle \cdot \rangle$ 

 $\sim 10^{-1}$ 

 $\sim 10^7$ 

 $\overline{a}$ 

 $\bar{\omega}$ 

were written, tested separately, and then combined with SLAM to see if the model performed as an integrated combination. Fourth, non-stochastic values were introduced by making all shipments exactly one ton each. This strategy made it possible to compute and predict the outcome deterministically for comparison with simulation output. With some de-bugging, the simulation output matched the predicted outcome, and most of the model logic could be verified.

Schruber (62) describes validation as an attempt to demonstrate that the simulation behaves like the actual system. This usually involves statistical comparisons of aggregate measures of system performance with corresponding measures generated by simulation. The primary response variable in the air transport model is load factor, an aggregate measure of the proportion of aircraft capacity used over time. Since this figure is determined both by the amount of freight carried and aircraft capacity, it is an appropriate measure of system performance for comparison purposes. Sargent (61) discusses a number of additional validation techniques, including face validity and sensitivity analysis. The validation procedures that were used for the air transport model are as follows:

> (1) Test of Hypotheses: If the underlying assumptions for a test of proportions are not

seriously violated, the load factor p can be compared using

 $Ho: Ps = Pc$  $H_1: PS \neq PC$ where  $Ps = simulated load factor$ , and Pc= computed load factor based on NAVMTO statistics.

- (2) Face Validity: Face validity is a subjective process by which knowledgeable people are asked to examine the logic and flow within a model to see if it "makes sense" and reflects what they know about the real-world system.
- (3) Sensitivity Analysis: This technique consists of changing the input parameters of a model to determine the effect upon the model and its output. In particular, the effect of changing shipment variability was supplied to the air transport model. Reduced variability should bring about greater stability with fewer delayed shipments and shipment queues.

The first approach toward validation required that the existing flight pattern be simulated and evaluated in comparison with actual performance statistics. The results of this early simulation run are depicted in Table 3-11. Mileage figures match up with actual miles traveled, and

TABLE 3-11: Comparison of Simulated and Computed Load Factors, Samples From NAVMTO During FY1980

> Aircraft Performance Statist By Flight Number - Simulation for 720. Days

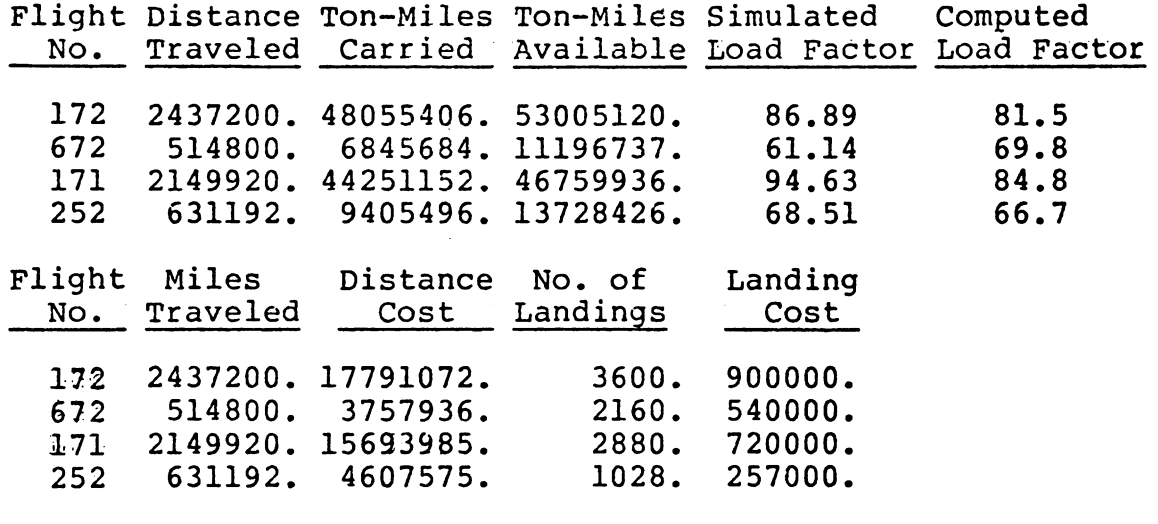

Aircraft Performance Statist All Flights - Simulation for 720. Days

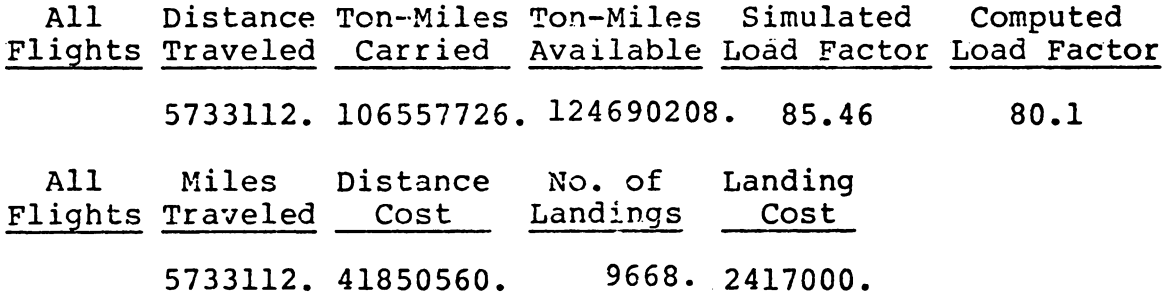

 $\bar{z}$ 

 $\Delta \sim 10$ 

the ton-mile figures are very much in line with expectations. Overall load factor for the 720 day (103 week) simulation turned out to be slightly higher than expected. The computed load factors from NAVMTO records for Fiscal Year 1979 are also shown in Table 3-11.

A frequency histogram of load factors computed daily resulted in a skewed distribution. However, a frequency histogram of load factors computed weekly resulted in a near normal distribution. Since all flights are replicated weekly, and a normal distribution is assumed in most hypothesis tests, it was appropriate to proceed with a test of proportion. A two-sided statistical test for the difference between two population proportions may be conducted by restating the hypotheses and statistics as follows:

> Ho:  $Px - PC = 0$  $H_1$ : Ps - Pc  $\neq$  0

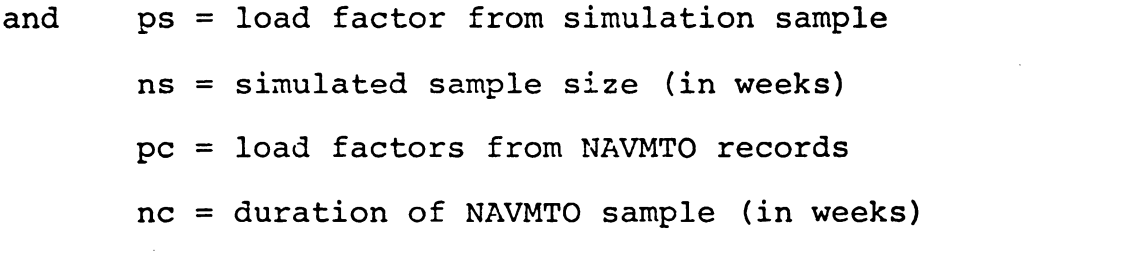

Using a risk of  $\alpha = .10$ , the rejection limits for a two-sided test are +z $(\alpha/2)$  = +1.645. (An  $\alpha$  risk of .10 insures a higher power for the test than  $\alpha$  risks of .05 or .01 that are commonly used.) The test statistic is determined as follows:

$$
TS = d/S(d)
$$

where  $d = ps - pc$ 

$$
p = \frac{\text{(ns) (ps)} + \text{(nc) (pc)}}{\text{ns} + \text{nc}}
$$
  
s(d) =  $\sqrt{\text{(p) (1-p) (1/ns + 1/nc)}}$ 

From Table 3-11, the sample values for a test of the load factor for all flights resulted in the following:

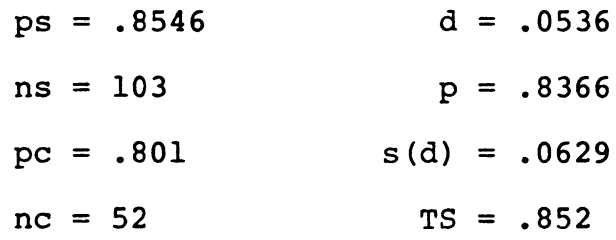

Since TS  $\leq z(\alpha/2)$ , there is insufficient evidence to reject Ho. The load factor represented by the simulation is within a statistically acceptable range of the load factor experienced by NAVMTO flights.

The above test used an aggregate measure which may have yielded promising results due to the combined effect of averaging several different load factors. A more convincing indication of simulation validity would be obtained by testing the individual load factors for each flight against the load factors computed by NAVMTO. The results at an a risk of .10 are summarized as follows:

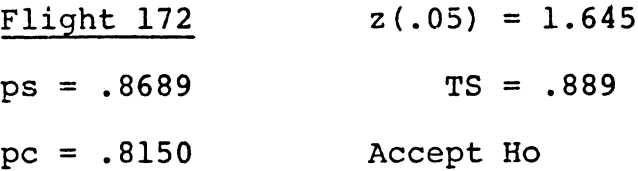

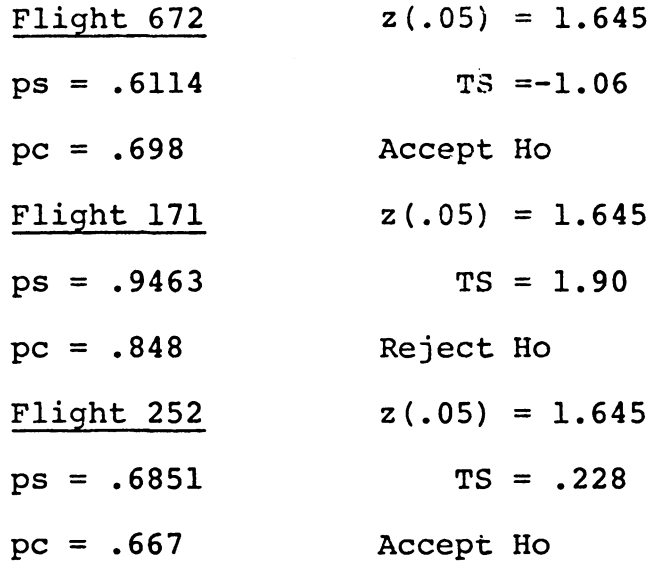

It is apparent that all flight load factors except one are within statistically acceptable bounds. However, load factors rarely exceed 90 percent in actual flight operations, and Flight 171 simulated a load factor performance higher than the norm. A review of this outcome with NAVMTO personnel revealed that Flight 171 travels a westbound route which from time to time requires a special charter to carry cargo not loaded aboard the regular flight. When the special charter was taken into account in a subsequent simulation run, all load factors fell well within statistically acceptable bounds.

Face validity was determined by having NAVMTO personnel review the flight load profiles produced by the simulation model and compare them to their own records of flight load performance. The logic and flow within the model was fully explained, and all assumptions were discussed

in detail. Minor improvements were suggested, and additional computer runs were made to test some slight modifications. Finally, the sensitivity of the model was put to the test by first reducing the variability of a number of shipment distributions which resulted in fewer delayed shipments and generally shorter queues. When the variability of shipment distributions was increased, the number of delayed shipments and queue lengths increased as well. Thus, the model appeared to be working satisfactorily and gave initial indications that the simulation was able to represent the QUICKTRANS system. The model was reviewed by the NAVMTO director and found to be both suitable and acceptable for application purposes.

# Illustration of Model Value

The information contained in the output of each simulation run can be of considerable value to transportation planners. The usefulness of the model *is* best illustrated by an example. The flight pattern described in Table 2-1 uses L-100-30 aircraft on all four flights. Shipping records obtained over time revealed that Flight 252 (a round-trip flight between Travis and McChord 5 days a week) was carrying less cargo than other flights. It was suggested that a smaller aircraft might be able to handle the cargo load at less cost with minimal reduction of service.

To test this proposal, a simulation of the four-flight pattern was conducted with an L-188 aircraft assigned to Flight 252. The L-188 has a capacity which is five and one-half tons less than that of the L-100, but costs only \$5.76 per mile to operate compared to the \$7.30 per mile cost of the larger aircraft.

Table 3-6 illustrates the performance statistics obtained from a 120-day simulation run. The load factor for the L-188 turned out to be approximately 65 percent. This load factor is relatively low, suggesting that the smaller aircraft could perform the task without difficulty. Table 3-6 also includes the simulated distance traveled, ton-miles carried, ton-miles available, and the cost of operation. The total cost of operation for the 120-day simulated period was approximately \$7,476,000, a savings of \$227,000.

Aircraft performance measures, however, indicate only a portion of the total picture. To illustrate the level of service provided, the output matrix in Table 3-8 reveals that service from Travis {SUU) to McChord {TCM) was over 95 percent, while service from McChord to Travis was over 91 percent. These service levels are very favorable and further suggest the feasibility of substituting a smaller aircraft for the flight shuttling between the two terminals.

Another measure of service efficiency can be observed in Figure 3-2 where it is revealed that out of 1,439 shipments experiencing some delay at Travis Air Force Base, 1,138 experienced only a one-day delay and 151 were delayed only two days. These figures apply to shipments originating or being transloaded at Travis. Similar histograms are generated for all terminals in the network.

A summary of the performance measures used **in this**  comparison are recapitulated below:

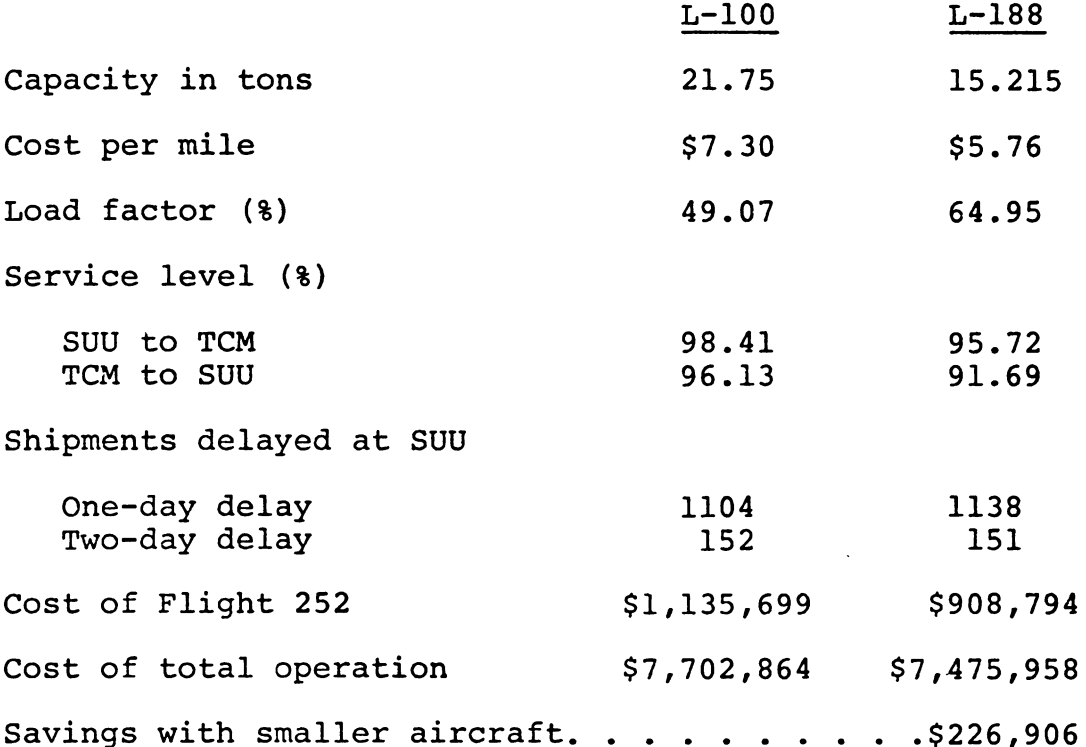

People familiar with air cargo transportation generally agree that statistics similar to those illustrated in this computer simulation are extremely useful in the evaluation of aircraft and flight pattern combinations (35).

Even though the measures represent approximations or point estimates of actual performance (due to the effect of random error in stochastically generated shipment values), they provide valuable indications of likely performance when and if the simulated strategies are implemented. Further examples of air transport simulation output and interpretation are presented in Chapter V.

#### Summary

This chapter began with a general discussion of simulation and simulation languages, followed by a clarification of the reasons for selecting SLAM as the simulation modeling package used in this research. The SLAM language allows for a high level of user interaction and provides a number of useful subroutines for modeling a queueing process.

The preparation of stochastic input required a careful analysis of shipping data provided by the Naval Material Transportation Office. A program called SIMFIT was used for frequency distribution analysis. Parameters identifying shipment distributions were computed and organized for input into the simulation model. Specifications for the model were described in detail. They include input categories, variable names, file names, and output statis**tics.** 

112

Ņ

The logic of the simulation model was explained in terms of the use of subroutines and files to represent air cargo transactions and events. A general flowchart of model logic was included to illustrate the interaction of various subroutines and steps in the simulation process. Verification and validation procedures were described with statistical hypotheses tests used to compare model output and flight performance records. The value of the simulation model was discussed with reference to the output information made available. Chapter IV presents a decision framework which enhances the value of the model by providing an efficient search procedure to develop least-cost solutions.

 $\mathcal{N}_{\rm{max}}$ 

## CHAPTER IV

## A DECIStON FRAMEWORK FOR THE SIMULATION MODEL

# Statistical Considerations

A decision framework requires some criteria for selecting from alternatives generated by repeated applications of the simulation model. In order to establish this criteria, certain statistical considerations must be taken into account. A description of the decision framework follows the next two sections which explain the statistical basis for the decisions to be made.

Shannon (63) describes a number of actions which must be carried out before an experimentor can draw statistically significant inferences from the data generated by computer simulation. One of these pertains to the fact that the output of a model may be biased by a set of initial values until the model has warmed up or reached a steady state condition. McMillan and Gonzalez (45) define steady state as an arbitrarily close approximation to the system's equilibrium state.

The starting condition in many queueing simulation models is described by Fishman (26) as "empty and idle." This condition is frequently used when the analyst has little

or no a priori knowledge of starting conditions that would minimize or shorten the warm-up period. Consequently, an early portion of the output from a simulation run may have to be deleted to eliminate the bias introduced. The analyst has to determine how much of the simulation will be truncated so that the initial series of measurements will not affect the final result.

To perform this task, the average queue lengths of the four most active terminals were recorded and plotted every 15 days in simulation runs of 720 days each. Seed values for the random number generators were changed with each run so that different stochastic values would be generated. The resulting plots were reviewed and analyzed for the point at which the simulation appeared to settle into equilibrium. A truncation point was selected from the plot requiring the longest warm-up period, illustrated in Figure 4-1. It was determined that data generated during the first 150 days of simulated time would be deleted so as not to bias subsequent results. Figure 4-1 indicates that the model reached and maintained a steady state condition after the first 150 days.

In order to derive meaningful output from the simulation model, it was recognized that each measure from a simulation run could be regarded only as a single observation. Law (43) notes that one realization or replication

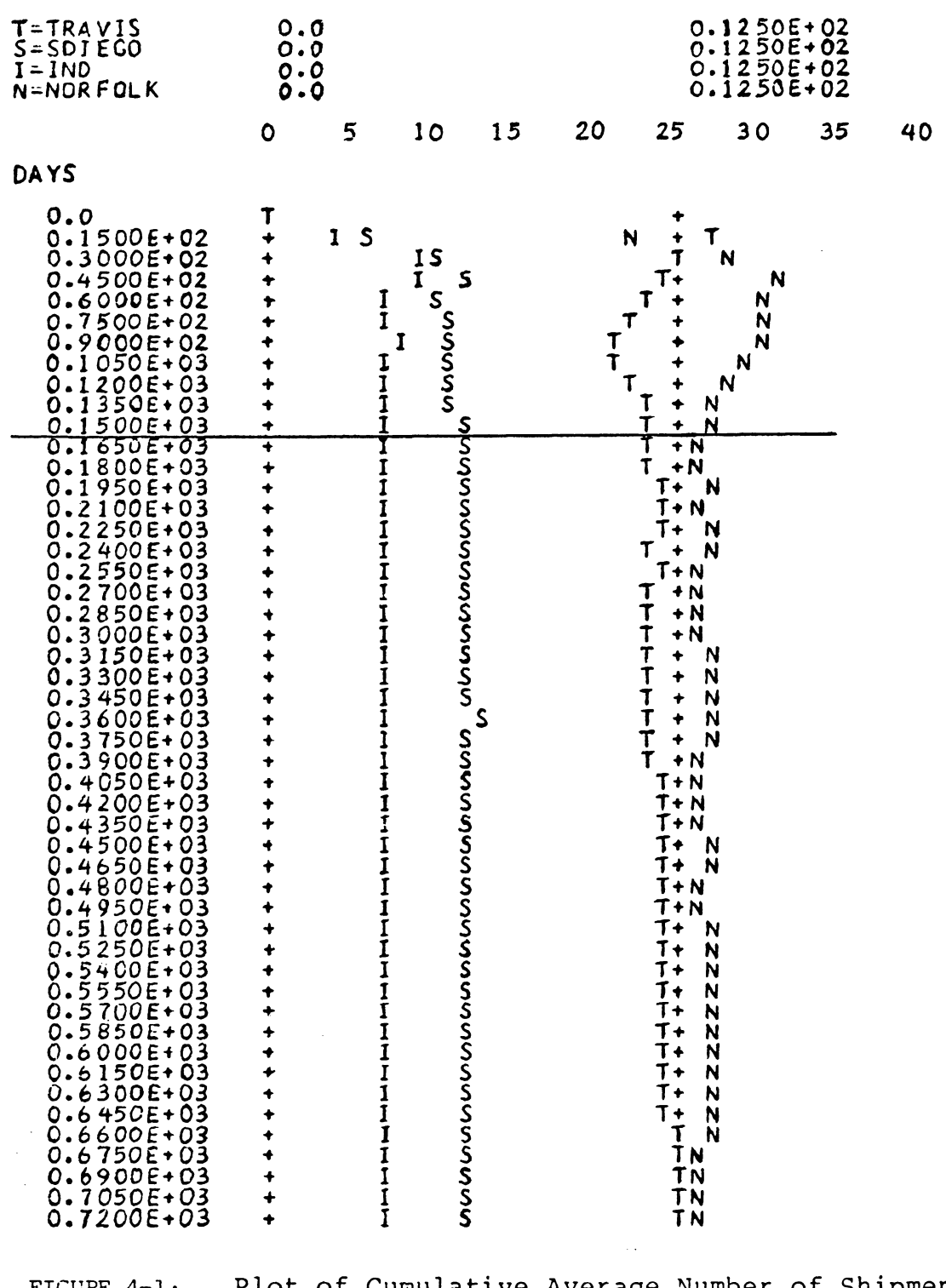

FIGURE 4-1: Plot of Cumulative Average Number of Shipment Waiting at Four Most Active Terminal (Horizontal Line Marks Truncation of First 150 Days Simulated.}

 $\overline{A}$ 

is generally not sufficient to obtain an acceptable estimate of a measure of performance. Two approaches may be used to gain additional measures for the purpose of statistical analysis. One approach calls for replicating a number of simulation runs changing only the seed values from one run to the next; while another approach calls for a single experimental run to be subdivided into segments so that a sequence of internal measures may be obtained. Conway (18) and others seem to prefer the latter method. Performance measures are based on an entire run (except for a warm-up period), and the precision of the results may be estimated using confidence intervals.

It is tempting under the latter alternative to create runs of considerable length, but economy usually rules against such a practice. Variances are reduced through time, but at a cost that needs to be appraised in terms of the precision gained. If a number of alternatives are going to be tested, some tradeoff is necessary. The QUICK-TRANS model had to be evaluated with these considerations in mind.

A convenient segmentation for the air transport model was selected by having simulation segment times correspond with actual data collection periods used by the Navy. Since statistics were aggregated on a monthly basis, simulation runs were divided into 30-day segments with performance and

cost variables recorded at the end of each period. Thus, each simulation run yielded a sample of 19 monthly observations (720 days minus 150-day warm-up period, divided by 30). Whether or not this sample size would suffice depended upon the precision of the results. The approach used for assessing the accuracy of the estimates was to construct a confidence interval of the true measures.

## Sensitivity of the Response Function

A primary consideration in the design of a decisionmaking process is the determination of a measure of effectiveness or response variable. In this particular application, total operating cost is an appropriate response variable. The key factors having an impact on total operating cost for the problem are listed as follows:

'Type of aircraft flown;

°Frequency of service to each point;

·service level at each point;

'Total distance flown;

'Total number of landings.

The total operating cost identified as OCOST is expressed as a function of the factors listed above.

A sample of monthly OCOST values was generated from a simulation run and found to approximate a normal distribution. A 95 percent confidence interval for the mean

OCOST was constructed as follows:

 $n = 19$ Std. deviation =  $113,500$ Std. error= 26,752 Degrees of freedom  $= 18$  $t(18, .05) = 2.101$ 

Sampling  $error = $56,200$ 

Mean OCOST interval estimate =  $$2,527,000 + $56,200$ .

Before the response variable can be used for decisionmaking purposes, the sensitivity of the response function must be determined. A sensitivity analysis was performed using the predictor variable most affected by the stochastic input to the model. This predictor variable, identified as COD, is the cost of delay per day for each percent decrease in overall service level. The COD value is perhaps the most difficult figure to obtain. It requires some judgement as to the effect that each percentage decrease in the service level has on the cost of operations. In essence, this amounts to a "penalty" cost for reduction in service, and can only be estimated in the absence of hard data. The U.S. Navy did not maintain statistics on the cost of service delays. (COD was not included in earlier simulation runs but was incorporated as part of the total cost function for the decision-making model described in this chapter.)

The results of the sensitivity analysis are shown in Table 4-1. A series of simulation runs were made changing

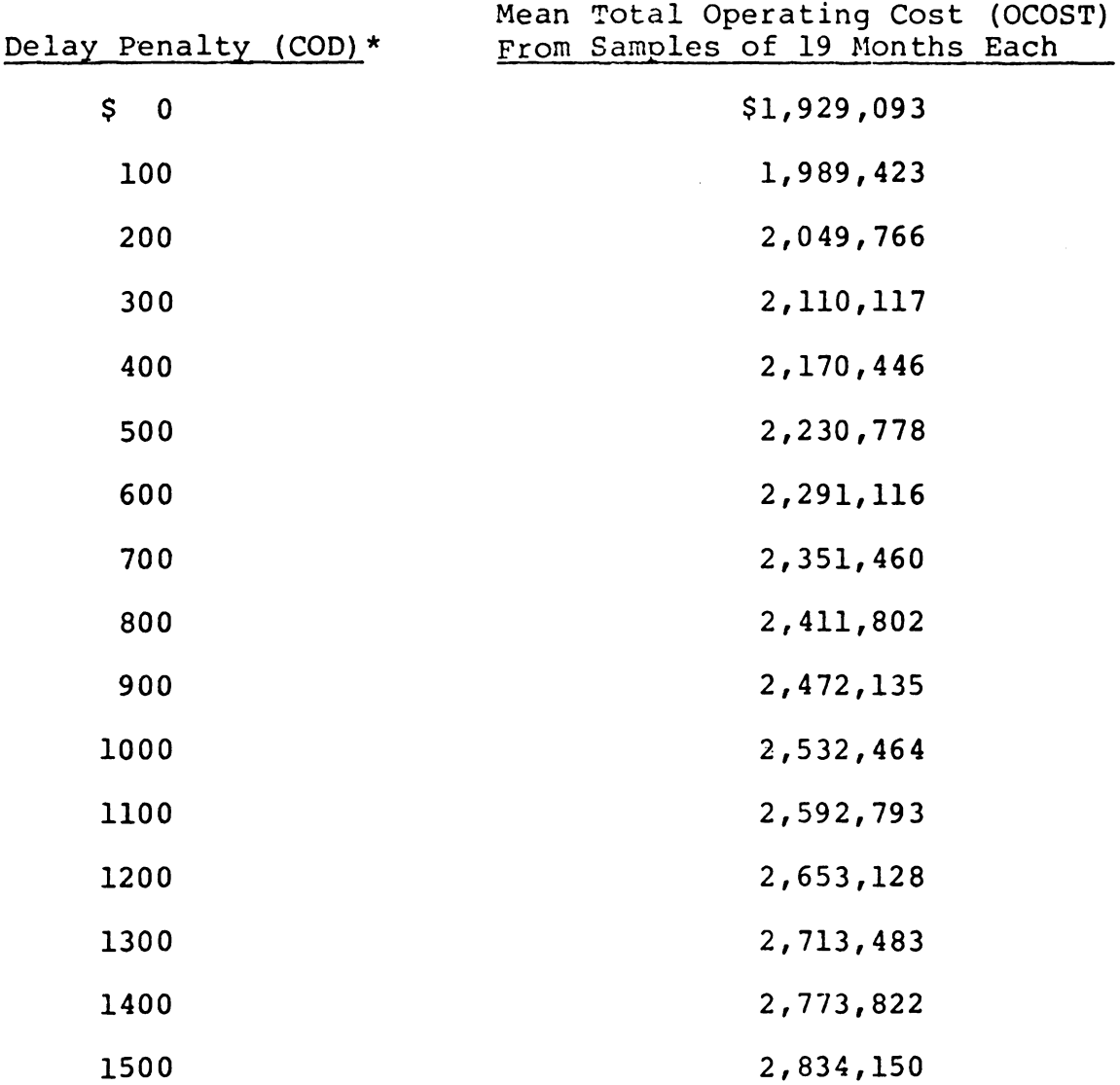

TABLE 4-1: Sensitivity of Total Operating Cost to Change in Delay Penal

Average difference in OCOST response values - \$60,337

 $\ddot{\phantom{a}}$ 

\* COD - Cost of delay per day for each percent decrease in service level.

only the COD variabie from one run to the next. The COD values ranged from zero to \$1500 in \$100 increments. OCOST output values were recorded for each change in COD input. Differences of over \$60,000 per month resulted when mean OCOST values were recorded. The significance of these differences can be determined from the sampling error in the confidence interval estimate. Each \$100 increase in COD resulted in a monthly OCOST increase of over \$60,000 which was greater than the margin of error due to sampling (\$56,200}. Mean OCOST values derived from simulation runs could then be used as estimates of total monthly operating cost as long as differences in outcomes below \$56,200 were not regarded as statistically significant.

## Description of the Decision Framework

One of the purposes of this research project was to provide a specific decision-making framework for selecting the least-cost aircraft routing schedule that meets the requirements of the air transportation network described in Chapter I. In simulation modeling where many variables are involved, several techniques may be used appropriately in a decision framework. The procedure most commonly applied to vehicle scheduling problems are heuristic or search techniques, or a combination of the two. The technique chosen for this decision-making process is an

iterative improvement scheme which sequentially improves upon a starting solution until a minimum cost solution is found or a constraint is violated. To keep the problem within manageable bounds and demonstrate the usefulness of the model, some values remain fixed throughout the process while others are varied. These are indicated in Table **4-2.**  This table includes the objective function, constraints, exogenous and endogenous variables, and the control or predictor variables that are used in the decision framework.

The decision-making process consists of three iterative steps:

- (1) Develop a routing itinerary which will serve all points in the network. Assign the largest aircraft;
- (2) Set a maximum frequency of service to all points, then successively reduce service to low demand points until the minimum operating cost is reached.
- (3) Assign the next largest aircraft and repeat Step **(2).** When all aircraft have been tested, record the least-cost solution and stop.

A general description of the methodology and its execution is delineated as follows:

Step 1 requires that an initial starting itinerary be developed. This may be accomplished by making arbitrary

TABLE 4-2: Summary of Pertinent Factors and Variables Used in the Decision Making Model

## Objective Function {Response Variable)

OCOST = Total Operating Cost (expressed as a function of aircraft type, frequency of service, service level, distance flown, and number of landings).

## Constraints

Service level {minimum 60% on-time at any terminal)

Daily operating time per air crow (maximum 10 hours)

#### Variables

Control {Predictor) Variables:

Capacity of aircraft (varies by type) Speed of aircraft (varies by type) Cost of operation (varies by type) Service reduction penalty

Exogenous Variables:

Shipping quantities (in tons) at each terminal (stochastic)

Shipping priority, 48-hour requirement (fixed)

Endogenous Variables:

Number of flights Number of terminals Frequency of service Distance between terminals Route pattern

assignments or by using prior knowledge of a feasible routing schedule already demonstrated to be workable. Conway (18) notes that a priori knowledge of the system is not unusual, and the selection of a "good" route pattern at the outset may shorten the evaluation procedure. (In the QUICKTRANS problem, a route pattern designed to serve the eight points in the network was readily obtained for this purpose.)

Step 2 allows for the evaluation of any aircraft type for which speed, capacity, and per-unit operating costs are known. Once the values for each variable are input into the system, the frequency reduction process begins. All points are set initially to receive flights seven times weekly. After each simulation run, frequency of service is reduced on any flight path in which service level constraints are not violated. Frequency may be reduced to as low as one flight per week if no constraints are violated. Frequency reductions are made simultaneously at terminals on the same flight path, and service level violations usually occur well before all combinations are exhausted. When a service level violation does occur, the flight frequency is reset at its earlier (non-violating) value. When no more frequency reductions can be made, a message to that effect is printed and total operating cost is recorded.

Step 3 repeats the above process for each aircraft type beginning with the largest. The process stops when all aircraft have been evaluated and a "best" solution has been obtained for each aircraft type. The decision criterion calls for the selection of the aircraft and frequencyof service combination which results in the least total operating cost.

Clearly, the decision framework described above requires careful selection of representative values from successive simulation runs. Conway recommends the following:

> ...a single experimental run should be made for each alternative tested. Variability should be reduced and replication prcvided by extending the length of the run rather than executing completely separate and independent runs. Performance measures will be based on the entire run (except for the "warm-up"... period at the beginning of the run), but the run must be subdivided and a sequence of interval measures obtained in order to estimate the precision of the results (18, p. **34).**

The expanded output is then treated as a single sample to provide the response values for each step in the decision process.

# Development of a Heuristic

In order to implement the decision framework described in the previous section, a heuristic was developed and included in the simulation model as a separate subroutine. The subroutine contains provisions for evaluating the output of each simulation run, changing the frequency

of flights, re-running the simulation with changed values, and stopping the simulation when no more improvements can be made. A flowchart of the decision process is illustrated in Figure **4-2.** 

A major function of the heuristic is to carry out the procedure described in Step 2 of the decision process. This step calls for setting a maximum frequency of service to all points, and then successively reducing service to low demand points until a minimum operating cost is reached. The heuristic incorporates several rules of thumb which improve the efficiency of the search procedure and reduce the number of simulation runs required to obtain an efficient solution. Since it is theoretically possible to reduce service at each terminal from seven to one flight per week,  $7^8$  or 5,764,801 combinations are possible with eight terminals in the network. Several techniques are used to eliminate the necessity of exploring all combinations. One technique is to make frequency reductions at all terminals on the same flight path simultaneously. Another is to reduce the frequency of all flights having load factors less than 85 percent as long as no service level constraints are violated. These features provide for the rapid reduction of feasible alternatives to a small region of alternatives having the greatest promise. This remaining region is searched until the most efficient

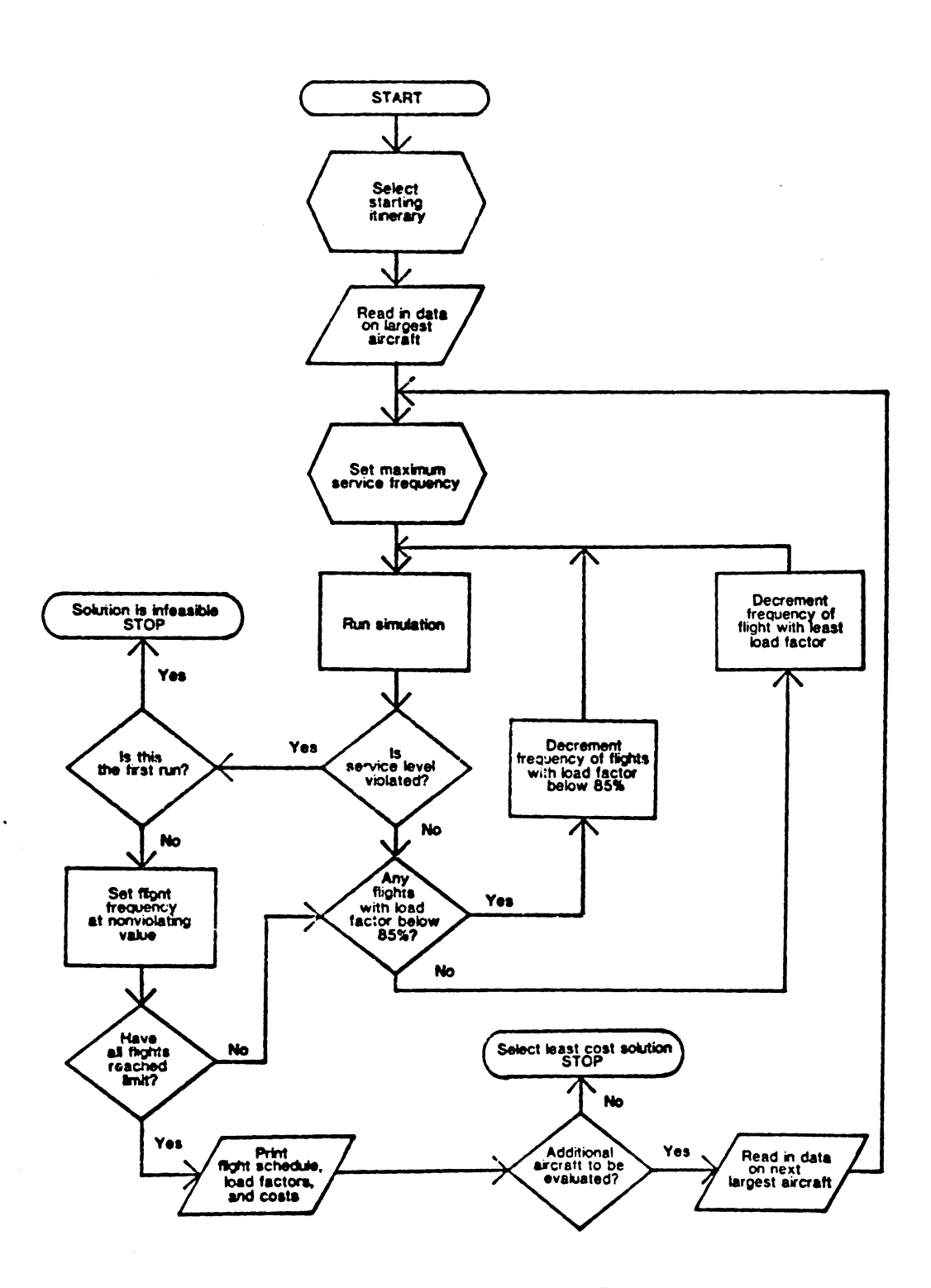

FIGURE 4-2: Flow Dlagram of Decision Process

 $\mathcal{L}$  $\ddot{\phantom{a}}$  solution is found.

The program which performs the necessary logic is a user written FORTRAN subroutine called EVAL. A coded listing of this subroutine is contained in Appendix C. The program reviews the results of a simulation run by first checking to assure that the service level of on-time shipments has not dropped below 60 percent at any terminal. Next, the frequency of each flight with a load factor less than 85 percent is reduced by one. The figure 85 percent was chosen (after several experimental runs) to hold the frequency constant for flights nearing the upper bound until other flights with lower load factors could have their flight frequencies decremented. When one or more flights is reduced in frequency, summary statistics are recorded and another simulation run is initiated with the altered flight frequencies as input.

In the event that all flights have load factors greater than or equal to 85 percent, and a service level constraint is not violated, the program will reduce the frequency of the flight with the least load factor (the one with the greatest potential for improvement). Flight frequencies are reduced one at a time until a service level constraint is violated. When this happens, the previous flight frequency is restored to the flight which caused the constraint violation. An arbitrary load factor of 100

percent is assigned so that this flight cannot be decremented again.

The program will attempt to reduce the frequency of each remaining flight in turn until all have been given dummy load factor values of 100 percent for constraint violations. At this point, the simulation stops and a message is printed stating the number of iterations completed. Since no further improvement is possible, the least-cost solution can be selected from the printed results of the last few iterations.

A summary printout of performance and cost statistics is provided after each iteration. The information provided consists of the following:

> ·Frequency of each flight (number of flights per week);

> ·Load factor for each flight (dummy load factors are not included);

"Average load factor for all flights;

"Monthly operating cost without delay penalty;

·service level for each destination terminal;

·overall service level; and

·Total monthly operating cost with delay penalty.

#### Summary

This chapter presented a decision framework for the simulation model which calls for successive simulation runs to find a least-cost solution. A heuristic subroutine designed to effect an efficient search was described as part of the decision procedure.

Statistical considerations were discussed with emphasis on output since stochastic simulation results are affected by random error. The margin of error was determined for the primary response variable. Demonstrations of the decision process and simulation results are presented in Chapter V.

### CHAPTER V

## MODEL APPLICATION WITHIN A DECISION FRAMEWORK

#### Flight Patterns and Aircraft Types

This chapter presents the results of the simulation procedure applied to the U.S. Navy's QUICKTRANS air cargo system. The first step in the simulation procedure was to select one or more route patterns which could be tested with a variety of aircraft and flight frequencies. The selection of a route pattern may be accomplished by applying one or more of the route finding algorithms available for this purpose (48), or by using the input of experienced professionals in the transportation industry familiar with the routing requirements of a particular network. Generally, the number of feasible route patterns can be reduced to a relatively small subset of flight path combinations worthy of detailed evaluation.

A flight pattern selected for detailed evaluation and demonstration purposes consists of six flights with the following general orientation (flights assigned numbers 101 through 106 for reference purposes):

Flight 101: West to east, southern corridor, crosscountry:

Flight 102: East to west, southern corridor, crosscountry:

- Flight 103: West to east, middle corridor, crosscountry;
- Flight 104: South to north, Atlantic coastal route;
- Flight 105: East to west, middle corridor, crosscountry; and

Flight 106: Round-trip, Pacific coastal route. Table 5-1 contains a detailed itinerary of all flights, terminals, and distances.

This flight pattern satisfies most of the requirements for efficient service to all eight points in the QUICKTRANS network, yet it affords greater flexibility than the current four-flight pattern. By flying the southern corridor crosscountry, terminals such as North Island (San Diego) in the west and Charleston and Jacksonville in the east would get faster and more direct service on some flights. Furthermore, if Pensacola were to be included in the air system, the added stopover would require no major revision of the flight pattern. Special flights to Pensacola would no longer be required.

It should be noted also that the six-flight pattern is balanced in the sense that the last terminal on each flight path is the originating terminal on the next flight path. This pattern facilitates the distribution of aircraft and eliminates the need for unscheduled return flights. This is a basic requirement for a transport system of this type.

1.32

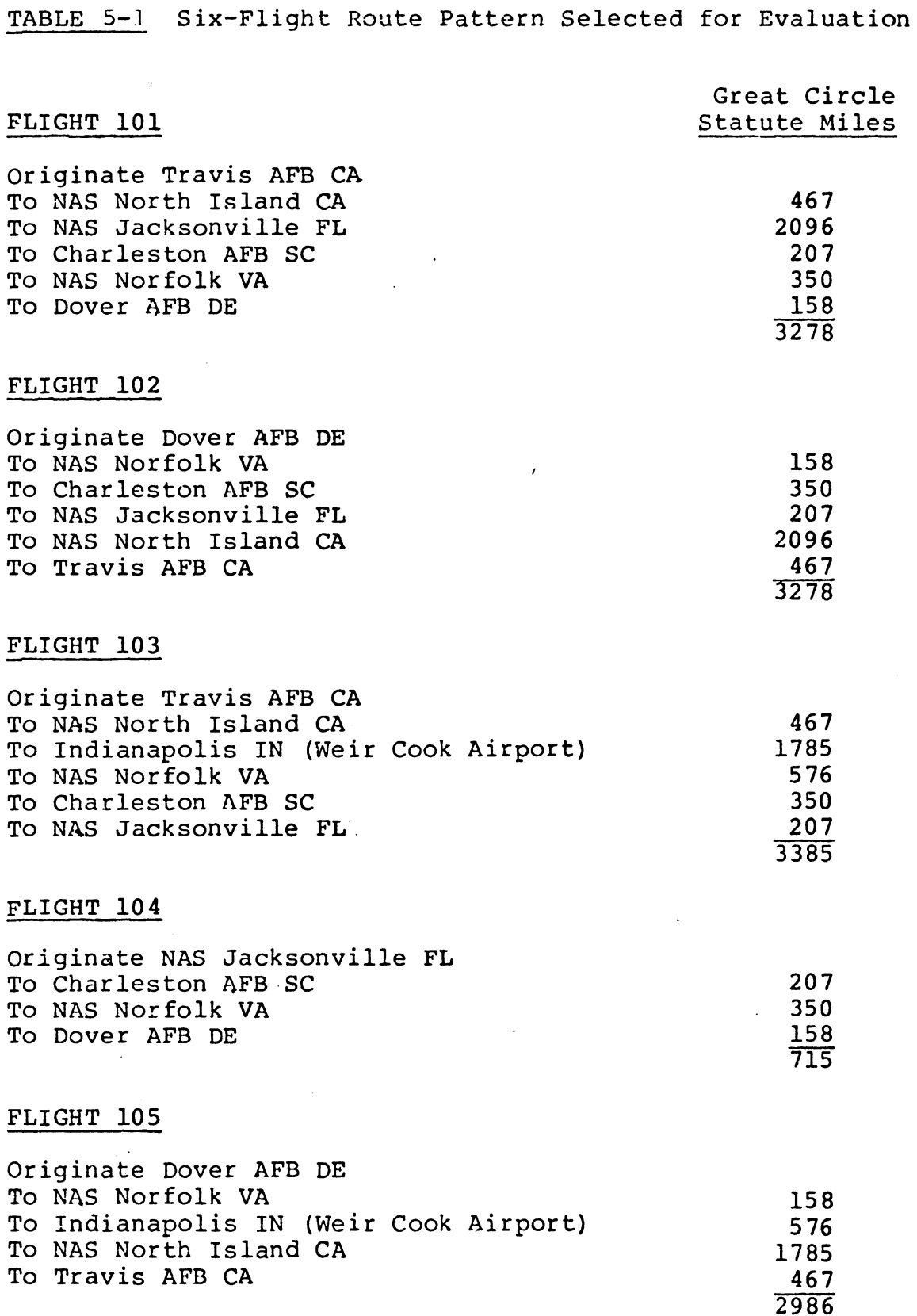

 $\sim 10^{-1}$ 

 $\sim$  .

# TABLE 5-1--Continued

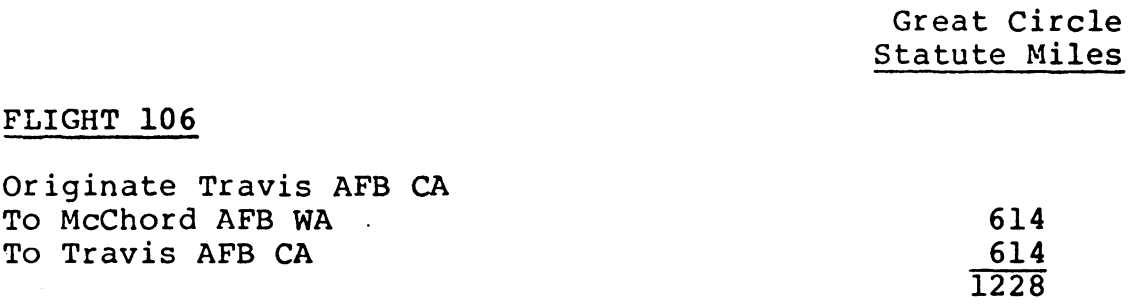

 $\sim$   $\sim$ 

 $\sim 10$ l.

Further input is required before a flight pattern can be evaluated using the simulation model. The total cost variable is a function of certain characteristics and costs associated with each aircraft type as well as the route pattern to be tested. Five aircraft are included in the evaluation procedure. Each of these aircraft types are eligible for inclusion in the QUICKTRANS air system and may be leased on a contract basis for annual service at the start of each fiscal year. The contract costs and other characteristics associated with each aircraft type are included in Table **5-2.** 

As a further demonstration of the simulation model and its associated heuristic, the current four-flight pattern is also evaluated and revised to effect a least-cost solution. This flight pattern has already been described in Chapter II and presented in Table 2-1. Both flight patterns are simulated using different combinations of aircraft and flight frequencies according to the decision framework outlined in the previous chapter. The demonstration of this procedure is described in the next section.

## Demonstration of Model Application

A starting itinerary consisting of the six flights described in the previous section was prepared as input for the computer simulation. Matrices consisting of mileages

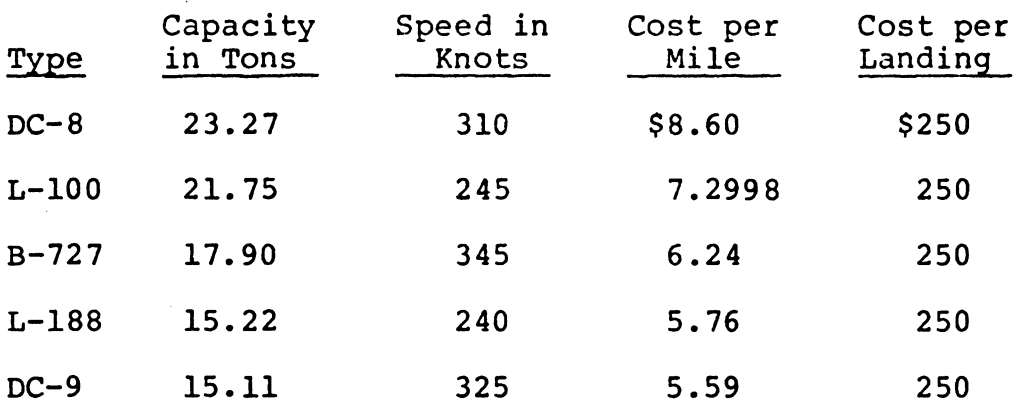

 $\ddot{\phantom{a}}$ 

 $\sim 10^4$ 

TABLE 5-2: Aircraft Performance Characteristics and Costs

 $\sim$ 

 $\ddot{\phantom{a}}$ 

 $\sim$
between all points and parameters identifying stochastic shipment distributions were also entered as input. Performance and cost data on the  $DC-8$  (see Table 5-2) was prepared for entry in the first series of simulation runs. The service delay cost was estimated at \$1000 per day for each percent below 100.

The computer simulation was performed using the SLAM simulation package on an IMB 370/158 with three megabytes of memory. The CPU time varied depending on the number of iterations in the search procedure. Each iteration used an average of 53.6 seconds of CPU time. A run of 18 iterations, therefore, required approximately 16 minutes.

When the data for a particular flight-pattern and aircraft combination was entered, no further human intervention was required. All flights were automatically assigned a flight frequency of seven days per week in the initial simulation. For the six-flight pattern, this meant that the total number of flights per week began at 42. The heuristic subroutine decremented this number according to the logic described in the previous chapter. As the number of flights per week was reduced, the simulation was repeated until there were no more feasible flight-pattern/frequency combinations to be evaluated in the least-cost region. This process required 16 iterations.

Figure 5-1 illustrates the output provided by the first three iterations, while Figure 5-2 illustrates the output from the last three iterations. Similar output is produced for all iterations in the simulation and search procedure. Both figures illustrate the output available from each iteration. Figure 5-1 shows how the frequency of each flight is decremented as the heuristic proceeds from one simulation to another. Output data for each iteration is separated by a horizontal dashed line. (The frequency of each flight in the first iteration is understood to be seven, and does not appear in the output.)

Figure 5-2 shows the output for iterations 16, 17 and 18. Iteration 16 represents a total of 22 flights per week (a reduction of 20 flights from the first iteration) at a total cost of \$3,047,800. This solution is feasible since no service level drops below 60 percent. Iterations 17 and 18 show a total of 21 flights per week each; however, the service level constraint is violated at one or more terminals making these solutions unacceptable to the originator. The user is able to scan the output values and select an acceptable least-cost solution.

A summary of the results from all iterations in the first heuristic search trial is contained in Table 5-3. Iteration 11 yielded a least-total-cost solution of \$3,013,000, but the difference between this solution and

 $\overline{a}$ 

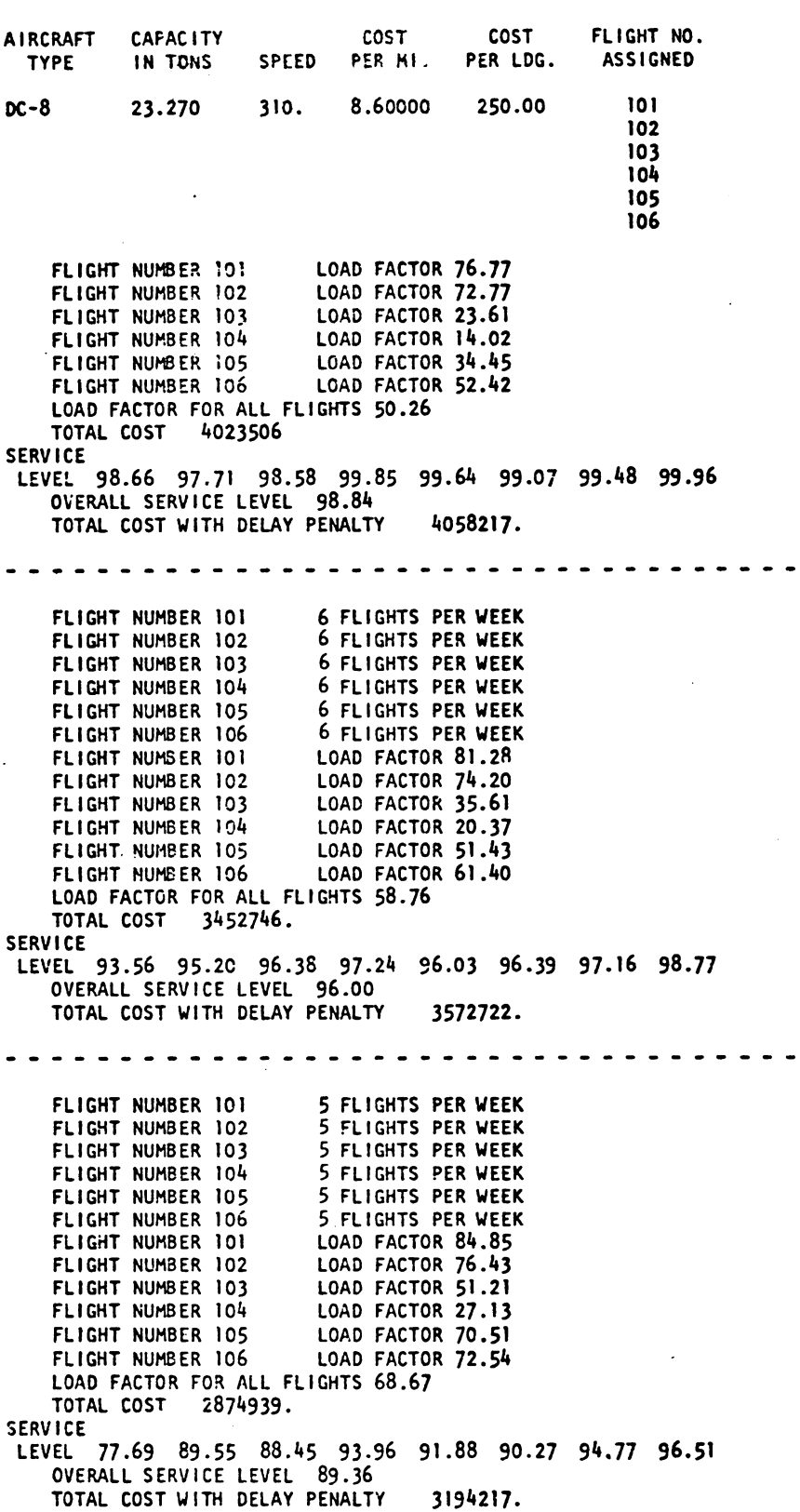

FIGURE 5·1: Illustration of Output - First Three Iterations of Six-Flight Pattern Evaluation With DC-8.

 $\overline{\phantom{a}}$ 

**...........** 

 $\bullet\hspace{1mm}\bullet\hspace{1mm}\bullet\hspace{1mm}\bullet$ 

 $\bullet$ 

 $\frac{1}{2}$ 

 $\begin{array}{cccccccccccccc} \bullet & \bullet & \bullet & \bullet & \bullet & \bullet & \bullet & \bullet \end{array}$ 

 $\sim$   $\sim$  $\overline{\phantom{a}}$   $\bullet$ 

 $\bar{z}$ 

- - - - - - - - - - - - - - - - - - - - - - - - - - - - - - - - - - - FLIGHT NUMBER 101 5 FLIGHTS PER WEEK<br>FLIGHT NUMBER 102 5 FLIGHTS PER WEEK FLIGHT NUM6ER 102 5 ~LIGHTS PER **WEEK**  FLIGHT NUMBER 103 3 FLIGHTS PER **WEEK**  FLIGHT NUMBER 104 1 FLIGHTS PER **WEEK**  FLIGHT NUMBER 105 3 FLIGHTS PER **WEEK**  FLIGHT NUMBER 106 5 FLIGHTS PER **WEEK**  FLIGHT NUMBER 101 LOAD FACTOR 88.70 FLIGHT NUMBER 102 LOAD FACTOR 79.13 FLIGHT NUMBER lOj LOAD FACTOR **69.86**  FLIGHT NUMBER 104 LOAD FACTOR **81.50**  FLIGHT NUMBER 105 LOAD FACTOR **87.23**  FLIGHT NUMBER 106 LOAD FACTOR **69.36**  LOAD FACTOR FOR ALL FLIGHTS 80.44 **TOTAL COST 2267218. SERVICE**  LEVEL 68.96 71.99 ao.04 64.42 64.42 67.89 92.42 **90.78**  OVERALL SERVICE LEVEL 73.98 TOTAL COST WITH DELAY PENALTY 3047801. FLIGHT NUMBER 101 5 FLIGHTS PER **WEEK**  FLIGHT NUMBER 102 5 FLIGHTS **PER WEEK**  FLIGHT NUMBER 103 3 FLIGHTS **PER WEEK**  FLIGHT NUMBER 104 1 FLIGHTS **PER WEEK**  FLIGHT NUMBER 105 3 FLIGHTS **PER WEEK**  FLIGHT NUMBER 106 4 FLIGHTS PER **WEEK**  FLIGHT NUMBER 101 LOAD FACTOR **88.27**  FLIGHT NUMBER 102 LOAD FACTOR 77.73<br>FLIGHT NUMBER 103 LOAD FACTOR 71.31 FLIGHT NUMBER 103 LOAD FACTOR 71.31<br>FLIGHT NUMBER 104 LOAD FACTOR 77.50 FLIGHT NUMBER 104 LOAD FACTOR 77.50<br>FLIGHT NUMBER 105 LOAD FACTOR 85.98 FLIGHT NUMBER 105 LOAD FACTOR 85.98<br>FLIGHT NUMBER 106 LOAD FACTOR 81.90 LOAD FACTOR 81.90 LOAD FACOTR FOR ALL FLIGHTS 81.24 TOTAL COST 2219481. **SERVICE**  LEVEL 36.21 74.13 80.78 63.46 65.38 66.43 **92.03** 91.53 OVERALL SERVICE LEVEL 70.35 TOTAL COST WITH DELAY PENALTY 3109096. FLIGHT NUMBER 101 5 FLIGHTS **PER WEEK**  FLIGHT NUMBER 102 5 FLIGHTS PER WEEK FLIGHT NUMBER 103 3 FLIGHTS PER WEEK<br>FLIGHT NUMBER 104 1 FLIGHTS PER WEEK<br>FLIGHT NUMBER 105 2 FLIGHTS PER WEEK FLIGHT NUMBER 103 3 FLIGHTS PER **WEEK**  FLIGHT NUMBER 105 2 FLIGHTS PER **WEEK**  FLIGHT NUMBER 106 5 FLIGHTS PER WEEK<br>FLIGHT NUMBER 101 LOAD FACTOR 88.46 FLIGHT NUMBER 101 LOAD FACTOR 88.46<br>FLIGHT NUMBER 102 LOAD FACTOR 80.02 LOAD FACTOR 80.02<br>LOAD FACTOR 68.92 FLIGHT NUMBER 103<br>FLIGHT NUMBER 104 FLIGHT NUMBER 104 LOAD FACTOR 78.16<br>FLIGHT NUMBER 105 LOAD FACTOR 88.36 LOAD FACTOR 88.36<br>LOAD FACTOR 67.78 FLIGHT NUMBER 106 LOAD FACTOR FOR ALL FLIGHTS 80.00 TOTAL COST 2152074. SERVICE LEVEL 69.63 68.35 72.80 58.52 65,36 67,53 92.43 **90.88**  OVERALL SERVICE LEVEL 72.07 TOTAL COST WITH DELAY PENALTY 2990112. SOLUTION HAS VIOLATED SERVICE LEVEL CONSTRAINT SELECT PRIOR SOLUTION HEURISTIC REQUIRED 18 ITERATIONS FIGURE 5-2: Illustration of Output - Last Three Iterations of Six-Flight Pattern Evaluation With DC-8.

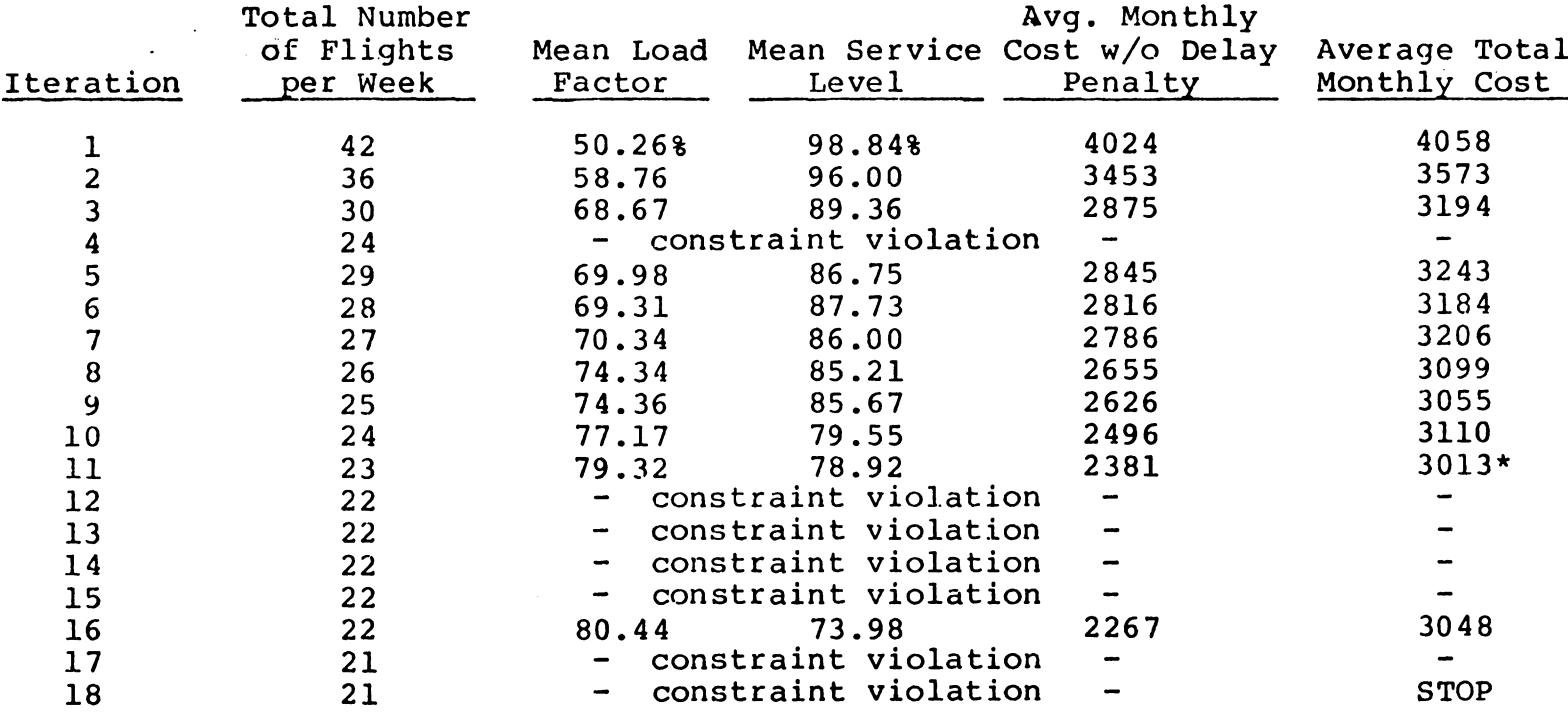

<u>TABLE 5-3:</u> Heuristic Search for Least-Cost Schedule Using Six-Flight Patte Flown by DC-8, Capacity 23.27 Tons (All Costs in \$1000)

\*Least-cost value

 $\sim$ 

 $\sim$ 

 $\sim$ 

 $\frac{1}{4}$ 

÷

two other solutions (iteration 9 and iteration 16) is not statistically significant. This illustrates one of the problems associated with a stochastic response variable which is discussed in greater detail in Chapter VI. The best that can be expected, according to Biles, is that "we shall seek a solution which hopefully lies close to the true solution" (6, p. 11).

The simulation and search procedure was undertaken again using the six-flight pattern and a different aircraft, the L-100. The results of this process are summarized in Table 5-4. Again, 18 iterations were required, and a leastcost solution was found in the 11th iteration. Similarly, the heuristic search procedure was applied to the remaining three aircraft (B-727, L-188, and DC-9). The results are summarized in Tables 5-5, 5-6 and 5-7. An evaluation of these results which constitute the complete decision process for the six-flight pattern is included in the next section.

### Evaluation of Output

Figure 5-3 contains a plot of each of the cost curves interpolated from the output of the heuristic search procedure using the six-flight pattern described in the previous section. A separate curve depicts the results obtained for each aircraft evaluated. The search procedure started

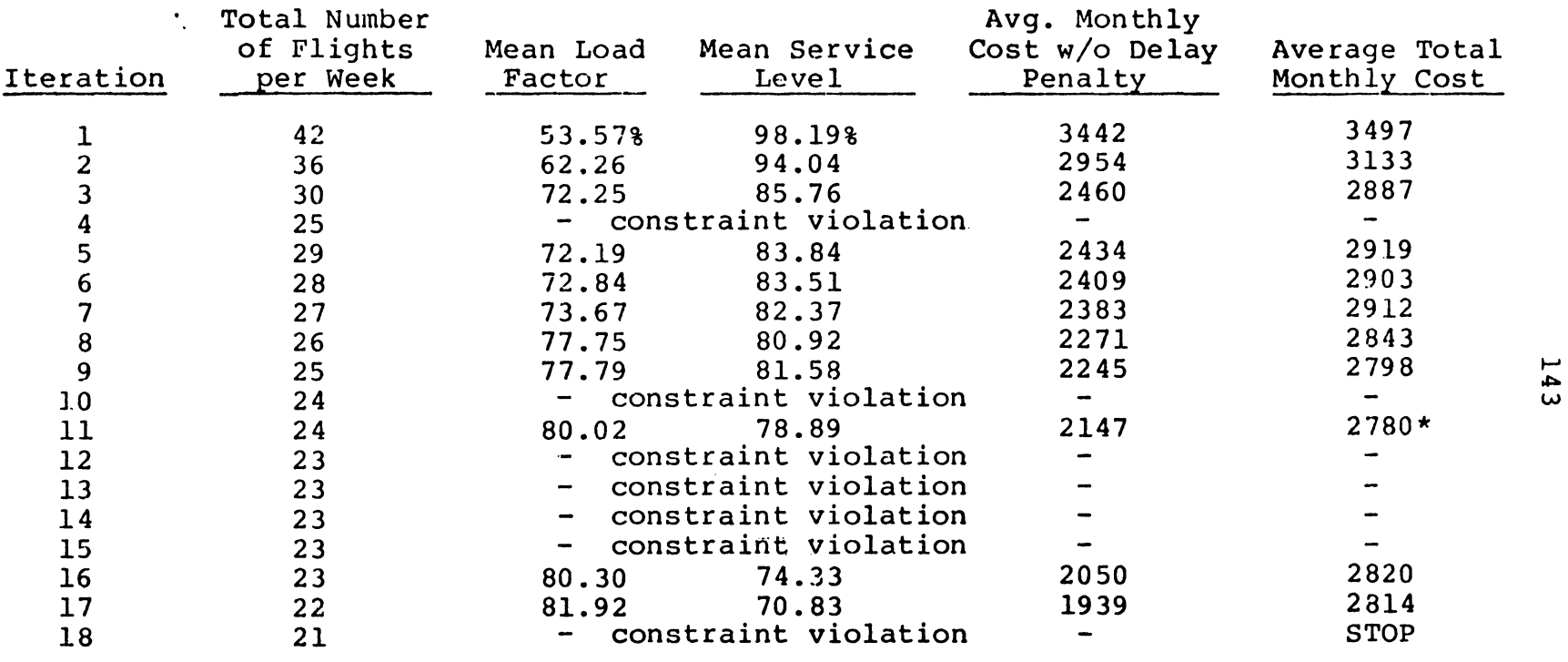

<u>TABLE 5-4</u>. Heuristic Search for Least-Cost Schedule Using Six-Flight Patte Flown by L-100, Capacity 21.75 Tons (All Costs in \$1000)

 $\Delta$ 

\*Least-cost value

**.c:..** 

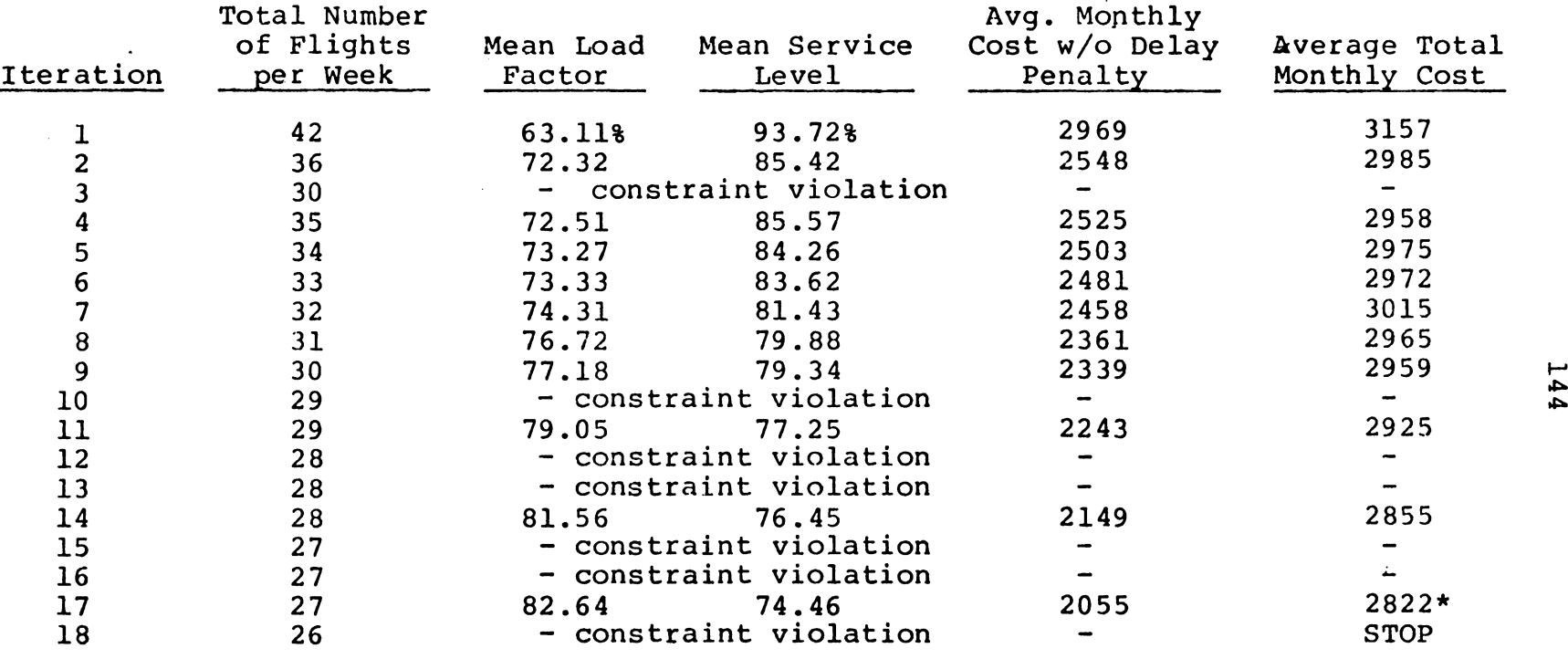

TABLE 5-5 Heuristic Search for Least-Cost Schedule Using Six-Flight Patte Flown by B-727, Capacity 17.90 Tons (All Costs in \$1000)

the contract of the contract of

\*Least-cost value

 $\sim 100$ 

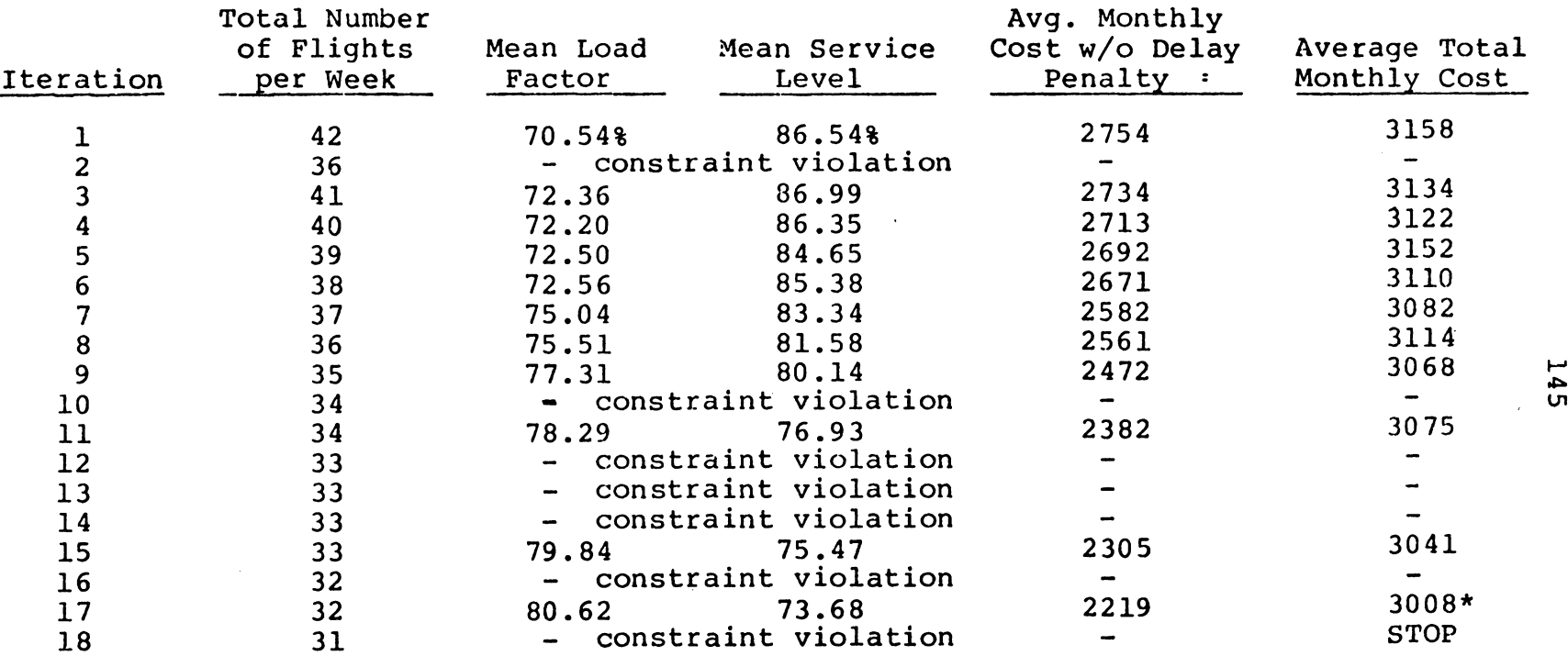

<u>TABLE 5-</u>6 Heuristic Search for Least-Cost Schedule Using Six-Flight Patte Flown by L-188, Capacity 15.22 Tons (All Costs in \$1000)

\*Least-cost value

 $\mathcal{L}^{\text{max}}_{\text{max}}$  and  $\mathcal{L}^{\text{max}}_{\text{max}}$ 

 $\sim 10^{-1}$ 

 $\sim 10^7$ 

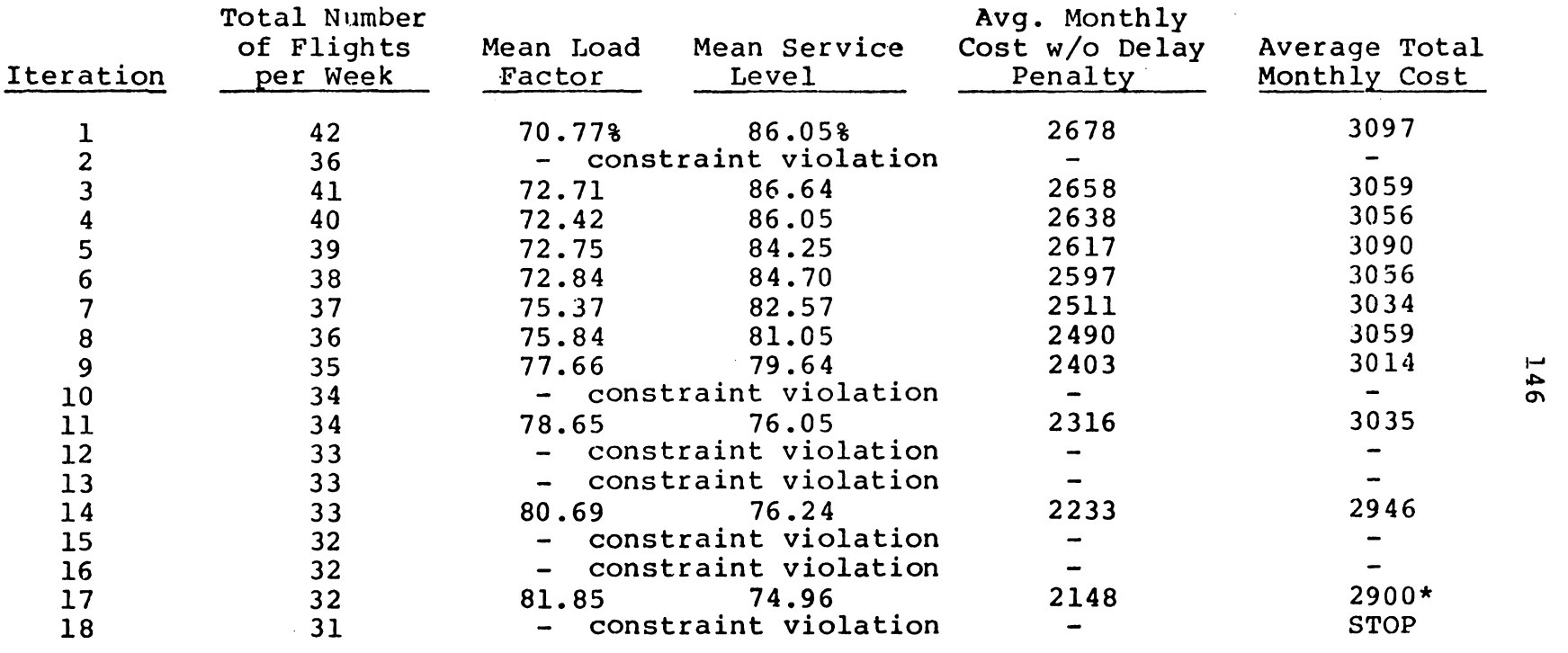

**TABLE** 5-7 Heuristic Search for Least-Cost Schedule Using Six-Flight Pattern Flown by DC-9, Capacity 15.11 Tons (All Costs in \$1000)

\*Least-cost value

 $\mathcal{L}^{\mathcal{L}}(\mathcal{L}^{\mathcal{L}}(\mathcal{L}^{\mathcal{L$ 

 $\label{eq:2.1} \mathcal{L}(\mathcal{L}) = \mathcal{L}(\mathcal{L}) \mathcal{L}(\mathcal{L}) = \mathcal{L}(\mathcal{L}) \mathcal{L}(\mathcal{L})$ 

the contract of the contract of

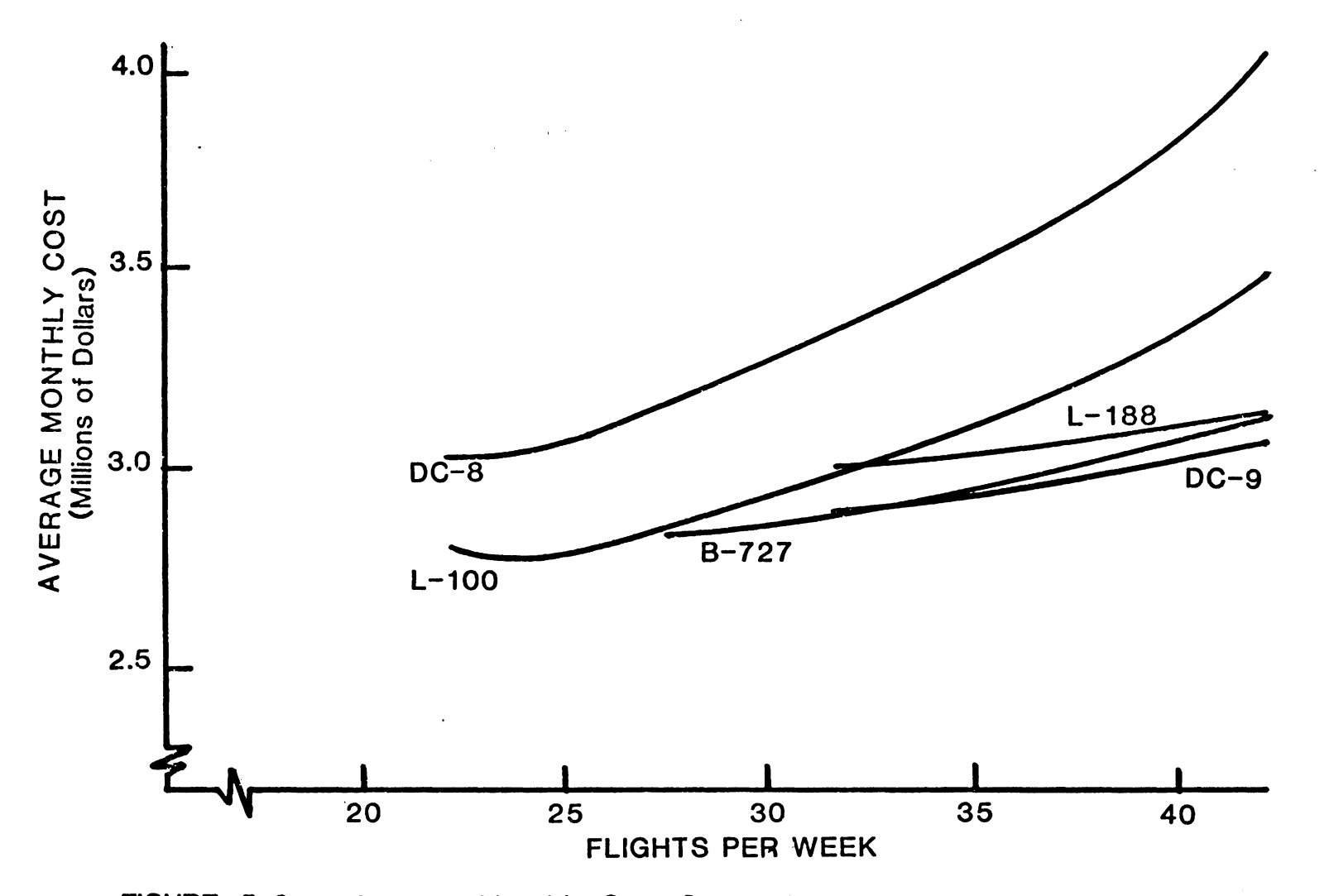

FIGURE 5-3: Average Monthly Cost Curves by Number of Flights per Week. Six-Flight Pattern, Five Aircraft Evaluated.

with a maximum of 42 flights per week with successive reductions until one or more constraints were violated. The consequent reduction in average total monthly cost may be seen in Figure 5-3 by fellowing each curve from the right to the point where it stops (due to constraint violations) or the slope flattens out to zero. The minimum cost for each aircraft evaluated may be approximated from the graph. Furthermore, the least-cost solution for any feasible schedule specifying the number of flights per week may be determined from the graph.

As expected, the larger aircraft (DC-8 and L-100) yielded larger costs at the high end of the scale of flights per week. However, some costs diminished more rapidly than others as the number of flights per week decreased. As a result, the L-100 becomes a mere economical choice than the L-188 below 32 flights per week. Also, the B-727 becomes a more economical choice than the DC-9 below 33 flights per week. The cost curve for the L-100 dropped lower than all others with a least-cost solution of 24 flights per week.

Table 5-8 contains a summary of heuristic search results using the six-flight pattern for each aircraft type evaluated. As noted, the L-100 turned out to be the most economical choice for this flight pattern. A schedule of 24 flights per week would be expected to cost an average of \$2,780,000 per month. The next economical choice would be

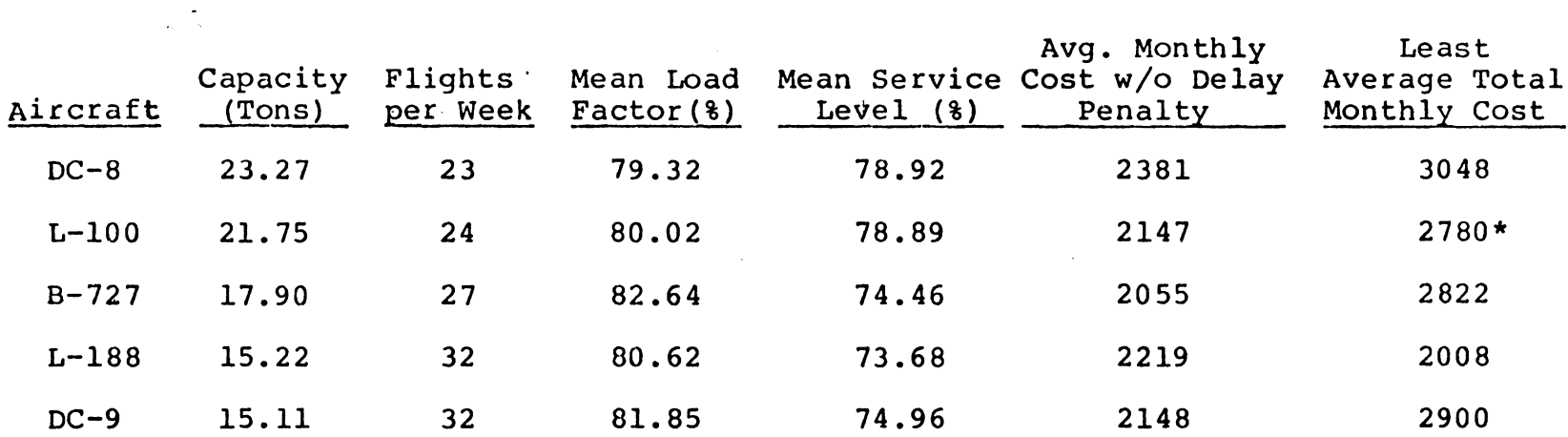

TABLE <sup>5-8</sup> Summary of Heuristic Search Results Using Six-Flight Patter Five Aircraft Evaluated (All Costs in \$1000)

\*The L-100 aircraft yields a least-cost solution flying 24 flights per week for a total average monthly cost of \$2,780,000.

 $\sim 100$ 

a B-727 flying 27 flights per week at a monthly average cost of \$2,822,000, a difference of \$42,000. This difference does not exceed the sampling error (\$56,200) at 95 percent confidence, thus there is no statistical assurance that the L-100 produces the best (or optimal) solution. When the confidence interval of one solution overlaps the confidence interval of another, there is always some probability that the true means may not differ to the extent that one solution will be preferred over another. The L-100 solution differs sufficiently from the remaining three aircraft solutions to be significant, and therefore acceptable as a preferred solution. The schedule for the **six**flight pattern at the L-100 solution point is as follows:

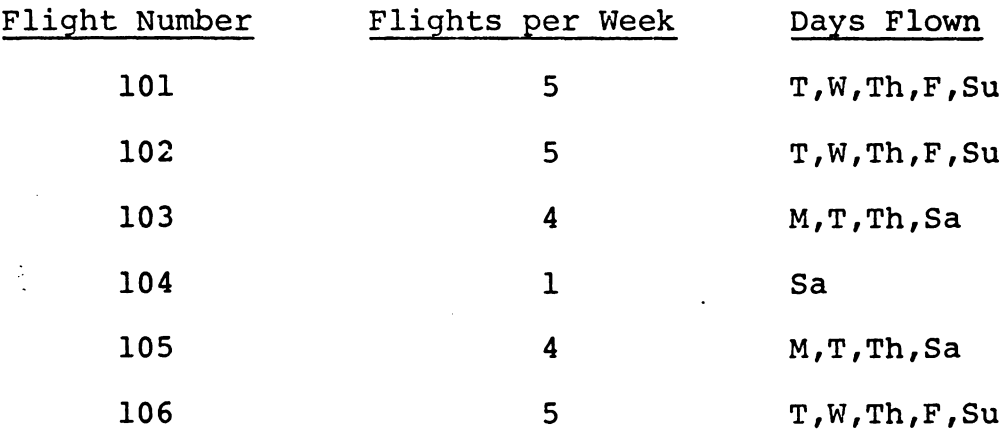

Table 5-8 reveals additional information that may be of value to transportation managers evaluating two or more alternatives that are very close in cost. For instance, the L-100 shows a simulated mean load factor of 80.02 percent and a mean service level of 78.89 percent. The B-727 shows

a slightly higher mean load factor of 82.64 percent, suggesting better utilization, and a lower mean service level of 74.46 percent, suggesting reduced on-time delivery. Of course, these percentages are subject to random error and can only be regarded as point estimates in much the same manner as costs. (Disregarding the delay penalty, the B-727 reveals a lower operating cost.) These ancillary features may persuade a manager to select an alternative based on considerationsother than a strict least-cost criterion.

Table 5-9 contains the results of the heuristic search procedure using a four-flight pattern for each aircraft type. Fewer iterations were required to arrive at a least-cost solution. Only two aircraft types produced feasible solutions for this alternative. The DC-8 produced a least-cost solution of \$2,733,000 while the L-100 produced a least-cost solution of \$2,532,000, a difference of over \$200,000. This difference is substantial and proves to be statistically significant. Therefore, the L-100 alternative may be selected with 28 flights per week (each of the four flights flown daily). This least-cost solution is almost identical to the schedule described in Table 2-1. The solution produced a simulated mean load factor of 91.98 percent and a mean service level of 79.89 percent. No improvement is possible without disregarding the delay penalty, in which case, an L-100 solution of 25 flights per

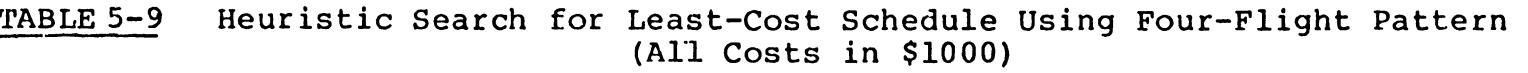

 $\sim$ 

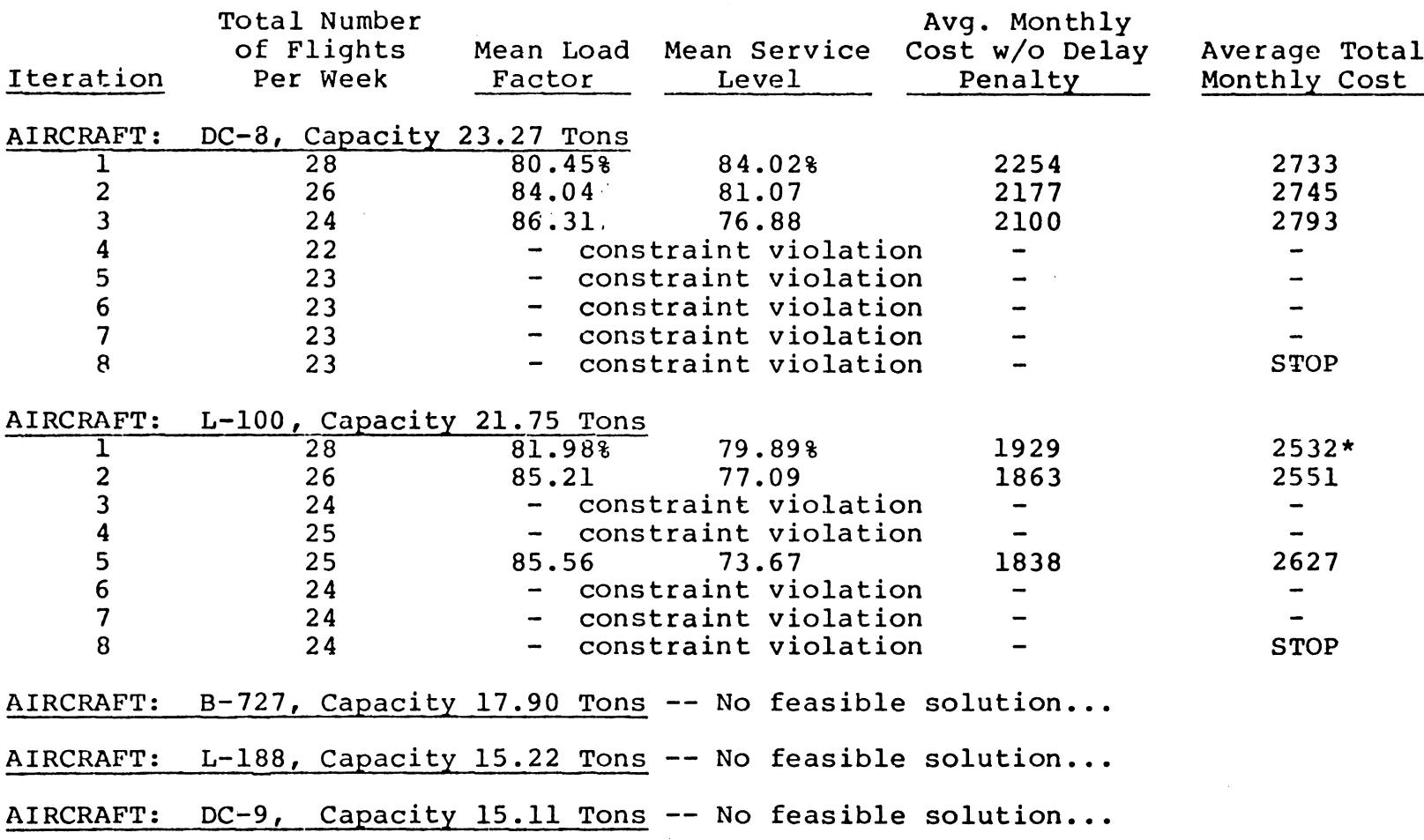

\*The L-100 aircraft yeilds a least-cost solution flying 28 flights per week for a total average monthly cost of \$2,532,000.

week may be considered with an average monthly operating cost of \$1,838,000. Should this solution prove to be acceptable, a cost saving of \$91,500 per month in operating cost could be realized. The schedule would be as follows:

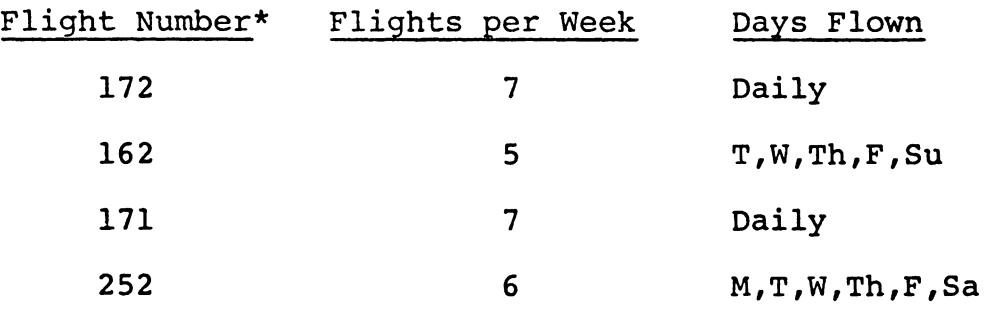

\*Flight numbers previously assigned, see Table 2-1.

#### Summary

This chapter presented a demonstration of the simulation procedure within the context of the decision-making framework set up in Chapter IV. A six-flight pattern was tested with five different aircraft types. The heuristic portion of the decision framework was used to reduce flight frequencies at each successive iteration until a least-cost schedule was obtained. Total cost curves were identified for each aircraft type. The six-flight pattern turned out to be most efficient with the L-100 aircraft.

As a further demonstration, a four-flight pattern was tested with the same five aircraft types. Again, the heuristic portion of the decision framework was used to reduce flight frequencies as long as feasible solutions

could be obtained. Additional output features were indicated to the extent that they might have a bearing on the final selection. The four-flight pattern also produced a least-cost solution with the L-100 aircraft.

In each case, the decision procedure, using the simulation model and its associated heuristic, led to the identification of a feasible schedule at reduced cost. The next chapter summarizes the results of this research and describes what was learned from the process. Wider use of the model is discussed, and consideration is given to its potential value in the air transportation industry.

## **CHAPTER VI**

# **SUMMARY AND RECOMMENDATIONS**

## Summary of Model Development

This research effort resulted in the development of a transport simulation model which, for the first time, treated air shipment quantities as stochastic variables rather than fixed inputs. A distinguishing feature in this study lies primarily in the recognition that shipment quantities fluctuate from day to day exhibiting characteristics of randomness and probability distribution. Virtually all of the vehicle scheduling models in the literature treat shipment quantities as fixed inputs.

By qeveloping a simulation model which replicates the daily fluctuations of shipment quantities, vehicle load measures are more accurate and delayed shipments can be detected. Shipments which cannot be loaded due to random high demand and space/weight limitations of the aircraft are recorded, both in number and tonnage. If "average" shipping quantities were used, as in other models, the quantity and proportion of delayed shipments would be undetectable. In fact, the output of other loading algorithms is suspect because the overload possibilities resulting from random

surges in demand are never revealed. The simulation model presented in this study was designed to overcome the primary disadvantage of previous models.

The air transport simulation model makes use of the SLAM computer package which allows for user interaction through the use of FORTRAN written subroutines. The SLAM package includes random number generators which are used to produce values representing stochastic shipment quantities for the simulation. All input parameters are derived from historical records provided by the Naval Material Transportation Office in Norfolk, Virginia. A curve-fitting program called SIMFIT was used to identify the probability distribution patterns for each origin-destination pair. The simulation model uses a discrete (next-event) simulation methodology to represent the pickup and delivery of shipments at various depots. The model was tested by applying appropriate statistical measures during the verification and validation phase.

A total cost response variable was formulated to provide a criterion for evaluating various flight pattern frequency and aircraft combinations. This variable is a function of aircraft type, speed, distance, number of landings, and service level. Its value is affected by the pattern and frequency of flights and the percentage of delayed shipments resulting from reduced service. If flights are increased, the operating cost component rises while the delay cost

component is reduced. If flights are decreased, operating costs are reduced and delay costs go up. The total cost function takes into account both the cost of operating the aircraft and the cost of not being able to transport all of the cargo due to space/weight limitations. Delayed cargo often has to be expedited or shipped by alternative means, thus a penalty cost has been incorporated into the analysis.

The simulation model was developed to analyze any number of different route patterns in the Navy's air transport system. However, a simulation run, by itself, does not necessarily bring about a least-cost solution. A simulation will only replicate the likely outcome of a particular trial. A number of replications are needed to select a least-cost solution and provide response values accurate enough for statistical interpretation. To this end, a heuristic was developed within the context of a decision framework that would automatically execute a search procedure and make rapid progress toward an efficient solution.

The decision framework calls for the selection of a route pattern which connects all points in the air network and provides for a balance in the distribution of aircraft. Route selection and optimal tour algorithms are available for this purpose (48), but none was required in conjunction with the QUICKTRANS model. The U.S. Navy has only a limited subset of route pattern alternatives to be considered for evaluation. Two of these were chosen for the purpose of

157

 $\frac{1}{2} \frac{1}{\sqrt{2}} \frac{1}{\sqrt{2}}$ 

demonstrating the evaluation process and are featured in the next section.

Summary of Research Results

The U.S. Navy provided performance and cost data for five different aircraft types ranging in capacity from a high of 23 tons to a low of 15 tons. It was not known which of these aircraft would perform most economically given the route patterns under consideration. Furthermore, it was not known precisely how many days per week each flight would have to be offered in order to maintain an adequate level of service. To resolve these unknowns and obtain a least-cost solution, the simulation and search procedure was applied with the following results.

The first pattern consisted of six flights serving the eight-point air network using two cross-country corridors and north-south routes on either coast. This pattern was evaluated for each of five different aircraft types by starting with the maximum frequency for each flight (all flights daily, a total of 42 per week). The search heuristic rapidly reduced the number of flights until constraint violations began to occur. When this happened, different flight frequency combinations were tried until there were no more feasible alternatives in the solution zone. A least-cost solution was then selected from the simulation results. It was determined that the six-flight pattern could meet the requirements of the QUICKTRANS air system by flying L-100 type aircraft a total of 24 flights per week. A point estimate of the minimum total average monthly cost was \$2,780,000. The evaluation procedure required a total of 90 simulation runs (18 iterations for each of the five aircraft types).

The second pattern consisted of four flights serving the eight-point air network using one cross-country corrider and north-south routes on both coasts. This pattern was also evaluated for each of five different aircraft types by starting with the maximum frequency for each flight (all flights daily, a total of 28 per week). The search heuristic converged more rapidly with the four-flight pattern requiring only eight iterations for each of the first two aircraft types, and one iteration for each of the remaining three aircraft types. (The last three types produced no feasible solution.) The four-flight pattern, therefore, required a total of 19 iterations for a complete evaluation.

From the standpoint of total cost function, the L-100 type aircraft flying the four-flight pattern a total of 28 flights per week turned out to be the least-cost alternative. A point estimate of the minimum total average monthly cost was \$2,532,000. This result confirmed the Navy's own analysis which for the past three years had selected the L-100 for its flights using a four-flight pattern. (It is noteworthy, however, that the Navy did not consider the penalty cost of

delayed shipments in past analysis; this feature added a new dimension to the evaluation procedure.)

A number of lessons were learned during the course of this study, many of which pertain to the technical aspects of simulation model development. It turned out that the simulation package, SLAM, is an appropriate modeling vehicle for this type of simulation which involves a complex queueing system. There are some features, however, which could be improved to facilitate the modeling effort. One of these is the ability to set discrete end-points on probability distributions (using maximum and minimum parameters) without having to write additional statements into porgram subroutines. Other simulation packages contain this feature.<sup>1</sup>

Another finding resulting from this research pertains to the need for a carefully structured decision framework for evaluating simulation results. A valid simulation model is essential, but a logically derived decision procedure is equally important to conserve computer resources and find efficient solutions. When the simulation model produces results based on stochastic input, the margin of error associated with the response variable can confound the selection process. This difficulty was resolved in

<sup>&</sup>lt;sup>1</sup>GERT, Q-GERT, and GASP provide for maximum and minimum values as discrete end-points on continuous probability distributions.

part by the use of statistical analysis which identified the margin of error for given confidence levels.

The decision procedure also included a heuristic designed to seek out a least-cost solution with as few simulation iterations as possible. Biles states that direct search procedures generally make rapid early progress toward an "optimum," but "iterate laborously as a solution is neared. This is particularly true in the presence of random error, as encountered in simulation" (6, p. 11). It was discovered that the number of iterations can be reduced if stopping rules are based on constraint violations rather than random values of a response variable. This method assures that no infeasible alternatives are attempted more than once, and that other promising combinations are not overlooked. Each time a constraint violation occurs, the offending flight reduction is restored to its original value and retired from further alteration. When all flights have been so retired, the heuristic brings the simulations to a halt.

The air transport simulation model and its associated heuristic performed as intended when applied to the route structure of the Navy's QUICKTRANS system. Accordingly, the particular objectives of this research effort were realized. As noted earlier, an exhaustive analysis of all possible aircraft mixes was not required for demonstration purposes.

However, the model's utility was intended to extend beyond this particular application. The next section examines the prospect of general applicability to other air transport networks.

# CARGOSIM - An Air Transport Simulation Model

Although air transport systems differ in various respects due to the nature of their mission and the types of organizations they serve, there are key features that all have in common. Whether military or commerical, air cargo distribution systems include a network of terminals at varying distances from each other, a pool of aircraft with limited capacity, and a continuing flow of materials into and out of the system. In order to reflect the general applicability of the air transport simulation model developed in this study, the name CARGOSIM has been given to the model contained in Appendix B.

Early in this research effort, air cargo systems in the private sector were etudied as well as the Navy's QUICKTRANS service. It was desired that the simulation model be general enough to accomodate other systems rather than being tied solely to QUICKTRANS network. This objective was largely achieved. With some minor changes in a few subroutines, the model could be applied to any air cargo system serving a simple network {or subnetwork) of

162

 $\sim$   $\sim$ 

terminals and transloading points with regularly scheduled flights.

The simulation model is designed to evaluate the suitability of flights ana aircraft assigned to various routes, and aid in the selection of a least-cost schedule. The specific problem of route finding or route optimization was not addressed in this study since numerous route finding algorithms have already been developed and are extensively treated in the literature. In fact, Mentzer and Schuster (48) identified more articles related to vehicle routing than any other class of transportation/distribution activity. Route selection and optimal tour algorithms are available for fleet application and can be used in conjunction with the CARGOSIM model. Those that are specifically designed for air cargo networks are a maximum payload network algorithm developed by Dantzig and Johnson (21), a variation of the Clark-Wright algorithm developed for Federal Express (13), and a mixed-integer program designed for Flying Tiger Airlines by Marsten and Muller **(44).** Vehicle routing algorithms tend to be network specific and should be chosen carefully. For instance, Federal Express uses a hub-and-spoke network design while Flying Tiger employs the concept of a spider graph with interconnected hubs. Once a deterministically selected route is obtained, the aircraft selection and scheduling process can be undertaken by using

the simulation model and the associated heuristic described in this study.

CARGOSIM will provide the performance measures and cost statistics essential to air transportation managers using the model to evaluate flight pattern and aircraft combinations when new alternatives are being considered. Since most air transport systems call for regularly scheduled flights, the associated heuristic (contained in Appendix C) could be used to reduce flight frequencies until a least-cost schedule is achieved without diminishing service to unacceptable levels. The model has been demonstrated to produce cost savingsfor the U.S. Navy's QUICK-TRANS system. There is no reason to believe that similar results could not be obtained by using CARGOSIM in other transportation networks.

The use of this model has significant implications for commercial aircraft usage as well as military application. The desire for profitable load factors and the concommitant need for fast and efficient service suggests that a model designed to achieve this balance could make significant contributions to the air freight industry. The high cost of aircraft used as dedicated air freighters makes accurate aircraft selection and judicious scheduling a matter of paramount importance. Too small a capacity will cause prohibitive costs. Since commercial air freight

companies must purchase or lease aircraft for their operations, the aircraft selection decision affects a longer planning horizon and is therefore more crucial than the Navy's annual contract arrangement. Most air freight companies provide overnight service also, which requires a premium to be paid for nighttime operations. This fact underscores the need for cost effective aircraft selection and scheduling. Thus, this model could be most beneficial to the commercial air cargo industry.

There are, however, some features which are prerequisite to the application of the model. The major thrust of the simulation is to take into account the stochastic nature of shipping quantities. It is imperative, therefore, that accurate cargo data be maintained and analyzed in order to identify input parameters. Shipping records must include all shipments entering the air system at each terminal on at least a daily basis. Shipments are categorized by origin and destination within the air system. If this information is unavailable or cannot be closely approximated, the simulation model is not likely to be of value.

Once the shipment distribution parameters are identified, function SHPMT needs to be reprogrammed to generate appropriate random values based on the distribution types. The model does not assume a particular arrival pattern.

All shipment distributions must be determined by the user.

The model may require some modification for a user operating a large number of flights simultaneously. The primary reason for this is the basic time unit for the simulation. CARGOSIM was developed for air cargo systems operating a limited number of flights per day. Each flight is entered as input according to the order of departure, but specific times are not essential as far as the simulation is concerned. Once the flights for one day have been simulated, the model simply advances to the next day and begins again. By simplifying the basic time unit to one day, a considerable amount of computer time is saved. A more elaborate flight schedule would require shorter time units, such as hours or minutes, to represent the system adequately. This would require the availability of shipment arrival data on an hourly or minute-by-minute basis, as well as a substantial reprogramming effort.

Another feature that might require some reprogramming is the convention (listed in Table 3-9) that associates certain days of the week with specific flight frequencies. As noted in Chapter III, this convention can be overridden or replaced if the user wishes to specify different days. A reprogramming of subroutine SETFL would accomplish this purpose.

Remaining considerations pertain to the dimensions of the computer program and simulation package that constitute the air transport simulation model. CARGOSIM can be used without alteration to represent flight patterns consisting of up to nine flights in a network of ten terminals with as many as five different types of aircraft included in the aircraft mix. Storage arrays and input/ output subroutines could be redimensioned and reprogrammed for larger networks as long as sufficient computing capability is available to execute the expanded model.

Further research may be required to fully demonstrate the applicability of CARGOSIM in an air cargo system apart from the Navy's system. Yet this study has produced a usable and workable simulation model that overcomes some of the objections of earlier models and can be used in conjunction with a decision framework leading to a least-cost solution. A heuristic is available to aid in the search for an efficient aircraft/flight pattern and frequency combination. The implementation of the decision process has been demonstrated, and some of the particulars of application to other air systems have been addressed. The next section discusses the potential of this approach and its wider industry implications.

# Wider Industry Implications

CARGOSIM was developed as a generalized air transport simulation model which is able to estimate aircraft utilization, load factors, and service levels; all of which are important measures of performance affected by the stochastic behavior of shipment arrivals. By simulating actual cargo quantities over time, CARGOSIM can detect delayed shipments, under-utilization of aircraft, shipment queues at various terminals, and excess costs resulting from imbalance in capacity and service. The simulation approach is particularly suited to vehicle scheduling problems involving stochastic time and customer load demand variables.

The few researchers who have attempted to incorpor- ·ate stochastic demand considerations in vehicle scheduling problems employed simulation to evaluate the procedure. Cook and Russell (20) used a GPSS simulation model to evaluate the suitability of deterministically generated routes to and from a central depot on stochastic demand loads. The CARGOSIM model expanded this concept further by considering all shipments picked up, delivered, and transloaded to subsequent vehicles for transfer to final destinations. This application is unique and can be employed in expanded networks including a number of transloading points.

Any transportation/distribution system meeting the general description described above could conceivably benefit from a stochastic simulation approach to the analysis of route pattern alternatives and vehicle assignments. An example would include a parcel pick-up and delivery service using trucks or vans to transport items on a regular basis. Once the distribution patterns are identified, a simulation model using the capabilities of CARGOSIM could provide the manager or dispatcher with information similar to that of the air cargo distribution system. The simulation would be able to detect delayed deliveries, under-utilization of vehicles, shipment queues at various depots, and excess costs resulting from imbalance in capacity and service. Other distribution/collection systems that might benefit from this approach include food service delivery, packaged goods distribution, and municipal waste collection.

With increased emphasis on recycling, many distribution activities now include the recovery of containers or other product components that must be returned to the factory. Logistics in reverse complicates the distribution picture by adding the responsibility of collecting goods as well as delivering them. Examples include fluid delivery and collection of containers, product delivery and return of waste materials for reprocessing, and component delivery

in exchange for used components that can be rebuilt. Since CARGOSIM was specifically developed for transportation systems requiring both pick-up and delivery, the simulation approach could be used to analyze the forward and reverse channels of distribution involved in the retromovement of goods.

Although CARGOSIM was intended for air cargo transport, the pick-up and delivery of passengers is a parallel activity for which the simulation approach may be applicable. A model similar to CARGOSIM can be applied to the passenger airline industry if capacity is measured in terms of seating availability, and shipments are replaced by passengers. The same points made with regard to air freight concerning capacity, service, and long-term conunitments **also**  apply to passenger air carriers. Recent airline deregulation has provided the incentive to experiment with different routes, aircraft, and schedules. A computer model like the one presented makes it possible to evaluate realistically the effects of aircraft and flight pattern combinations· before resources are committed to a final selection. The application of this simulation model could help meet the competitive pressure to improve service while cutting costs.

In order to apply CARGOSIM to a passenger airline network, ton-miles should be converted to revenue passenger miles (RPMs), and passenger demand patterns should be

empirically derived. The distributions for passenger demand between origin and destination points are likely to be discrete rather than continuous, and seasonal fluctuations would have to be taken into account. Passenger demand forecasting techniques may be used to identify these patterns and replace the SHPMT subroutine with appropriate random variable generators.

The simulation approach used in this study could conceivably be extended to a great many transportation/ distribution systems including those using road, rail, and water. Major benefits can be realized when the system experiences a pattern of fluctuating demand, pays a high premium for over-capacity, has vehicles of different sizes to choose from, and must perform on a regular schedule. Trends in the economy indicate that the costs of product movement and service distribution are likely to increase relative to other activities. This growing concern suggests that analytical techniques such as that represented by CARGOSIM will have an important role in the future of transportation management.

Promising avenues for further research include testing various aircraft mixes in a particular flight pattern, changing day-of-the-week assignments for flights of a given frequency, and incorporating an appropriate route-finding algorithm into the present simulation/heuristic combination.

Nevertheless, any transportation/distribution situation which meets the basic assumptions contained in the CARGOSIM model may benefit from the use of a similar approach to the selection, evaluation, assignment, and scheduling of vehicles used to transport cargo through a network of origin, destination, and transhipment terminals.
## References

- 1. Air Transportation Regulatory Reform. Washington, D.C.: American Enterprise Institute for Public policy Research, 1978.
- 2. Auterio, V. J. "Q-GERT Simulatiop of Air Terminal Cargo Facilities." Proceedings: Pittsburgh Modeling and Simulation Conference 5 (1974), pp. 1181-1186.
- 3. Agin, N. I. and D. E. Cullen. "An Algorithm for Tran portation Routing and Vehicle Loading." Logistics, ed by **M.A.** Geisler. New York: American Elsevier, 1975, pp. 1-20.
- 4. Ballou, R. H. Business Logistics Management. Englewoo Cliffs, N.J.: Prentice-Hall, Inc., 1973
- 5. Baumol, w. J. and H. D. Vinod. "An Inventory Theoretic Model of Freight Transport Demand." Management Scienee 16 (March 1970), pp. 413-421.
- 6. Biles, William E. Optimization of Multiple-Response Simulation Models. South Bend, Indiana: Notre Dame University, Final report, October 31, 1978.

 $\mathbf{v}$ 

- 7. Binkley, John A. "The Air Freight Decision." New York: Columbia University, Doctoral Dissertation, 1974·.
- 8. Bowersox, D. J. Logistical Management, 2nd Ed. New York: Macmillan Publishing Co., 1978.
- 9. Bowersox, D. J., D. J. Closs, J. T. Mentzer, and J. R. Sims. Simulated Product Sales Forecasting. East Lansing: MSU Business Studies, 1979.
- 10. Bowersox, D. J., et al. Dynamic Simulation of Physical Distribution Systems. East Lansing: MSU Business Studies, 1972.
- 11. Bowersox, D. J., E. w. Smykay, and B. J. LaLonde. Physical Distribution Management. New York: Macmillan Company, 1968.
- 12. Camp, Robert c. "The Effect of Variable Lead Times on Logistics (Physical Supply and Distribution) Systems." University Park, Pa.: The Pennsylvania State University, Doctoral Dissertation, 1972.
- 13. Chan, Y. and R. J. Ponder. "The Small Package **Air**  Freight Industry in the United States: A Review of the Federal Express Experience." Transportation Research 13a (1979), pp. 221-229.
- 14. Chan, Y. "A Survey of U.S. Domestic Airline Industry." Transportation Planning Journal 4 (1975).
- 15. Clark, G. and J. W. Wright. "Scheduling of Vehicles from a Central Depot to a Number of Delivery Points." Operations Research 11 (1963), pp. 568-581.
- 16. Clayton, E. R. "A Model Simulating Corporate Travel Requirements Used as a Selling Tool." Proceedings: Fifteenth Annual Meeting, Southeastern Chapter, The Institute of Management Sciences (October 1979), pp. 108- 113.
- 17. Connors, **M. M.,** et al. "The Distribution System Simulator." .Management Science 18 (April 1972), pp. 425-453.
- 18. Conway, R. W. "Some Tactical Problems in Digital Simulation." Management Science 10 (1963), pp. 47-61.
- 19. Cook, J. C. International Air Cargo Strategy. Philadelphia: Air Cargo Research Institute, 1973.
- 20. Cook, T. M. and R. A. Russell. "A Simulation and Statistical Analysis of Stochastic Vehcile Routing with Timing Constraints." Decision Sciences 9 (1978), pp. 673-687.
- 21. Dantzig, G. B. and D. L. Johnson. "Maximum Payloads per Unit Time Delivered Through an Air Network." Operations Research 12 (March 1964), pp. 230-236.
- 22. D'Esopo, D. A., H. L. Dixon and B. Lefkowitz. "A Model for Simulating an Air Transportation System." Naval Research Logistics Quarterly 7 (September 1960), pp. 213- 220.
- 23. Ebeling, c. E. "Operations Research and the Air Base." Air University Review 29 (1978), pp. 43-48.
- 24. Pair, M. L. and E.W. Williams, Jr. Economics of Transportation and Logistics. Dallas: Business Publications, Inc., 1975.
- 25. Farrell, J.E. (ed.). "The Distribution Outlook: A Seminar." Traffic Management (August 1980).
- 26. Fishman, G. s. Principles of Discrete Event Simulation. New York: John Wiley and Sons, 1978.
- 27. Glenn, C.H. L. "Factors to be Considered in Airline Scheduling." Canadian Aeronautics and Space Journal (1972), pp. 149-156.
- 28. Gordon, C. L. SIMFIT: A Frequency Distribution Analysis Program. Dayton, Ohio: Wright-Patterson Air Force Base, Air University, Air Force Institute of Technology, October 1974.
- 29. Green, F. B. "A Survey of Graph Theory Applications in the Air Freight Industry." Virginia Beach, Va.: Pape presented to the 16th Annual TIMS Meeting, Southeast Chapter, October 8-10, 1980.
- 30. Green, F. B. "Stochastic Simulation of an Air Cargo Transport System." Proceedings: Fifteenth Annual Meeting, Southeastern Chapter, Institute of Management Sciences (October 1979), pp. 199-206.
- 31. Gunn, w. A. "Airline System Simulation." Operations Research 12 (March-April 1964), pp. 206-229.
- 32. Hammarskjold, K. "Airer aft Phase-out, Key Proposal in Over-capacity Rethink." IATA News Review (November-December 1974).
- 33. Hersh, M. and S. P. Ladany. "Optimal Seat Allocation for Flights with One Intermediate Stop." Computers and Operations Research 5 (1978), pp. 31-37.
- 34. Hershauer, J.C. "An Empirically Derived Simulation to Explore Sequencing Decisions." Indiana, Pa.: Indiana University, Doctoral Dissertation, 1970.
- 35. Holloman, A. A., Jr. Director, Operations Management Department, Naval Material Transportation Office, Norfolk, Virginia, personal communication, 1979 - 1981.
- 36. Hunter, J. S. and T. H. Naylor. "Experimental Design for Computer Simulation Experiments." Management Science 16 (1970), pp. 422-435.
- 37. Jackson, P. and w. Brackenridge. Air Cargo Distribution: A Management Analysis of its Economic and Marketing Benefits. London: Gower Press, 1971.

38. Jansson, Jan O. "A Simple Bus Line Model for Optimization of Service Frequency and Bus Size." Journal of Transport Economics and Policy 14 (January 1980), pp.  $53 - 80.$ 

 $\sim 100$ 

- 39. Jones, s. "Computer Load Planning." Physical Distribution Management, ed. by F. R. L. Wentworth. London: Gower Press, 1970, pp. 411-434.
- 40. Keaton, Alvin (ed.). Air Cargo: An Integrated Systems View. Hampton, Va.: NASA-Langley Research Center, ASEE and ODU, Faculty Fellowship Program in Engineering System Design, September 1978.
- 41. Kelly, D. L. "Vehicle Itinerary Scheduling: A Procedure for Generating Efficient Pickup and Delivery Routes." Raleigh, N.C.: Research Triangle Institute, Working Paper No. 80-16, August 1980.
- 42. Keyes, L. s. Regulatory Reform in Air Cargo Transportation. Washington, D.C.: American Enterprise Institute for Public Policy Research, 1980.
- 43. Law, **A. M. "A** Tutorial on Statistical Analysis of Simulation Output Data." San Diego: Winter Simulation Conference, December 1979.
- 44. Marsten, R. E. and M. R. Muller. "A Mixed Integer Programming Approach to Air Cargo Fleet Planning." Management Science 26 (1980), pp. 1096-1107.
- 45. McMillan, C. and R. F. Gonzalez. Systems Analysis, 3rd Ed. Homewood, Illinois: Richard D. Irwin Co., 1973.
- 46. McNamee, L. P. and C. Lee. Development of a Standard Data Base and Computer Simulation Model for an Air Cargo Terminal. Champaign, Illinois: U. s. Army, CERL, 1973.
- 47. Melton, R. E. QUAM: A Simulation Model for the Navy QUICKTRANS System. Bethesda, Md.: David W. Taylor Naval Ship Research and Development Center, November 1976.
- 48. Mentzer, J. T. and A. D. Schuster. "Computer Modeling in Logistics." Journal of Business Logistics, Monograph Series (1982).
- 49. Mentzer, J. T. and S. C. Cosmas. "The Application of GERT Modeling and Simulation to Logistics." International Journal of Physical Distribution and Material Management 10 (1980), pp. 35-50.
- 50. Mize, J. H. and J.C. Cox. Essentials of Simulation. Englewood Cliffs, N.J.: Prentice-Hall, Inc., 1968.
- 51. Naylor, T. H., J. L. Balintfy, D. S. Burdick and Chu, K. Computer Simulation Techniques. New York: John Wiley and Sons, 1966.
- 52. Newsfront Air. "What's Bad for the Airlines Could be Good for the Shipper." Distribution (August 1980), **p. 14.**
- 53. O'Sullivan, P. and G. Holtzclaw. "Network Planning Under Ignorance." Transportation Planning and Technology 6 (March 1980), pp. 27-31.
- 54. Piercy, J. E. and R. H. Ballou. "A Performance Evalu tion of Freight Transport Modes." The Logistics and Transportation Review 14 (Spring 1968), pp. ·99-115.
- 55. Poist, R. F. and J. G. Mattingly. "Application of Quantitative Techniques in Physical Distribution Management, A Status Report." Logistics and Management Review 11, No. 4, pp. 338-347.
- 56. Poole, T. G. and J. z. Szymankiewicz. Using Simulation to Solve Problems. New York: McGraw-Hill, 1977.
- 57. Pritsker, A. A. B. and c. D. Pegden. Introduction to Simulation and SLAM. New York: Halsted Press, 1979.
- 58. Pritsker, A. A. B. and C. D. Pegden. "SLAM Tutorial." Winter Simulation Conference Proceedings (1979}, pp. 25- 29.
- 59. Rakes, T. R. and J. Hammesfahr. "Simulating Air Traffic in the Terminal Area Using the Q-GERT Simulation Language." Proceedings: Fifteenth Annual Meeting, Southeastern Chapter, Institute of Management Sciences (October 1979), pp. 108-113.
- 60. Russell, R. and w. Igo. "An Assignment Routing Problem." Networks 9 (1979), pp. 1-17.
- 61. Sargent, R. G. "Validation of Simulation Models." Winter Simulation Conference Proceedings (1979), pp. 497-503.
- 62. Schruber, L. w. "Establishing the Credibility of Simulations." Simulation (March 1980), pp. 101-105.
- 63. Shannon, R. E. System Simulation: The Art and Science. Englewood Cliffs, N.J.: Prentice-Hall, 1975.
- 64. Shycon, H. N. and R. B. Maffei. "Simulation: Tool for Better Distribution." Harvard Business Review 38 (November-December 1960), pp. 65-75.
- 65. Slater, A.· "Vehicle Load Planning." International Journal of Physical Distribution and Material Management 10 (1980), pp. 79-99.
- 66. Smith, J. Computer Simulation Models. New York: Hafner Publishing Company, 1968.
- 67. Stock, J. R. and B. J. LaLone. "A Purchasing Approach to Transportation Mode Selection." Journal of Purchasing and Materials Management 14 (1978), pp. 2-5.
- 68. Stratford, A.H. Air Terminal Economics in the Supersonic Era, 2nd Ed. London: Macmillan Press, 1973.
- 69. Taff, c. A. Management of Physical Distribution and Transportation, 6th Ed. Homewood, Illinois: Richard D. Irwin, 19 78.
- 70. Taylor, B. W. and P. F. Anderson. "Analyzing Logistics Systems with Q-GERT Network Simulation." Journal of Business Logistics 2 (1980), pp. **126-149.**
- **71.** Taylor, **M.A.** P. "Evaluating the Per£ormance of a Simulation Model." Transportation Research 13a **(1979),** <sup>I</sup> **pp. 159-173.**
- 72. U.S. Department of Transportation. Opportunities in Transportation Evolution. Washington, D.C.: Office of the Secretary of DOT, 1977.
- 73. U.S. Naval Supply Systems Command. Letter from A. A. Holleman, Jr., Assistant Deputy Commander, Transportation, May 21, 1981.
- 74. U.S. Naval Supply Systems Command. United States QUICKTRANS Air Freight System: Standard Operating Procedures. NAVSUP Publication 387, July 1971.
- 75. Vambery, R. G. "The Excess Capacity Problem in Air Transportation." New York: Columbia University, Doctoral Dissertation, 1975.
- 76. Van Horn, R. L. "Validation of Simulation Results." Management Science 17 (1971), pp. 247-258.
- 77. Wilson, J. R. and A. A. B. Pritsker. "Evaluation of Startup Policies in Simulation Experiments." Simul tion 31 (September 1978), pp. 79-89.
- 78. Wilson, L. B. "Disaggregate Mode-Share Models for Air Freight Policy Analysis." Transportation Research 13a (1979), pp. 115-123.
- 79. Wyman, F. P. "Comment on Simulation Versus Analysis." Decision Sciences 3 (1972), pp. **143-144.**

**APPENDIX - A: TERMS ASSOCIATED WITH AIR CARGO TRANSPORT** 

**AFB** - Air Force Base.

Air Cargo Load (ACL) - Minimum capacity of aircraft in pounds or tons.

Air Network - All terminals and connecting links served by transport aircraft. Terminals are nodes, and links are arcs or segments.

**CAB** - Civil Aeronautics Board.

Capacity - Measure of the amount of cargo an aircraft can accomodate.

- CONUS Continential United States; includes all states except Hawaii and Alcska.
- Cubed Out Term applied to the loading of aircraft when volume capacity is reached before weight limitation.
- **Feeder Line**  Shorter route extending to a point or points outside an. air network, generally served by truck.
- Plight Number Trip identity number assigned to scheduled flights along a particular route.

-Load Destiny - Ratio of **weight** to volume of cargo.

- Load Factor A measure of the utilization of transport aircraft; ratio of **ton-miles** carried to ton-miles available.
- LOGAIR. An acronym for the U.S. Air Force's air-truck transportation **system.**
- HAVMTO A acronym for the Naval Material Transportation Office, the organization responsible for the Navy's domestic air cargo trans**portation** network.

Off-line - Designation for cargo carried by truck.

On-line - Designation for cargo carried by air.

**Pallet** - Platform used to secure freight prepared for shipment by air.

QOICK:rR.ANS - An acropym for the U.S. Navy's air-truck transportation system.

- Route Pattern Route of one aircraft including all terminals from origin to destination, also known as a flight pattern or flight path.
- **Route** Segment The joining of two or more terminals as part of a route flowu by transport aircraft. also known as a flight leg or link.
- Teminal Commercial or military airport where air cargo may be loaded or off-loaded, also known as a depot or pick-up and delivery point.

#### APPENDIX - A: Continued

**Ton-miles** - The product of miles traveled and tons of cargo.

Transloading Point - Any terminal along a flight path where cargo is loaded or off-loaded, excluding origin and destination points.

Transport Code - Three-letter code-name for a terminal.

 $\overline{a}$ 

Trunk Line - Maio route served regularly by transport aircraft.

## APPENDIX B: AIR TRANSPORT SIMULATION MODEL PROGRAM CODE

#### RELEASE 2.0

 $\mathbf c$ 

 $\ddot{\phantom{a}}$ 

MAIN

DATE =  $81211$ 

 $\tau$  .  $\omega$ 

19/46/21

SE 2.0<br>
MAIN PROGRAM<br>
UIMENSION NSET(30000)<br>
UIMENSION A(20)<br>
COMMUNICACING(100), UUL(100), UUL(100), UTNOW, II, ME:, MSTOP, NCLNR<br>
1, NCPUN/SCOMI/ATRUM, ANSET, NTAPE, SS(100), SSL(100), TNEXT, TNOW, XX(100)<br>
COMMUNICACING EQUIVALENCE<br>EQUIVALENCE<br>NRIME = 30000<br>NPRNI=5<br>NPRNI=5<br>CALL SLAM<br>SIUP<br>ENU

 $\cdot$  .

 $\sim$ 

**Contractor** 

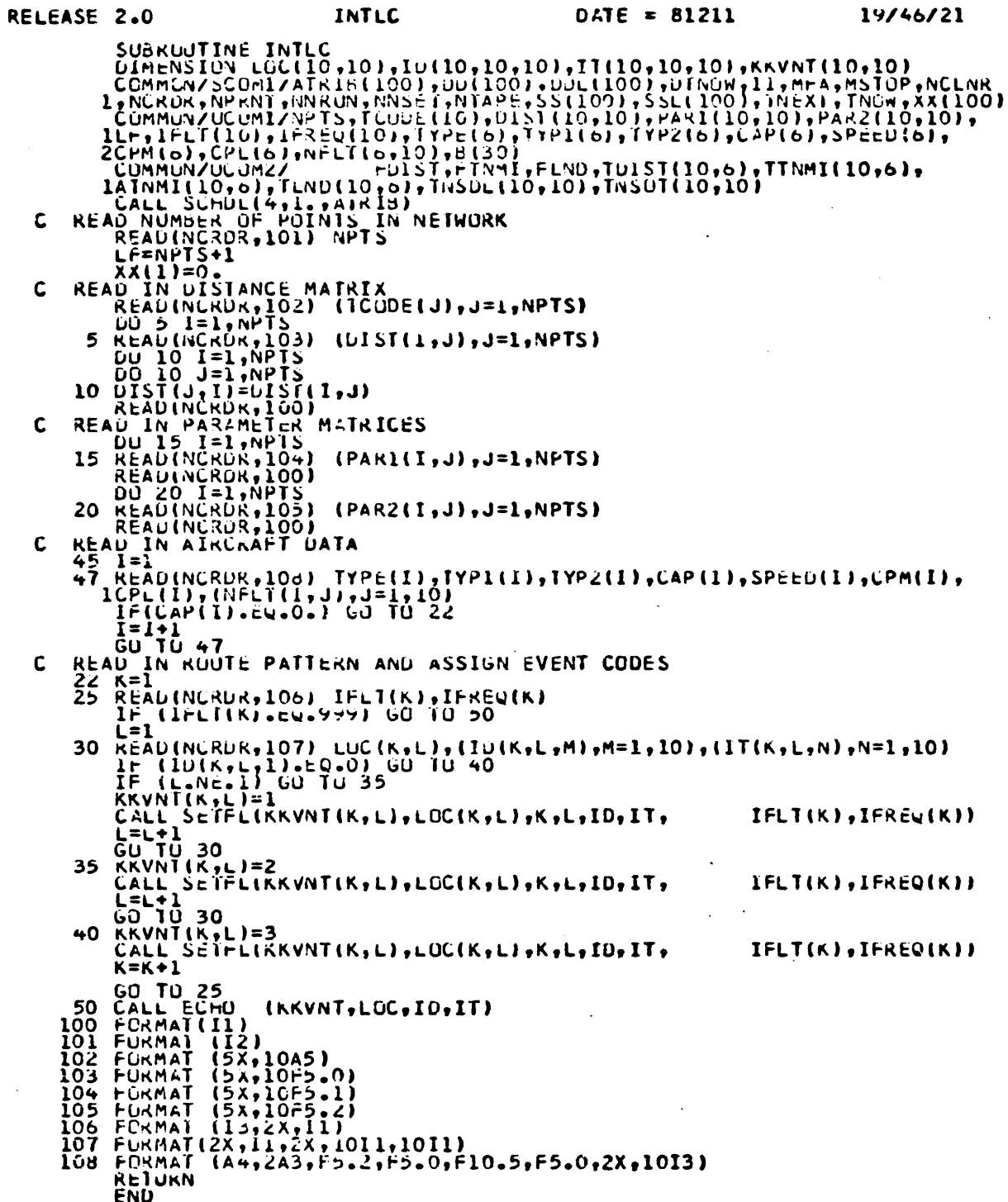

 $\ddotsc$ 

 $\sim$ 

 $\mathcal{L}_{\mathcal{A}}$  .

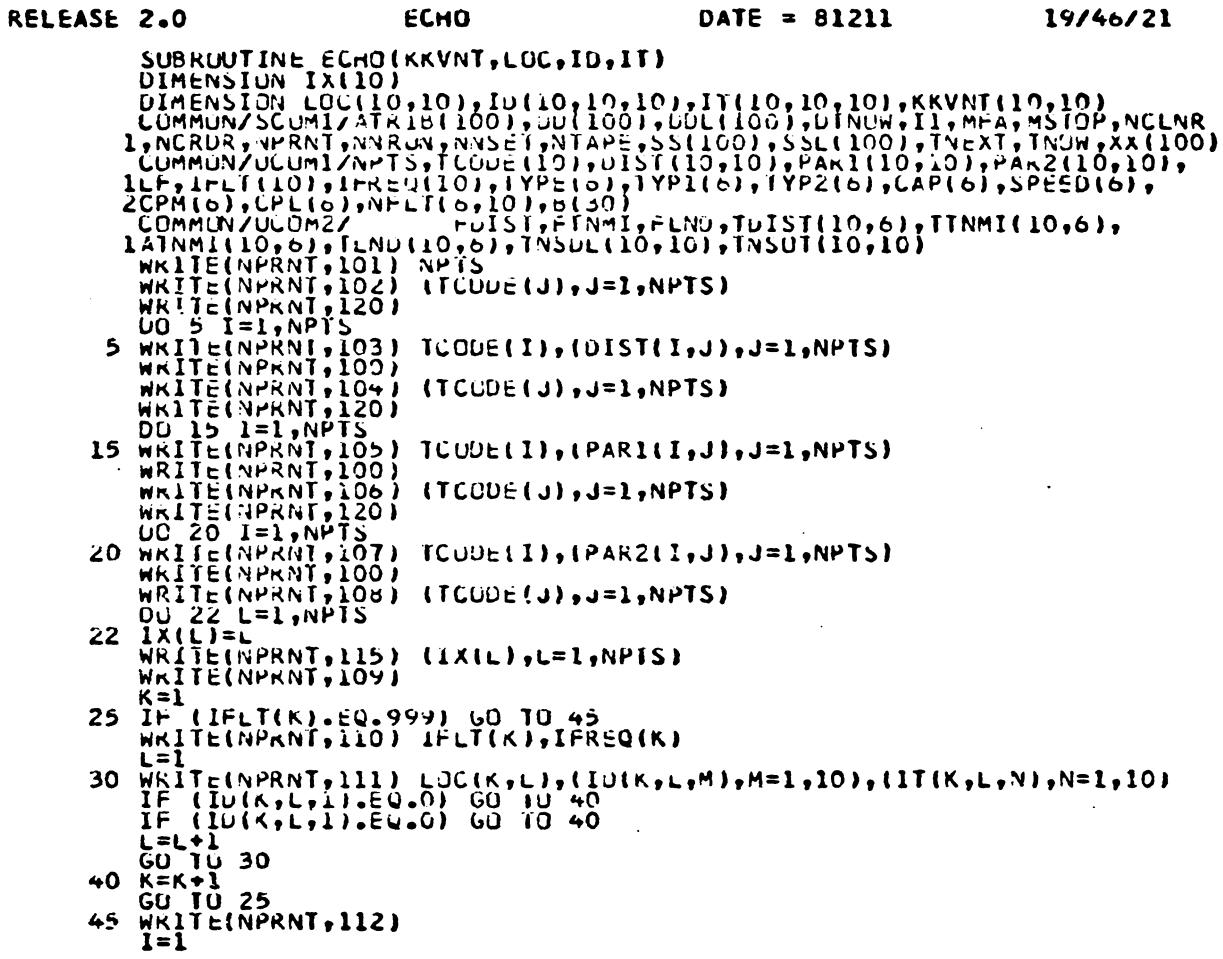

 $\mathbb{Z}$ 

 $\cdot$ 

Subroutine ECHO continued on next page.

 $\mathcal{L}_{\text{max}}$ 

 $\ddot{\phantom{a}}$ 

 $\ddot{\phantom{0}}$ 

 $\star$  $\bar{L}$ 

Continuation of Subroutine ECHO.

 $\ddot{\phantom{a}}$ 

50 IF(CAP(1).EQ.O.) GO TO 65<br>NRITE(NPKNT,113) TYPE(I),TYP1(I),TYP2(I),CAP(1),SPEED(I),CPM(1), 1CPL(1) .l= 1 55 IFINELT(I,J), EU.O) GO 10 60<br>WRITE(NPRNT, 114) NELT(I,J)  $J=J+1$ <br>GU TU 55 60  $I = 1 + I = 50$ 100 FORMAT (1HO) 100 FORMAT (1H0)<br>
101 FUNMAT (1H0)<br>
101 FUNMAT (1H0)<br>
102 FUNMAT (1H0) O9X, "INPUT DATA FOR NUITE PATTENN SIMULATION"/709X,<br>
122, "CRISING", "DISTANCE MATRIX"///19X, "DESTINATION"//7X, 10A7/<br>
122, "CRISING" (2x, 2), 1x, 10 DESTINA **TO BE TRANSH** ZIPPED<sup>®</sup>) 110 FURNAT (1H0,2X,13,6X,11)<br>111 FURNAT (1H+,18x,12,3x,1012,1x,1012/)<br>112 FURNAT (1H1,9x,141RCRAFT UATA'///2X,'AIRCRAFT CAPACITY',11X,'LCST<br>1 COST FLIGHT NO.'/4x,'IYP: IN TONS SPEED PER MI.<br>...2PER.LYG:... ASSIGNEDY.ER 3.4 112 runmai (1957)<br>
2PER LUG. ASSIGNED<sup>4</sup>)<br>
113 FURMAI (190,44,2A3,2X,Fo.3,4X,F5.0,2X,F8.5,2X,F7.2)<br>
114 FURMAI (194,44,2A3,2X,Fo.3,4X,F5.0,2X,F8.5,2X,F7.2)<br>
114 FURMAI (194,8SSIGNED POINT NO.<sup>8</sup>,10I5)<br>
120 FORMAI (1X,<sup>8</sup>O **65 RETURN** END

 $\bullet$ 

185

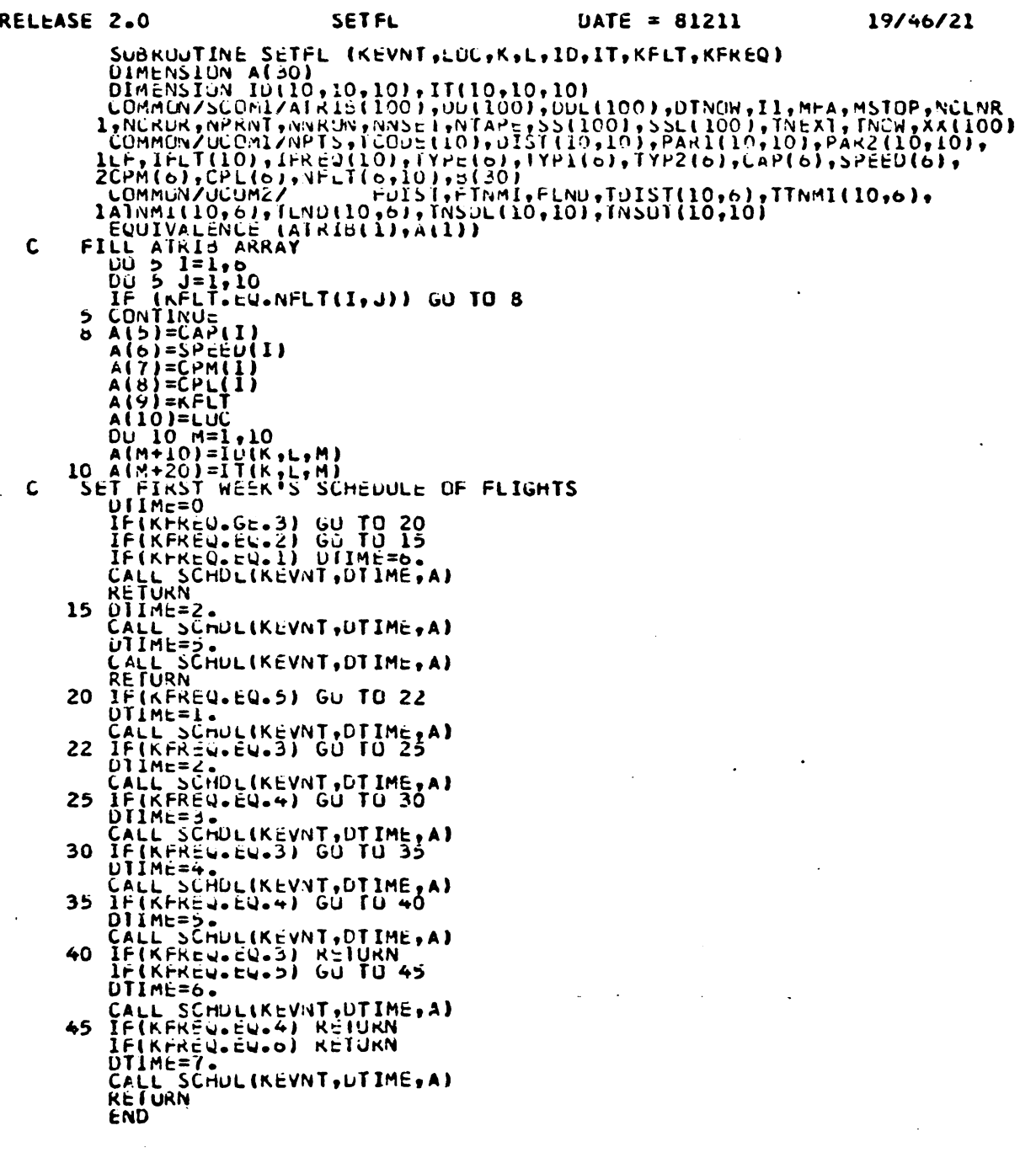

```
RELEASE 2.0
                                                                                                                                         DATE = 8121119/46/21
                                                                              EVENT
                 SUBRUUTINE EVENTIIX)<br>
COMMON/SCOMI/ATRIB(100),UD(100),UD(100),UTNOM,II,MEA,MSIUP,NCLNR<br>
1,NCRUR,NPRN/NURNING/SETIVE/PRISSION),PEARILLO,IO),PARIZIO,IO),<br>
COMMON/VCOMI/APRISSION:<br>
COMMON/VCOMI/APRISSION:<br>
COMMON/VCOMI/APRISS
                          SUBRUUTINE EVENT(IX)
      C
      C
                          FCAP = B(5)FCAP=B(5)<br>
IF(TNUN-EQ.1.) CALL GPLOT(1)<br>
RENURN<br>
RENURN<br>
CALL TGUE<br>
GO TU 20<br>
LS CALL UFFLU<br>
IF (NNQ(LF).GT.0) CALL PRNTF(9)<br>
IF (NNQ(LF).GT.0) CALL PRNTF(9)<br>
IF (NNQ(LF).GT.0) CALL PROFL(K,L)<br>
SET VALUES OF FLIGHT VARIABL
      \mathbf cFLND=FLND+1.<br>SLOAD=SUMU(3,LF)
            SLOAD=SUMU(3,LF)<br>COLLECT FLIGHT STATISTICS<br>IF(TRUM-623) CALL GENTISTICS<br>IF(TRUM-623) CALL FSTAT<br>HAS TIME CONSINAINT SCEN VIOLATED?<br>IMAS TIME CONSINAINT SCEN<br>IF(TRUM-61-7.) RETURN<br>IF(TRUM-61-7.) RETURN<br>RELIES (PRIMATION)<br>NE
      \mathbf c\mathbf cRETURN<br>CALL SCHOL(4,1.,A)<br>CALL DIVRT<br>CALL GQUE<br>RETURN
                40.
                          END
```
 $\mathbf{r}$  $\overline{a}$ 

 $\overline{a}$ 

 $\bar{z}$  $\sim$   $\sim$ 

 $\bullet$ 

 $\sim$   $\sim$ 

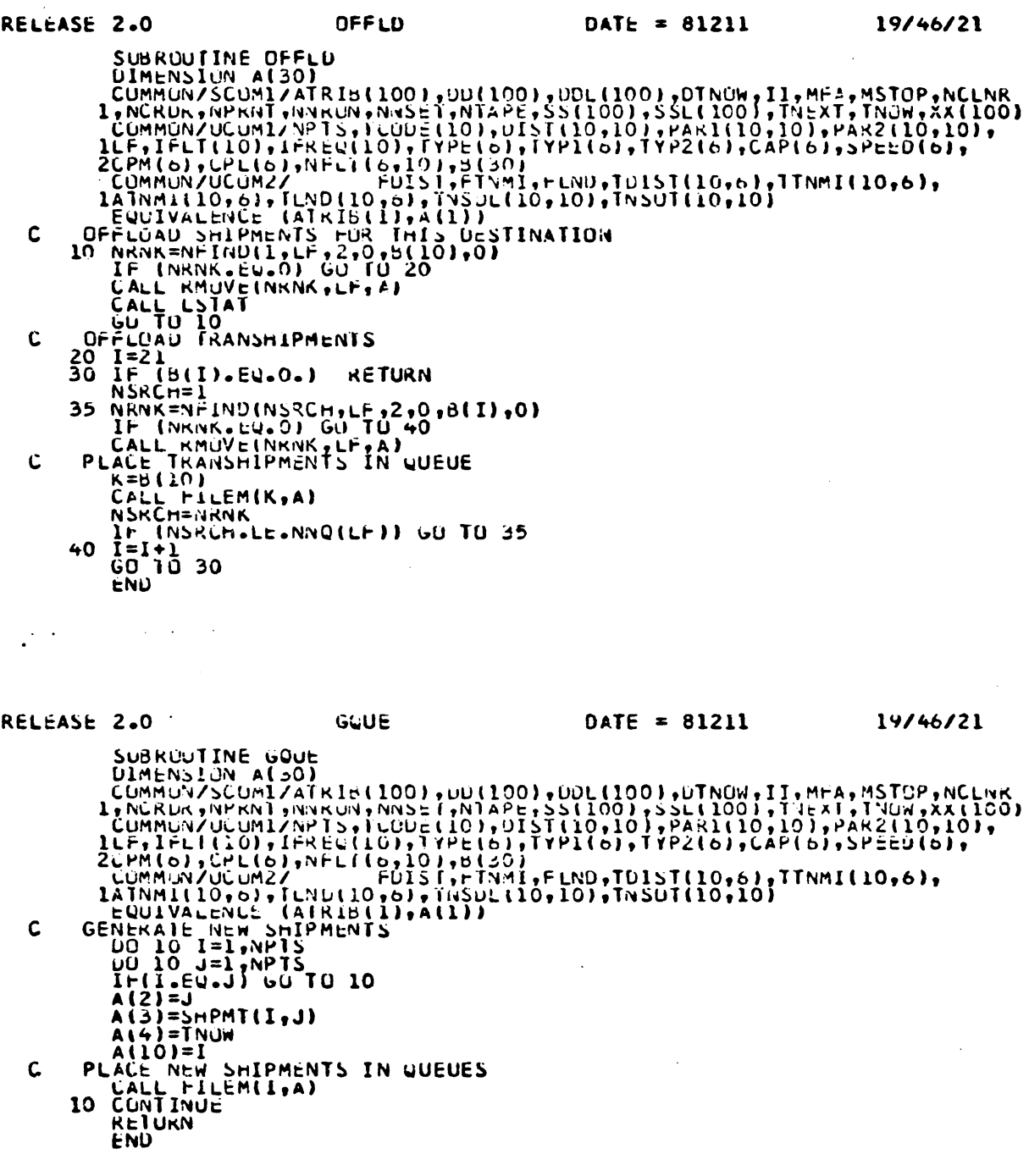

 $\sim$   $\sim$  $\sim$   $\sim$ 

 $\ddot{\phantom{a}}$ 

 $\sim$  $\ddot{\phantom{a}}$ 

 $\sim$ 

 $\sim$ 

 $\ddot{\phantom{a}}$ 

 $\ddot{\phantom{a}}$ 

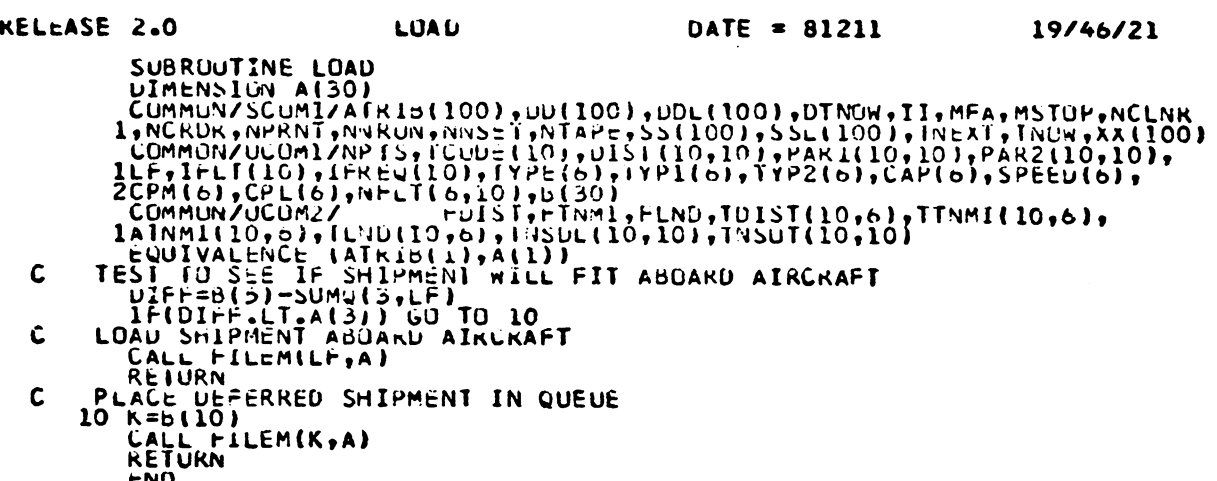

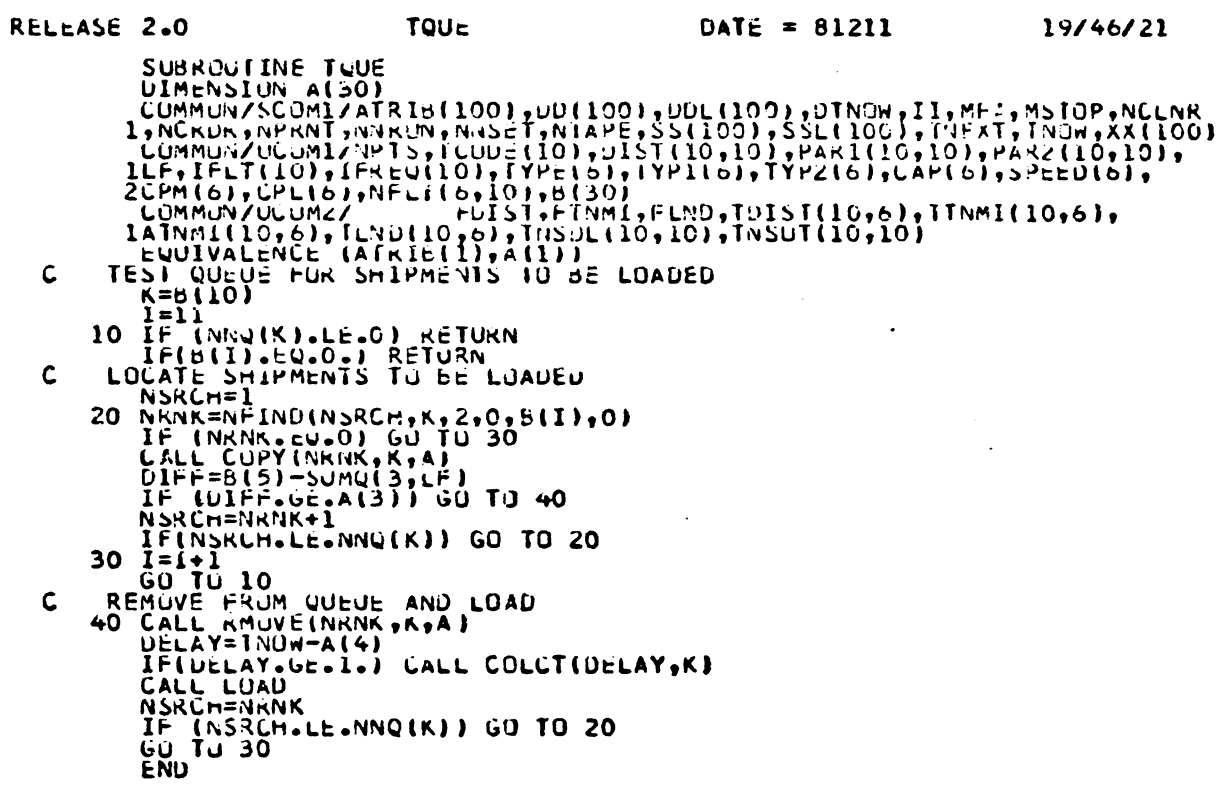

 $\ddot{\phantom{a}}$ 

 $\bar{\beta}$ 

 $\overline{a}$ 

 $\Theta_{\rm{max}}$ 

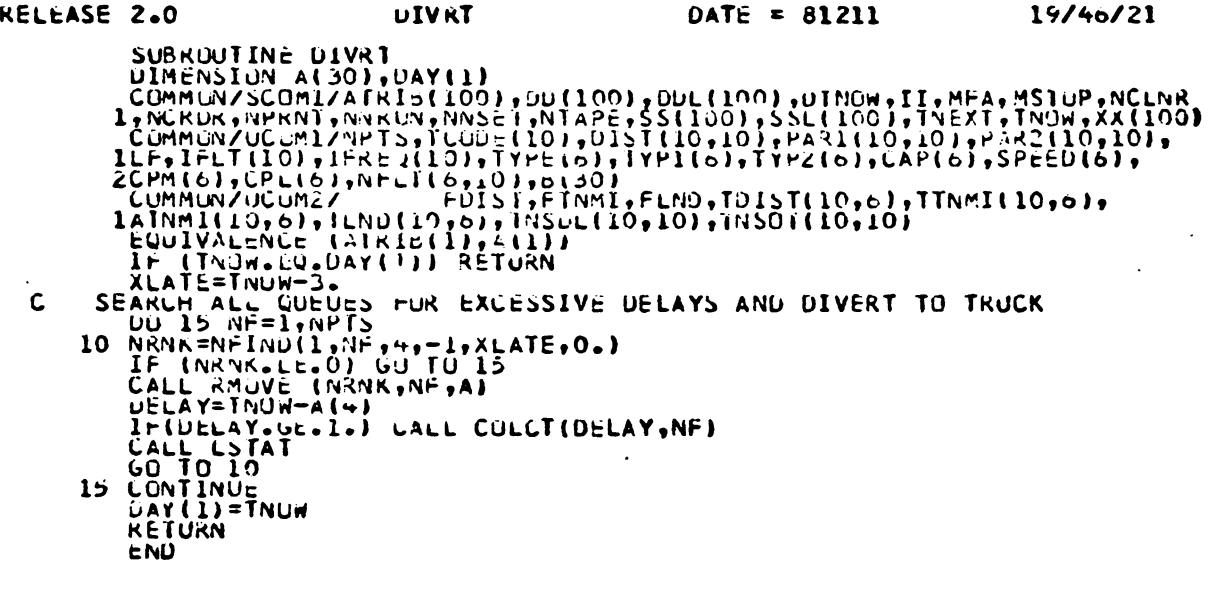

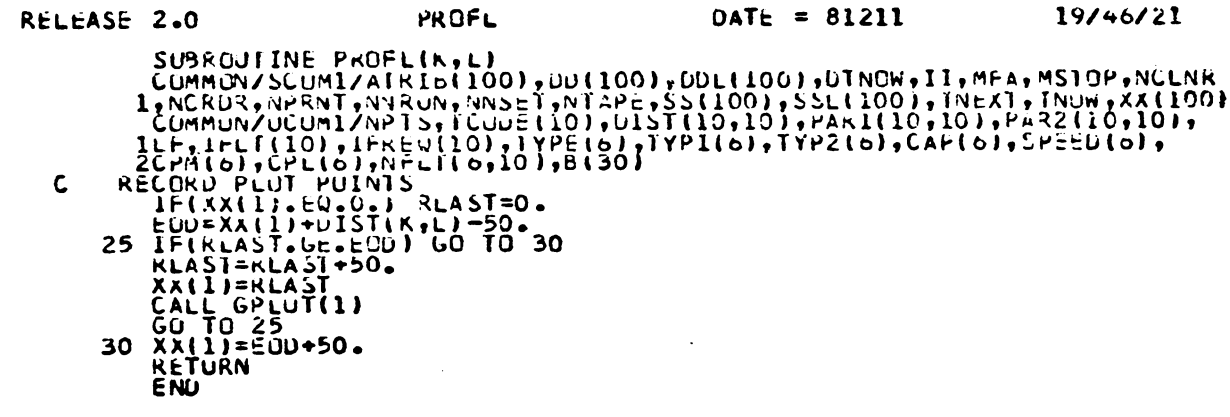

 $\ddot{\phantom{a}}$ 

 $\sim$   $\sim$ 

 $\sim$   $\sim$ 

 $\ddot{\phantom{a}}$ 

 $\ddot{\phantom{a}}$ 

 $\overline{a}$ 

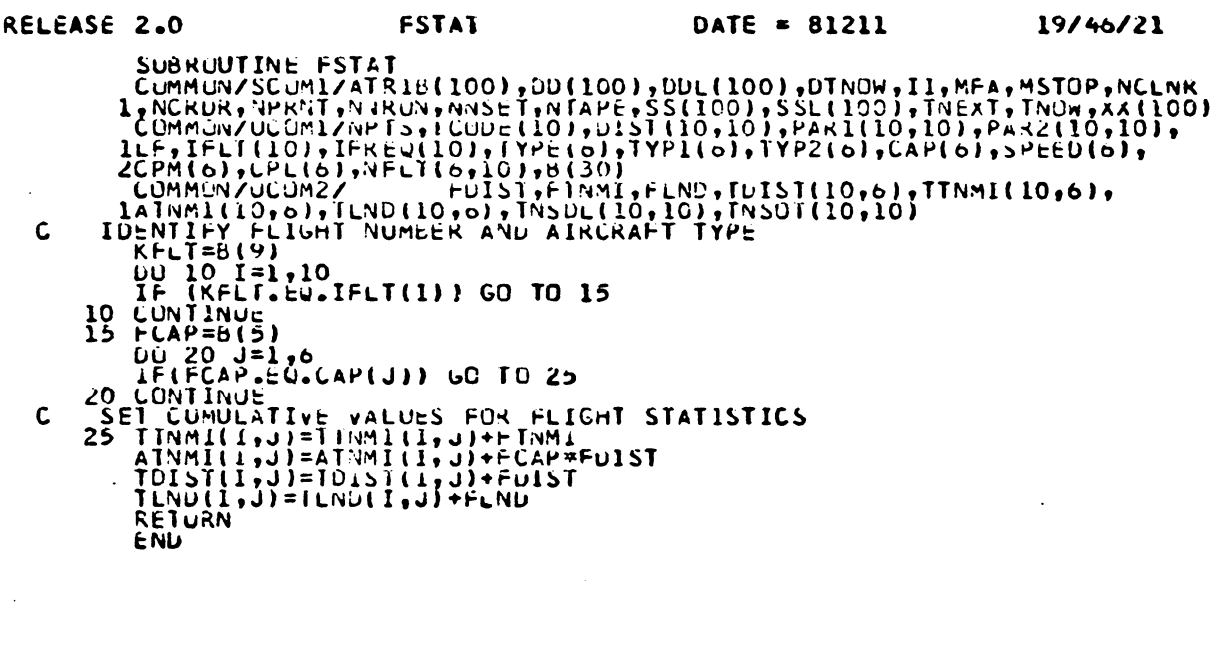

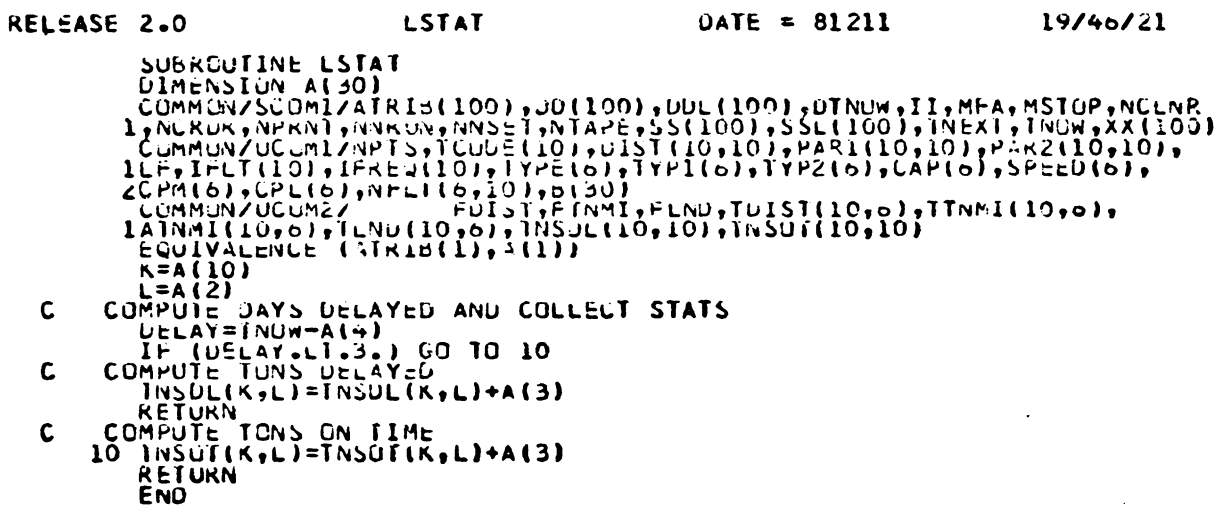

 $\sim 10$ 

 $191$ 

 $\sim 1$ 

 $\ddot{\phantom{0}}$ 

 $\sim 10^{-11}$ 

 $\bullet$ 

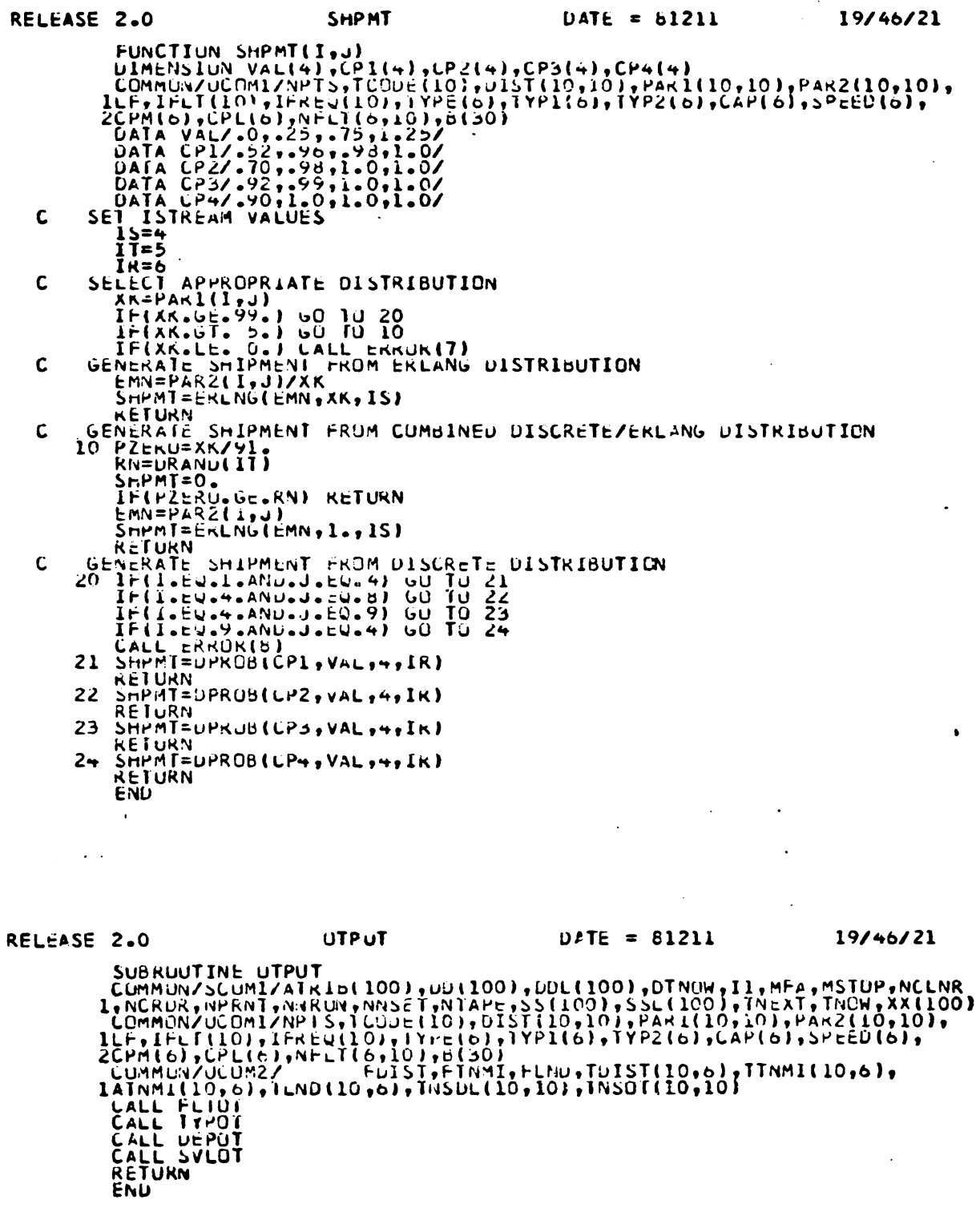

 $\bar{\beta}$ 

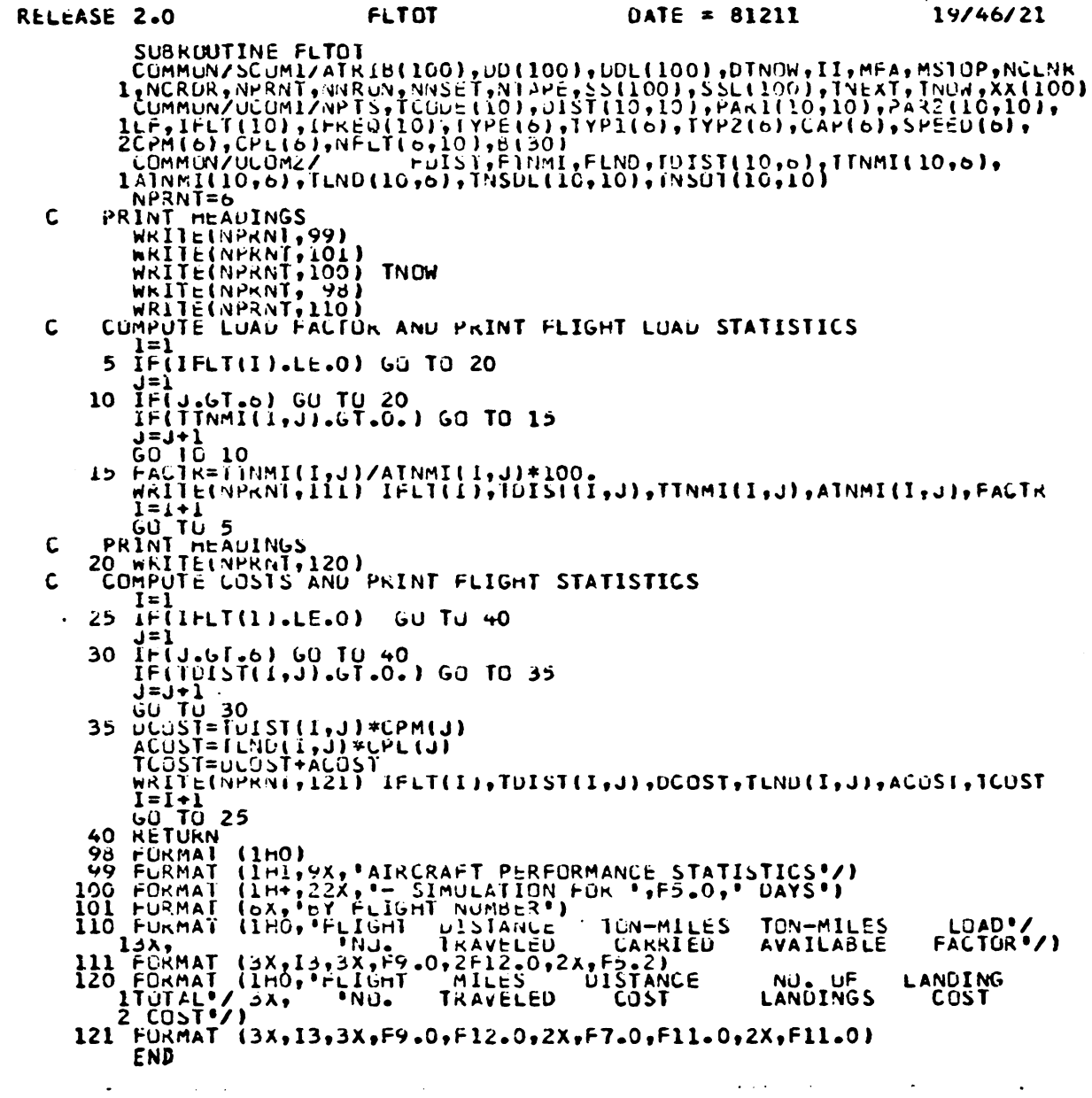

 $\sim 140$ 

 $\ddot{\phantom{0}}$ 

 $\ddot{\phantom{0}}$ 

 $\sim$   $\sim$ 

 $\mathbf{r}$ 

 $\ddot{\phantom{0}}$ 

 $\bar{\beta}$ 

 $\mathcal{A}^{(1)}$ 

 $\bar{z}$ 

 $\mathcal{L}^{\text{max}}_{\text{max}}$ 

 $\ddot{\phantom{a}}$ 

 $\mathcal{L}^{\text{max}}_{\text{max}}$  and  $\mathcal{L}^{\text{max}}_{\text{max}}$ 

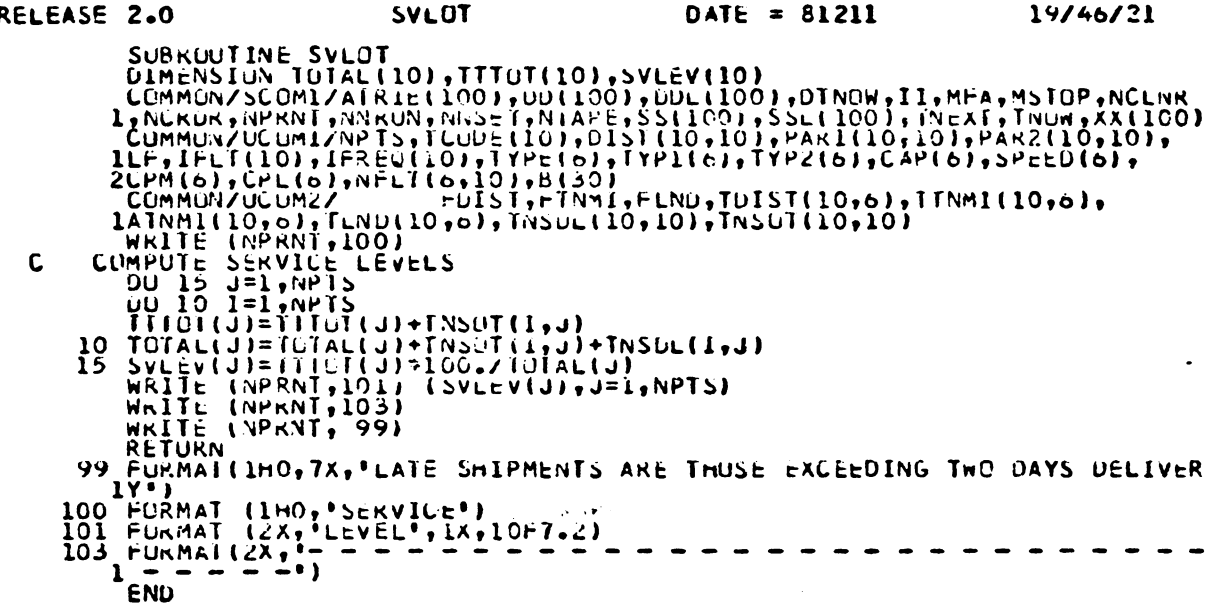

 $\bar{z}$ 

 $\ddot{\phantom{a}}$ 

 $\ddot{\phantom{a}}$ 

 $\overline{a}$ 

RELEASE 2.0 DEPOT  $DATE = 81211$ 19/46/21 SE ZO USE TRANSPORT (DEPUTS )<br>
UNE = BIZIT (DYASZZI SUBRICITE DEPUTS)<br>
COMMUNISTERING (DATA CONTROL (DO 1, DINON), PONDETIT, MEA, AN IOP ANCHOR<br>
COMMUNISTERING (DATE: 10), DINON (DATA CONTROL), PARTITION (DATA CONTROL), PA C C WRITELNPRNT, 99) PRINT HEAJINGS<br>
WKITE(NPKNI, 200)<br>
WKITE(NPKNI, 98) TYOM<br>
WKITE(NPRNI, 02) TYOM<br>
WKITE(NPRNI, 101) (TCODE(J), J=1,NPTS)<br>
WKITE(NPRNI, 103)<br>
WKITE(NPRNI, 103)<br>
WKITE(NPRNI, 103)<br>
WKITE(NPRNI, 103)<br>
COMPUTE AND PRINT PERCENT C PRINT HEAUINGS  $\mathbf c$ 00 10 15<br>10 PCTOT(J)=0.<br>PCTOT(J)=0.<br>15 CONIINUE 13 CONTINUE<br>
WRITE(NPRNT,204) ICQUE(I),(PCTOT(J),J=1,NPTS)<br>
20 WRITE(NPRNT,103)<br>
20 WRITE(NPRNT,103)<br>
RETURN<br>
98 FORMAT(LAX,'SIMULATION FOR ',F5.0,' DAYS'//)<br>
99 FORMAT(LHG,7X,'LATE SHIPMENIS ARE THOSE EXCEEDING TWO DAYS D  $1Y$ <sup> $\bar{Y}$ </sup> 17')<br>
100 FURMAT(1H1,14X,'MATRIX OF TONS DELIVERED'//<br>
13X,'UZS' UZSTINATION'//7X,10A7)<br>
101 FORMAT(2X,'URIGIN')<br>
102 FORMAT(2X,'URIGIN')<br>
103 FURMAT(2X,A5,1X,10F7.1)<br>
105 FORMAT(2X,A5,1X,10F7.1)<br>
105 FORMAT(2X,A5,1X,10F7 18X, POELIVERED UN TIME AND DELIVERED LATE<sup>9</sup>//)<br>204 FURMAT(2X,A5,1X,10F7.2)<br>205 FURMAT(6X,10F7.2)<br>END

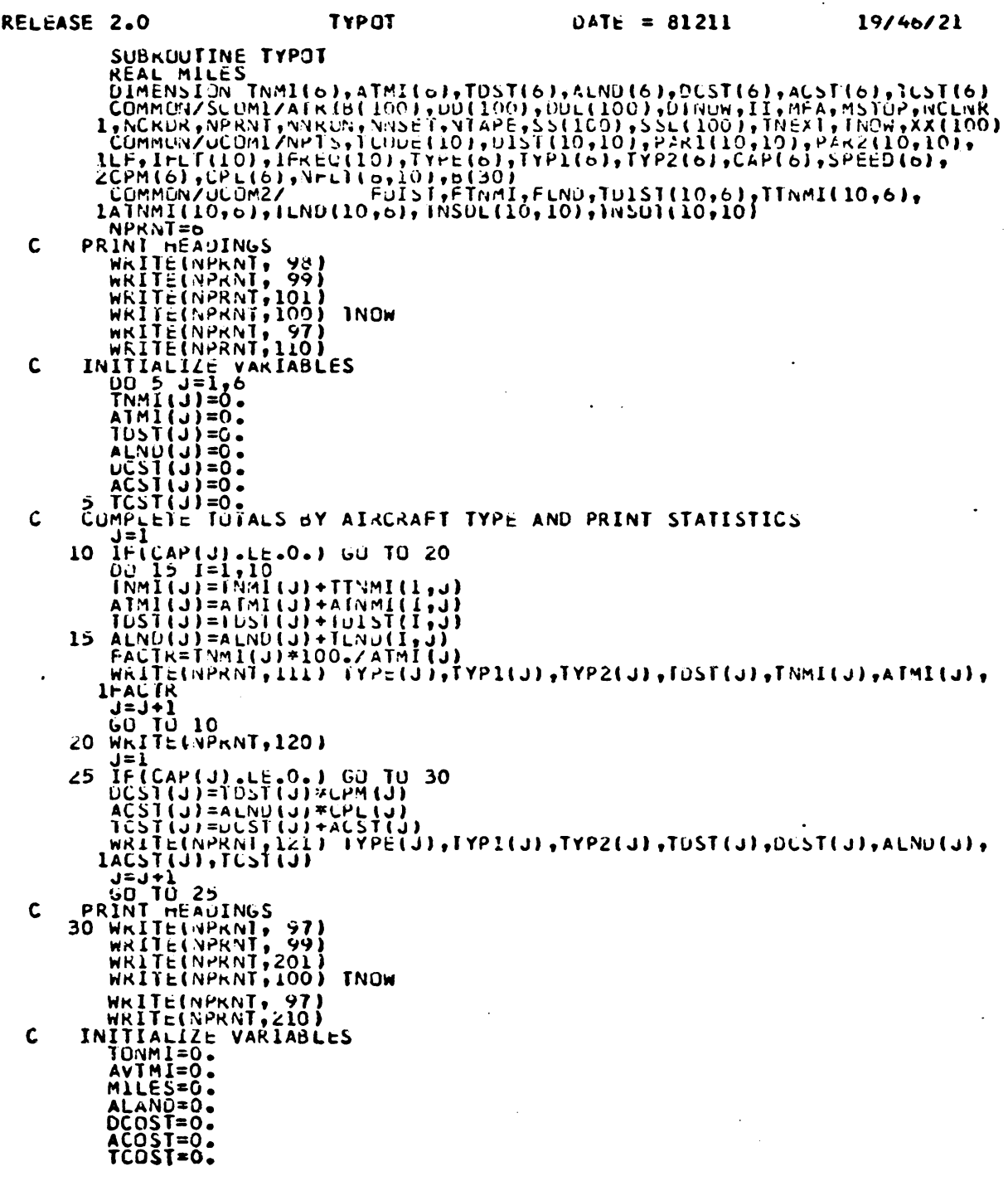

مارا العجفاء المتفرد السلال الكاري المراد

 $\sim$  $\bullet$ 

Subroutine continued on next page.

 $\mathbb{R}^2$ 

 $\bar{\Gamma}$  in

 $\Delta\phi$  and  $\Delta\phi$  are  $\Delta\phi$  . Then

 $\ddot{\phantom{a}}$ 

 $\mathbb{Z}^2$ 

 $\overline{a}$ 

 $\bar{\bar{z}}$ 

 $\sim$   $\sim$ 

 $\ddot{\phantom{a}}$ 

Continuation of Subroutine TYPOT

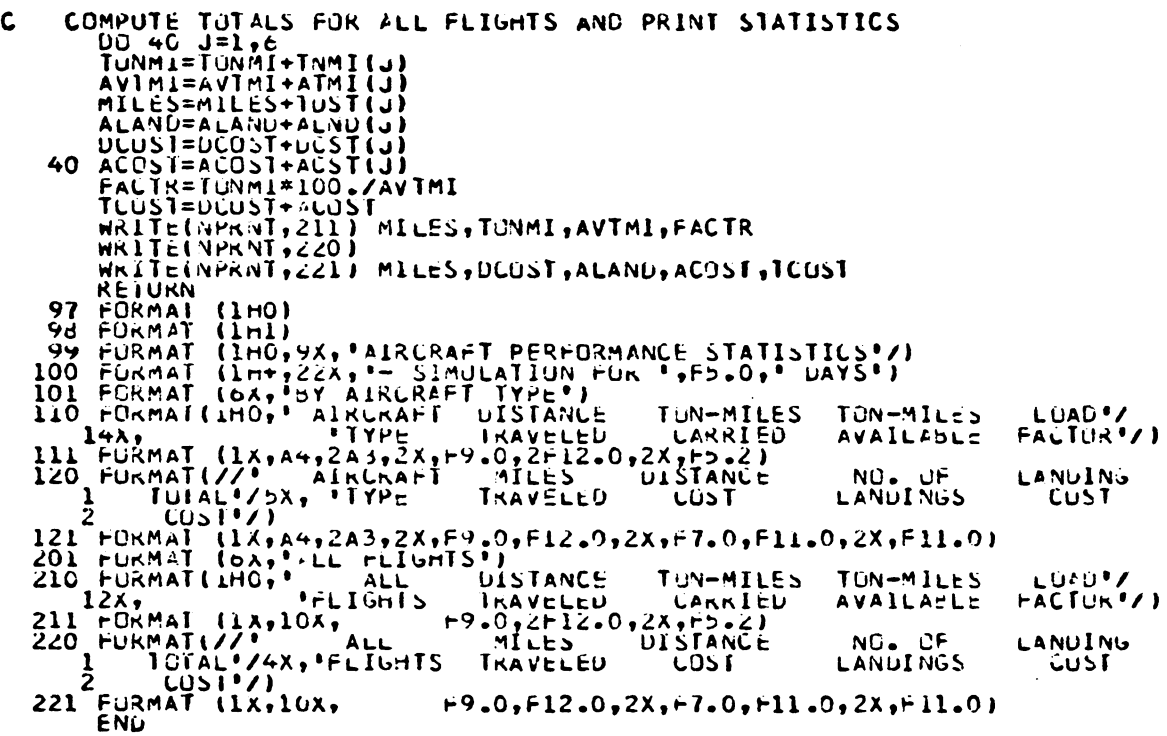

 $\sim$ 

 $\hat{\mathbf{v}}$ 

 $\overline{a}$ 

 $\mathbf{r}$ 

```
RELEASE 2.0 EVAL DATE = 81223 18/20/41
        SUBROUTINE EVAL 
        DIMENSION PSERV(10),NFREQ(10),KAP(10) 
        COHM0N/SCOM1/ATR1B(100) ,00(100) ,DDL(lOO),DTNOW,11,FMA,MSTOP,NCLNR 
       l,NCRDR,NPRNT,NNRUN,NNSET,NTAPE,SS(lOO),SSL(lOO) ,TNEXT,TNOW,XX(lOO) 
        COMMON/GCOM1/ JJCDR, KKNN,LLFIL,LLRNK,LLTRY, MFEX, NNAM1, NNAM2, NNAM3,
       lNNAPO,NNAPT,NNATR,NNFIL,NNTRY,TTBEG,TTCLR,TTFIN, 
       2TTSET,XXl(100),TTTS,TTTF 
        COMHON/CGOM5/IISED(10) ,JJBEG,JJCLR,HHNIT,MHON,NNAME(5),NNCFI, 
       1NNDAY,NNPT,NNPRJ(5) ,NNRNS,NNSTR,NNYR,SSEED(lO) ,LSEED(lO) 
        COHMON/UCOM1/NPTS,TC0D(10),DIST(10,10) ,PAR1(10,10),PAR2(10,10), 
       lLF, I FLT( 10), I FREQ( 10) , TYPE(6) ,TY Pl (6), TYP2(6) , CAP(6) ,SPEED(6) ,
       2CPM(6),CPL(6),NFLT(6,10),B(30) 
                           FDIST, FTNMI, FLND, TDIST(10,6), TTNMI(10,6),
       lATNMI ( 10 ,6) , TLND( 10 ,6) , TNSDL( 10, 10) , TNSOT( 10, 10) 
        COHMON/UCOM3/FACTR,TCOST,SVLEV(10),FFACT(10),COD,OCOST,DAYS 
        IF (NNRUN.EQ.1) IFLAG-0. 
 C CHECK FOR DESIRED LEVEL OF SERVICE AT ALL DESTINATIONS 
        DO 10 J=1, NPTS
        IF(SVLEV(J) .LT.60.) GO TO 60 
     10 CONTINUE 
        IF (IFLAG.GE.1) GO TO 70 
 C REDUCE FREQUENCY OF FLIGHTS WITH LOWER LOAD FACTORS
        DO 20 1•1,10 
         IF(IFLT(I) .EQ.999) GO TO 25 
        NFREQ(l)•IFREQ(I) 
        IF(FFACT(1) .LT.85.) IFREQ(1)=IFREQ(1)-120 CONTINUE 
 C CHECK FOR REDUCTION OF FREQUENCY
     25 DO 30 K•1, 10 
        IF(IFREQ(K) .NE.NFREQ(K)) GO TO 40 
     30 CONTINUE 
        GO TO 70 
     33 IF (!FLAG.GE.NIX) GO TO 90 
        IFREQ(ISUB)•IFREQ(ISUB)+l 
        KAP(IFLAG)•ISUB 
        DO 35 L•2,IFLAG 
        KKAP•KAP(L) 
     35 FFACT(KKAP)=100.
        GO TO 70 
 C RECORD KEY STATISTICS FROM CURRENT SIMULATION 
     l+O PFACT•FACTR 
        PCOST•TCOST 
        POCST=0COST
        POSRV•TSERV 
        DO 50 J•l,NPTS 
     50 PSERV(J) = SVLEV(J)C PRINT FLIGHT-FREQUENCIES 
        00 55 L•l, 10 
        IF(IFLT(L) .EQ.999) NIX•L 
        IF(IFLT(L).EQ.999) RETURN 
     55 WRITE(NPRNT, 100) I FLT(L), I FREQ(L) 
        RETURN
```
**Subroutine** continued on the next **page** 

Continuation of EVAL Subroutine.  $\mathbf c$ CHECK FOR POSSIBILITY OF IMPROVEMENT 60 IF(NNRUN.EQ.1) GO TO 95 IFLAG=IFLAG+1 IF(IFLAG.GE.2) GO TO 33  $D0$  65  $I=1,10$ 65 IFREQ(1)=NFREQ(1) REDUCE FREQUENCY OF FLIGHT WITH LEAST LOAD FACTOR  $\mathbf c$ 70 SFACT=FFACT(1)  $ISUB = 1$ DO 80 J=2,10 IF(FFACT(J).LE.O.) GO TO 85 IF(SFACT.LE.FFACT(J)) GO TO 80 SFACT=FFACT(J)  $ISUB = J$ 80 CONTINUE 85 IFREQ(ISUB)=IFREQ(ISUB)-1 IF(IFREQ(ISUB).LE.0) FFACT(ISUB)=100. GO TO 40  $\mathbf c$ IF NO IMPROVEMENT IS POSSIBLE, STOP SIMULATION 90 MSTOP=-1 NNRNS=0  $\ddot{\phantom{a}}$ WRITE(NPRNT, 101) NNRUN **RETURN**  $\mathbf c$ FIRST RUN - NO FEASIBLE SOLUTION, STOP SIMULATION 95 MSTOP=-1 NNRNS=0 WRITE(NPRNT, 102) **RETURN** 100 FORMAT (6X, 'FLIGHT NUMBER', 14, 5X, 12, 'FLIGHTS PER WEEK') 101 FORMAT(1HO, 5X, 'SOLUTION HAS VIOLATED SERVICE LEVEL CONSTRAINT'/ 14X, 'SELECT PRIOR SOLUTION', 5X, 'HEURISTIC REQUIRED', 14, 2' ITERATIONS') 102 FORMAT (6x, 'FIRST RUN, SERVICE LEVEL CONSTRAINT VIOLATED')

**END** 

# The vita has been removed from the scanned document

 $\mathcal{L}^{\text{max}}_{\text{max}}$  and  $\mathcal{L}^{\text{max}}_{\text{max}}$ 

## ANALYSIS OF AIR CARGO TRANSPORT SYSTEMS USING STOCHASTIC SIMULATION

By

Forrest B. Green

#### **(ABSTRACT)**

A major problem associated with air cargo transport is the assignment and scheduling of aircraft to routes that include several transloading points. This problem is complicated by the fact that shipping quantities vary at each terminal from one day to the next, and there are often wide fluctuations in demand for high priority cargo. Rapid delivery requirements calling for frequent flights to maintain satisfactory service often result in over-assignment and excess capacity. The balancing of capacity and service is a significant problem for air freight carriers.

The problem investigated was to develop a means of evaluating various combinations of aircraft and route schedules taking into account the frequency of flights and the stochastic nature of shipping quantities. Key performance and cost variables were identified, and shipping data were analyzed to determine distribution parameters. A computer simulation model called CARGOSIM was developed to

represent the air transport system and provide a tool for the evaluation of various alternatives. The simulation model allows for the stochastic behavior of cargo quantities and the detection of shipment delays due to random surges in demand. Accordingly, both the extent to **which**  assigned aircraft can transport available cargo and the level of service at each terminal are determined through simulation.

The simulation model is used in conjunction **with**  a heuristic designed to search through aircraft types and flight frequency combinations until a least-cost solution is found. The cost function includes both the cost of operating the air transport system and the cost of service delays, thus a balance is achieved between capacity and service when an efficient solution is obtained. This feature represents a decision framework designed so that successive iterations of the simulation model will lead to a least-cost solution within statistically determined margins of error.